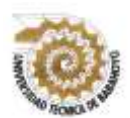

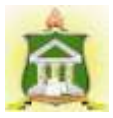

# **INFORME FINAL DEL PROYECTO DE INVESTIGACIÓN**

### **PREVIO A LA OBTENCIÓN DEL TÍTULO DE LICENCIADA EN CIENCIAS DE LA EDUCACIÓN: MENCIÓN COMPUTACION**

### **TEMA:**

HERRAMIENTAS COLABORATIVAS Y SU INFLUENCIA EN EL PROCESO DE ENSEÑANZA APRENDIZAJE EN LOS ESTUDIANTES DE BACHILLERATO DE LA UNIDAD EDUCATIVA FRANCISCO ROBLES EN EL CANTÓN BABAHOYO PROVINCIA DE LOS RÍOS.

### **AUTOR:**

### **MAYRA KATIUSKA CARAVEDO CONTRERAS**

# **TUTOR:**

### **LCDA. MAYA SÁNCHEZ, MSC**

# **LECTOR:**

### **LCDO. CARLÓS GUEVARA, MSC**

# **BABAHOYO - LOS RIOS ECUADOR /2017**

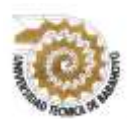

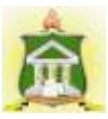

# **DEDICATORIA**

*Este proyecto está dedicada a Dios quien me dio el privilegio de ser parte de esta sociedad y revestirnos de empeño para salir adelante, por fortalecer nuestros conocimientos y brindarnos sabiduría.*

*A mis padres quienes han sido pilar fundamental en apoyarme incondicionalmente en todo momento, económico y espiritual ya que sin ese esfuerzo genuino no hubiese alcanzado esta meta muy importante en mi vida estudiantil.*

*Y a los profesores que han estado durante mi carrera brindándome apoyo, comprensión en todo momento, por el placer de verme culminar con éxito mis sueños adquiridos.*

*A mi esposo por su apoyo en todo momento y de manera especial a mi hija.*

**Mayra Caravedo Contreras**

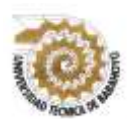

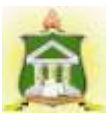

# **AGRADECIMIENTO**

*Agradezco en primer lugar a Dios porque sin él no estaría donde hoy me encuentro a mis padres por su apoyo incondicional en todo momento por el esfuerzo que hicieron día a día para brindarme el estudio, a sus sabios consejos que en mi impartieron y gracias a ellos he llegado a cumplir una más de mis metas, a mi esposo que ha sido un apoyo también ha sido parte importante en mis estudios a mis docentes por la paciencia y perseverancia que me ha tenido y sus amplios conocimiento compartido gracias a todos ellos.*

**Mayra Caravedo Contreras**

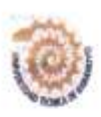

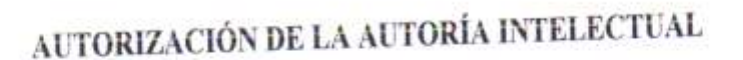

Yo, MAYRA KATIUSKA CARAVEDO CONTRERAS, portadora de la cédula de ciudadania 1207068089, en calidad de autor (a) del Informe Final del Proyecto de Investigación, previo a la Obtención del Título de Licenciada en Ciencias de la Educación Mención Computación, declaro que soy autor (a) del presente trabajo de investigación, el mismo que es original, auténtico y personal, con el tema:

# HERRAMIENTAS COLABORATIVAS Y SU INFLUENCIA EN EL PROCESO DE ENSEÑANZA APRENDIZAJE EN LOS ESTUDIANTES DE BACHILLERATO DE LA UNIDAD EDUCATIVA FRANCISCO ROBLES EN EL CANTÓN BABAHOYO PROVINCIA DE LOS RÍOS

Por la presente autorizo a la Universidad Técnica de Babahoyo, hacer uso de todos los contenidos que me pertenecen.

**CONTRERAS MAYRA KATIUSKA CARAVEDO** 

CL 1207068089

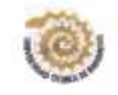

#### CERTIFICADO DE APROBACIÓN DEL TUTOR DEL INFORME FINAL DEL PROYECTO DE INVESTIGACIÓN PREVIA A LA SUSTENCIÓN.

#### Babahoyo, 26 de junio de 2017

ä

v

En mi calidad de Tutor del Informe Final del Proyecto de Investigación, designado por el Consejo Directivo con oficio Nº 185, con 26 de junio de 2017, mediante resolución CD-FAC.C.C.J.S.E-SO-001-RES-OO5-2017, certifico que el Sr. (a) (ta) MAYRA KATIUSKA CARAVEDO CONTRERAS, ha desarrollado el Informe Final del Proyecto titulado:

HERRAMIENTAS COLABORATIVAS Y SU INFLUENCIA EN EL PROCESO DE ENSEÑANZA APRENDIZAJE EN LOS **ESTUDIANTES DE** BACHILLERATO DE LA UNIDAD EDUCATIVA FRANCISCO ROBLES EN EL CANTÓN BABAHOYO PROVINCIA DE LOS RÍOS

Aplicando las disposiciones institucionales, metodológicas y técnicas, que regulan esta actividad académica, por lo que autorizo al egresado, reproduzca el documento definitivo del Informe Final del Proyecto de Investigación y lo entregue a la coordinación de la carrera de la Facultad de Ciencias Jurídicas, Sociales y de la Educación y se proceda a conformar el Tribunal de sustentación designado para la defensa del mismo.

Leda, Maya Sánchez Soto, Msc DOCENTE DE LA FCJSE.

v

#### CERTIFICADO DE APROBACIÓN DEL LECTOR DEL INFORME FINAL DEL PROYECTO DE INVESTIGACIÓN PREVIA A LA **SUSTENCION.**

#### Babahoyo, 26 de junio de 2017

En mi calidad de Lector del Informe Final del Proyecto de Investigación, designado por el Consejo Directivo con oficio Nº 185, con 26 de junio de 2017, mediante resolución CD-FAC.C.C.J.S.E-SO-001-RES-OO5-2017, certifico que el Sr. (a) (ta) MAYRA KATIUSKA CARAVEDO CONTRERAS, ha desarrollado el Informe Final del Proyecto de Investigación cumpliendo con la redacción gramatical, formatos, Normas APA y demás disposiciones establecidas:

HERRAMIENTAS COLABORATIVAS Y SU INFLUENCIA EN EL PROCESO DE ENSEÑANZA APRENDIZAJE EN LOS ESTUDIANTES DE BACHILLERATO DE LA UNIDAD EDUCATIVA FRANCISCO ROBLES EN EL CANTÓN BABAHOYO PROVINCIA DE LOS RÍOS

Por lo que autorizo al egresado, reproduzca el documento definitivo del Informe Final del Proyecto de Investigación y lo entregue a la coordinación de la carrera de la Facultad de Ciencias Jurídicas, Sociales y de la Educación y se proceda a conformar el Tribunal de sustentación designado para la defensa del mismo.

 $\alpha$ Ledd. Juan Carlos Guevara Espinoza, Msg. DOCENTE DE LA FCJSE.

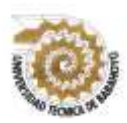

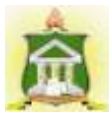

# **RESUMEN**

El siguiente informe final sobre las herramientas colaborativas y su influencia en el proceso de enseñanza aprendizaje llega a su final con su propuesta de trabajo para la institución donde se desarrolló esta investigación, donde la problemática es el cómo influyen las herramientas colaborativas en su proceso de enseñanza aprendizaje, justificando que la investigación tiene como enfoque prioritario estudiar las nuevas herramientas colaborativas que existe en el ámbito educativo, que son parte fundamental de la educación en su desarrollo académico.

Teniendo como objetivo determinar de qué manera influyen las herramientas colaborativas en el proceso de enseñanza aprendizaje, mediantes la cual dichas herramientas contribuyen a la educación, actualmente se nos presentan como medio facilitador, en el proceso de enseñanza – aprendizaje, logrando así el acceso de la información conocimiento e entendimiento de una manera rápida eficaz , permitiendo el docente en su excelente desempeño de facilitador, mediador y orientador implemente las diferentes herramientas colaborativas en su proceso d enseñanza en los estudiantes .

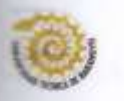

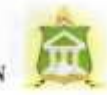

### RESULTADO DEL INFORME FINAL DEL PROYECTO DE **INVESTIGACIÓN**

EL TRIBUNAL EXAMINADOR DEL PRESENTE INFORME FINAL DE INVESTIGACIÓN, TITULADO: HERRAMIENTAS COLABORATIVAS Y SU INFLUENCIA EN EL PROCESO DE ENSEÑANZA APRENDIZAJE EN LOS ESTUDIANTES DE BACHILLERATO DE LA UNIDAD EDUCATIVA FRANCISCO ROBLES EN EL CANTÓN BABAHOYO PROVINCIA DE LOS RÍOS

PRESENTADO POR EL SEÑOR (ITA): MAYRA KATIUSKA CARAVEDO **CONTRERAS** 

OTORGA LA CALIFICACIÓN DE:

**EQUIVALENTE A:** 

Ledo. Víctor Romero Jácome, Msc.

TRIBUNAL:

viii

Leda. Sandra Carrera Erazo, Msc DELEGADA DEL COORDINADOR DE LA CARRERA

Inlian  $0$ uda

DELEGADO DEL DECANO

Leda. Glenda Intriago Alcivar, Msc

**DELEGADA DEL CIDE** 

Ab. Isela Berruz Mosquera **SECRETARIA** FAC.CC.JJ.JJ.SS.EE

THE COUNTY WITH A LIFE AND THE LIFE COULTRY. THE ART COMMAND AND THE ART TWEN IN THE PERSON IN THE WEST COMMANDERS. **PARASTER OF STREET AS AND DOWN OF BERTHARD OF A COLUMN CYTY AN** VALUABLE ENTIRE EN EL PROCEAU DE CHIERANZA APRINDIZARE EN KIN FUTURANTES DEL PRIMER DE SACHIELERATO DE LA VISIDAD EDITATIVE FRANCISCO HOBERT BY EL CANDO BARABOYO PROVINCIA III. LOU IIIOS, critico qui una cabaz termi glise. Remoderannot of firming Americans United, chemically same powering as weather do the mainda que estimismo te france prospeto e socialist del te direcwhich it comes and the continuation is accorded in course it requires Adoptation por as restraining Committee and one of it informe First at percental mixture permitted as at 10% dementional, questa aprobada para su pubroación **CONTRACTOR Distances Monday RUTHPOLICE RECEIVE** seage Clintonianaire **Service Minimal Advised House Advised** Por In que se adjunta una captara de penalla dande se musus el resilitato del poremning indicado. ofany smith LCL Lon. Maya Sunchez, Mac **DOCKNTE DE LA FCIS** TE.

# **ÍNDICE GENERAL**

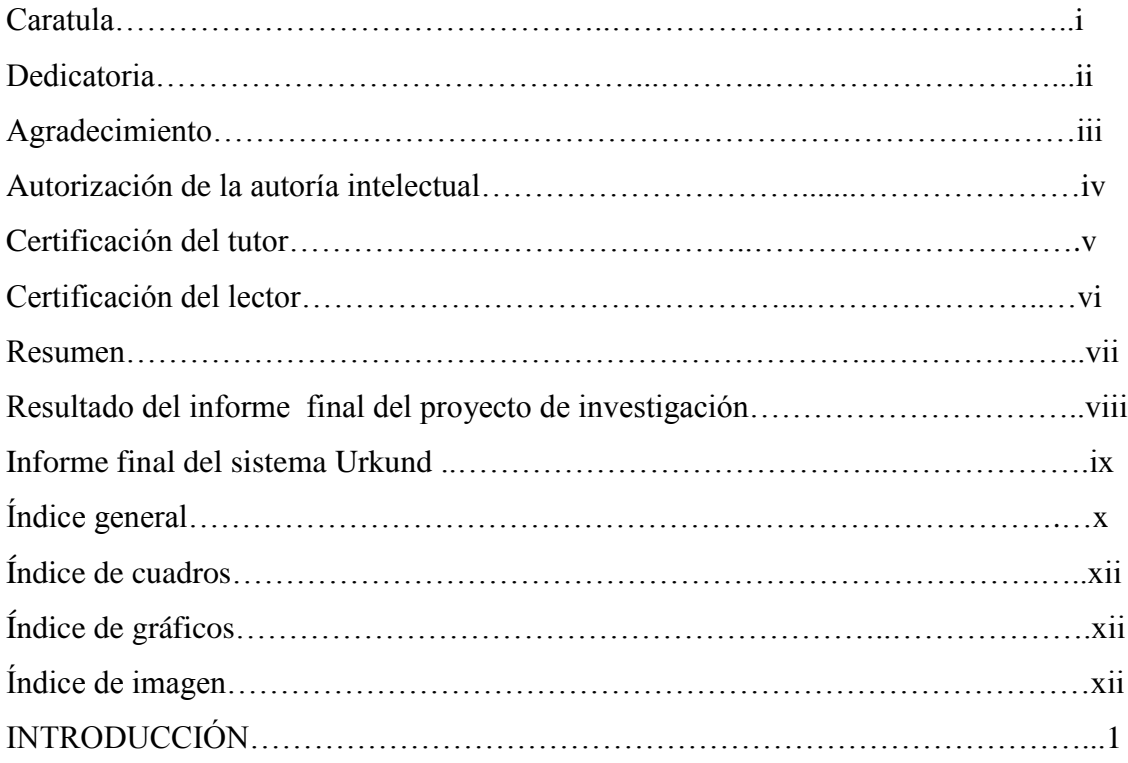

# **CAPITULO I.-PLANTEAMIENTO DEL PROBLEMA**

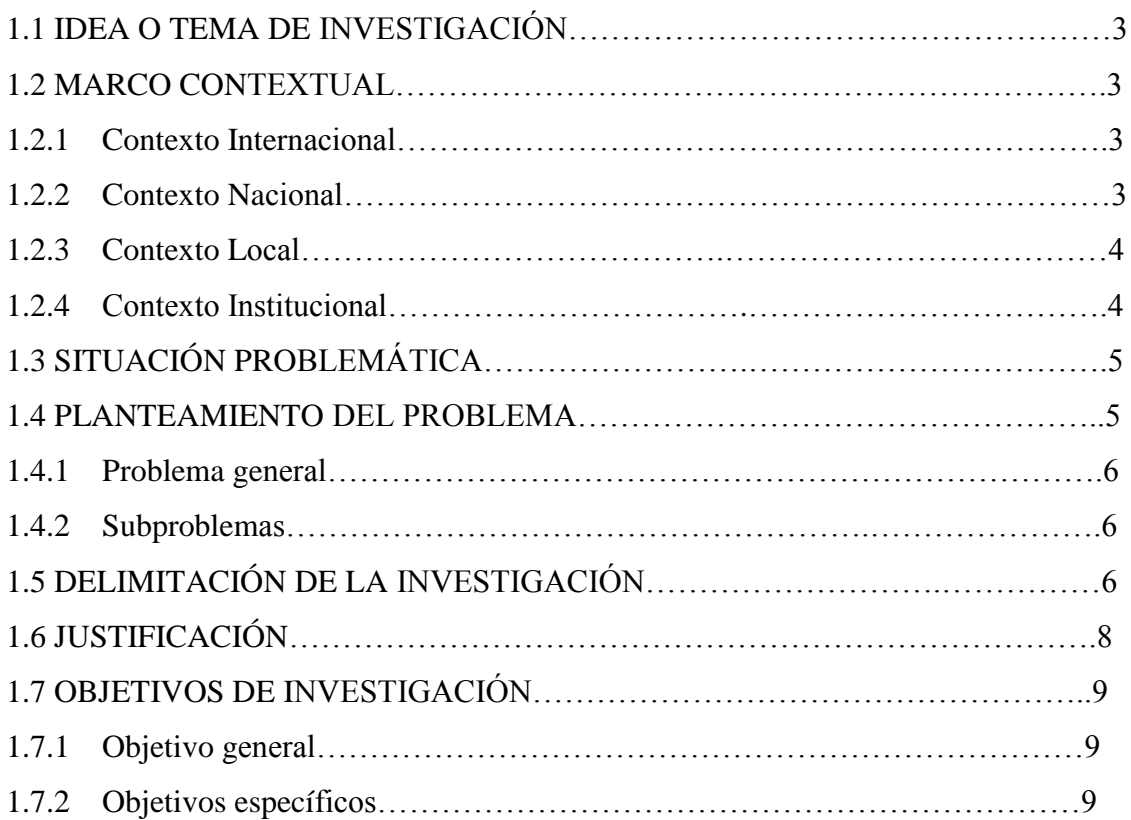

# **CAPITULO II.- MARCO TEÓRICO O REFERENCIAL**

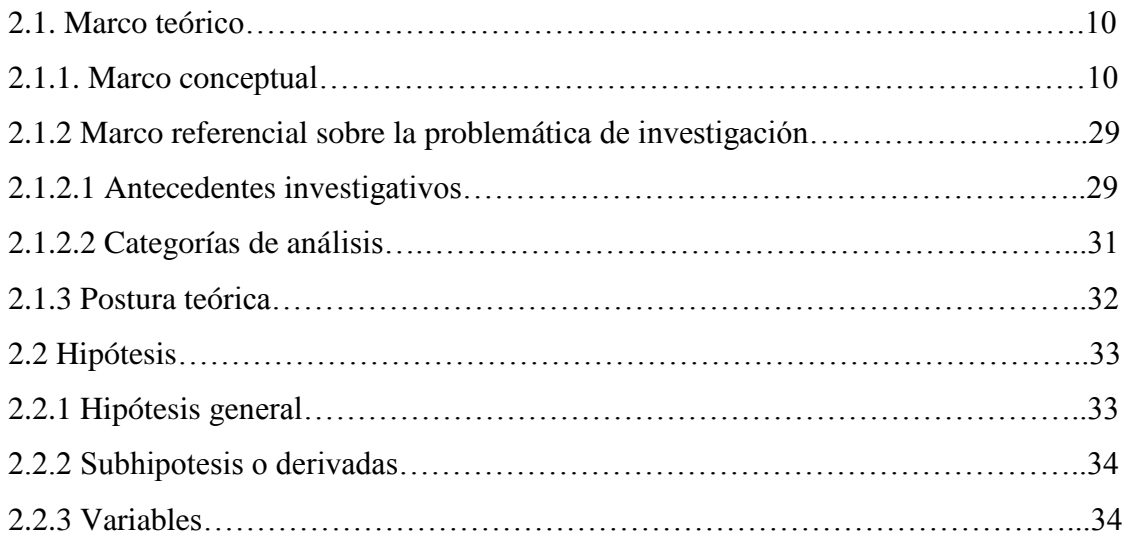

# **CAPITULO III.- RESULTADOS DE LA INVESTIGACIÓN.**

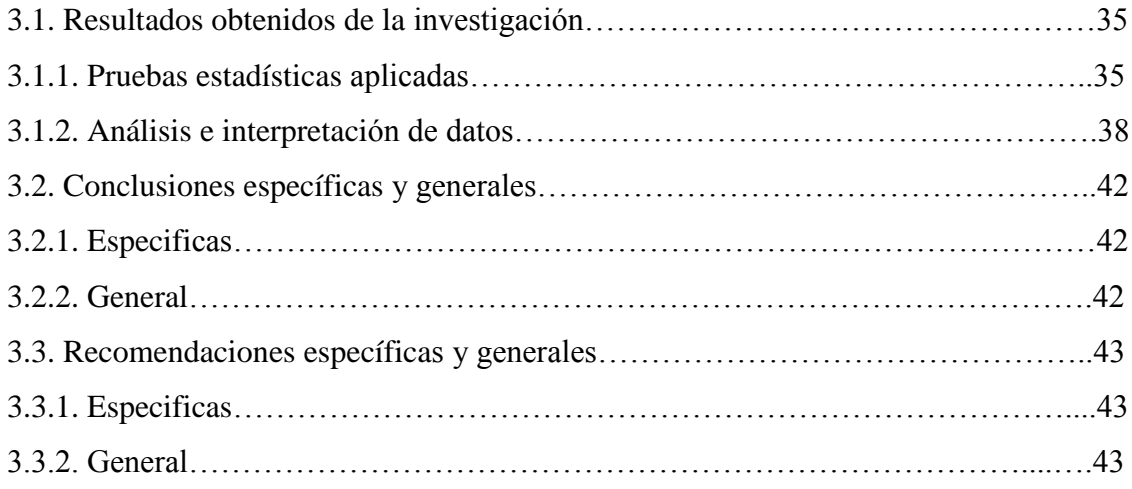

# **CAPITULO IV.- PROPUESTA TEORICA DE APLICACIÓN.**

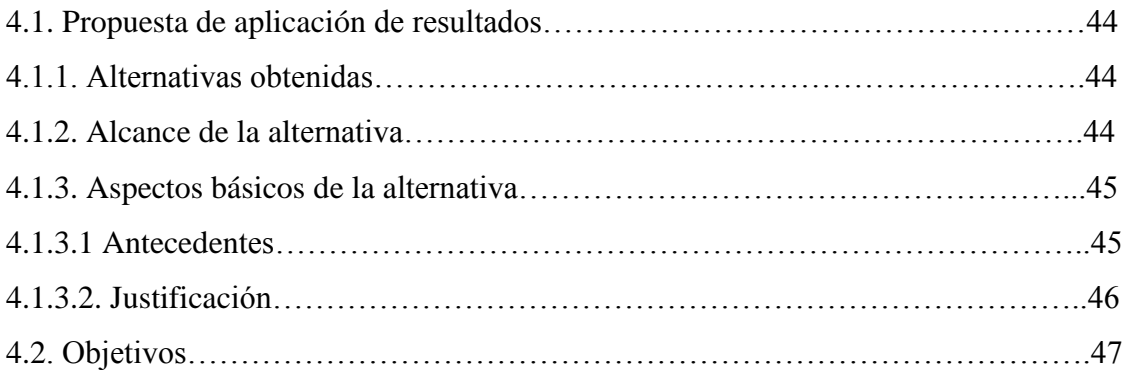

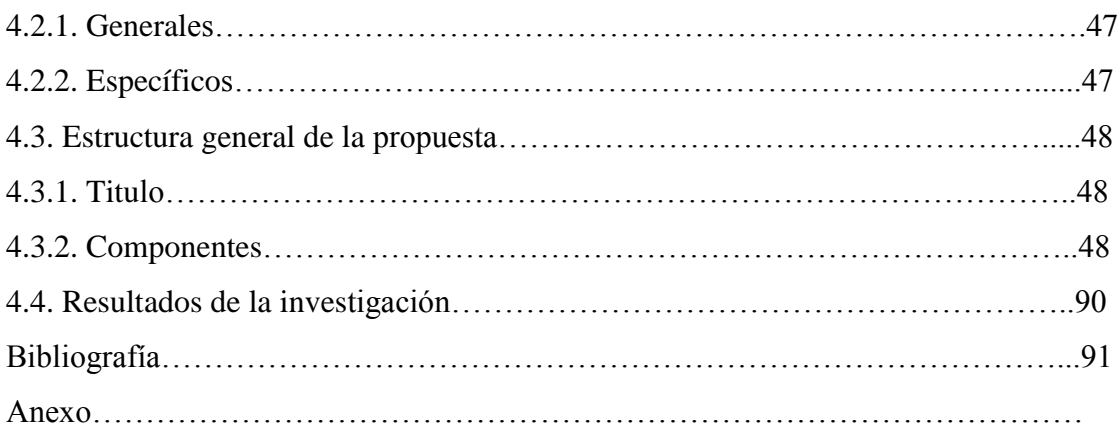

### **ÍNDICE DE CUADRO**

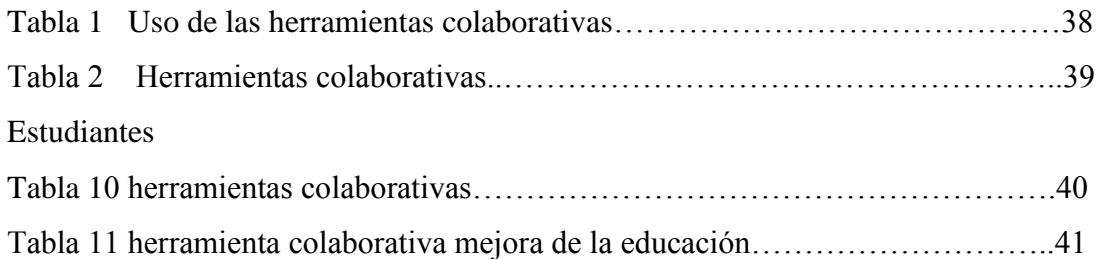

# **ÍNDICE DE GRÁFICOS**

### Docentes

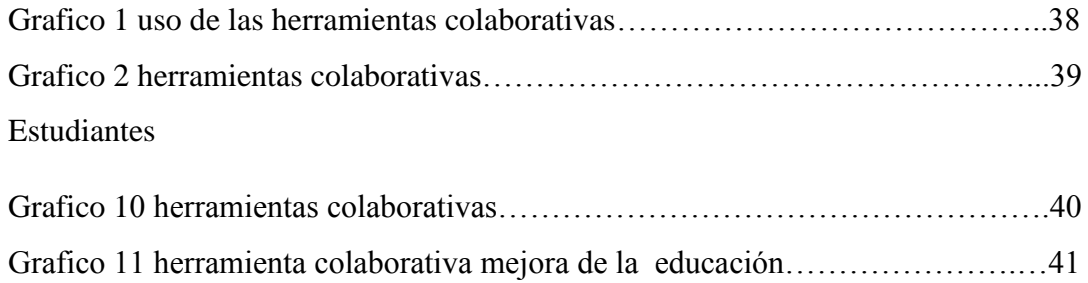

# **ÍNDICE DE IMÁGENES**

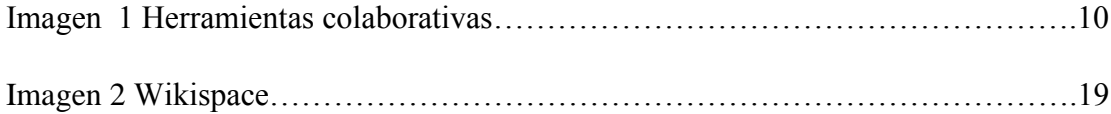

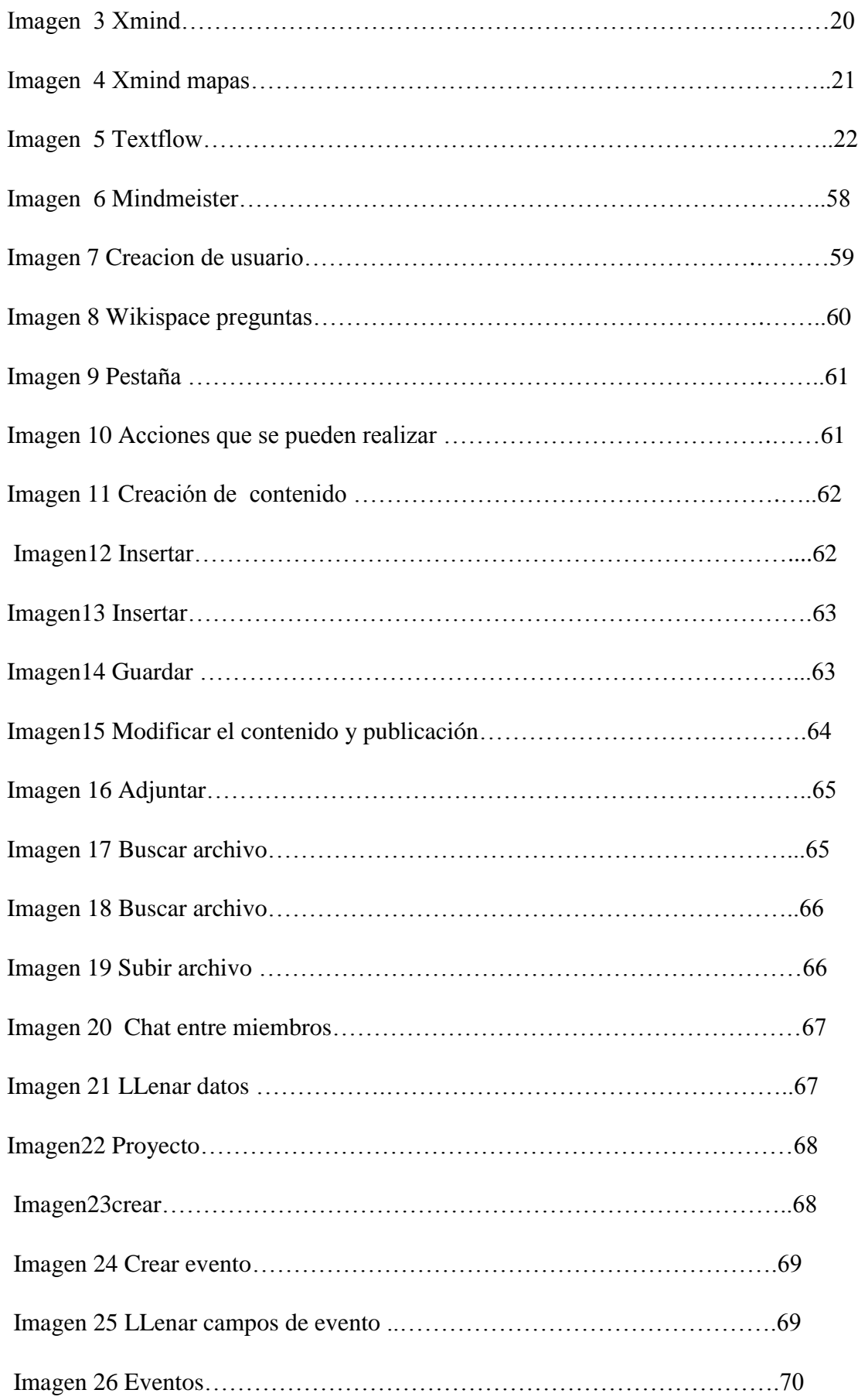

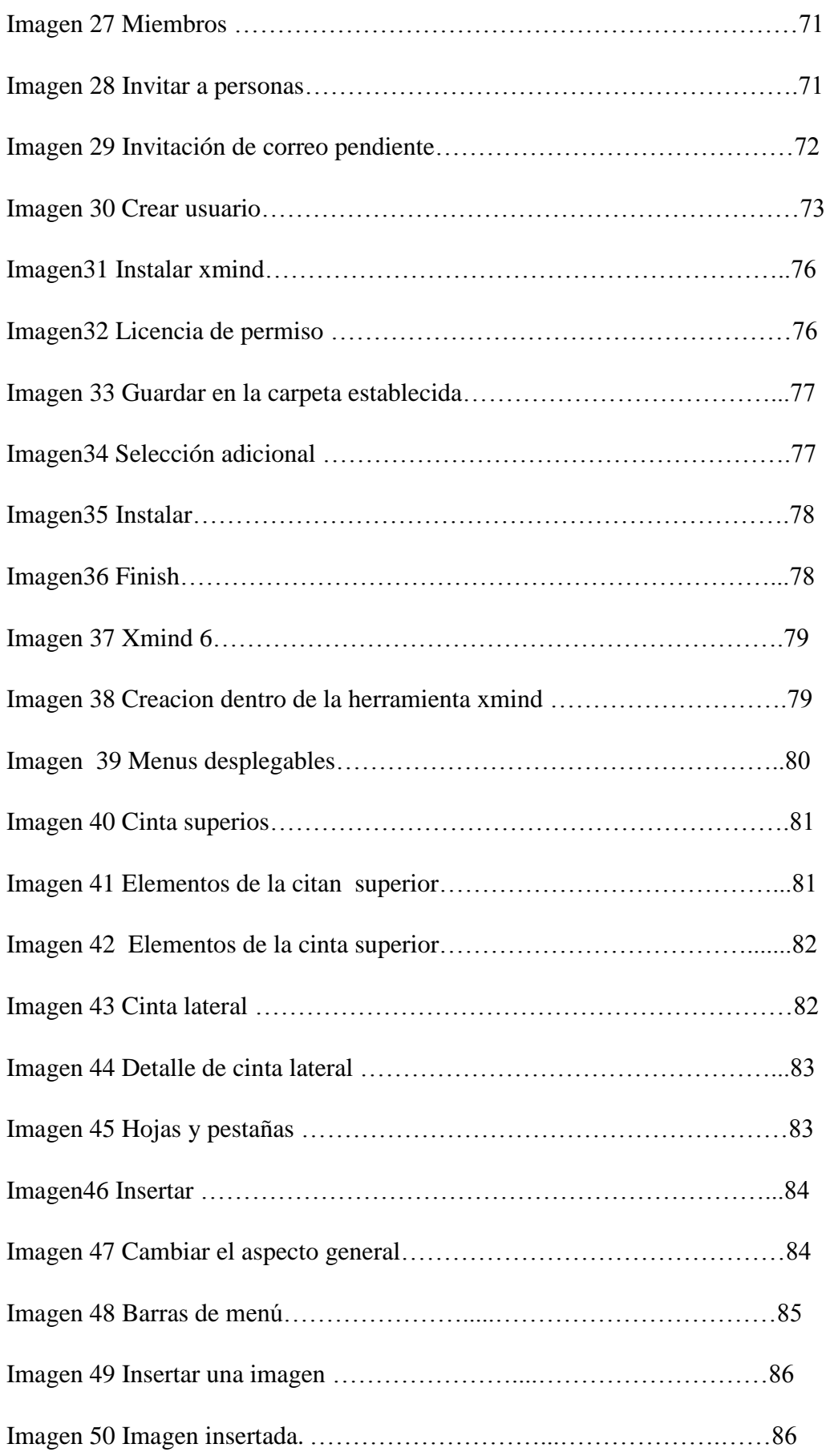

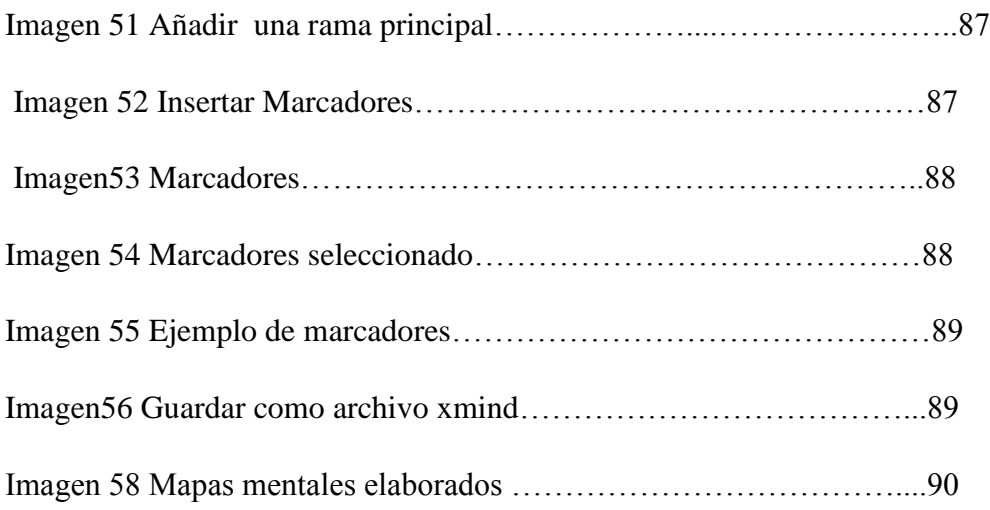

### **INTRODUCCIÓN**

Las herramientas colaborativas nos permiten trabajar y comunicarnos conjuntamente tanto en el mundo del internet como en lo local, permiten la creación, realización, consolidación de material de apoyo para que la clase no sea desagradable o monótona, también podemos compartir información gráfica textual, imágenes etc. Es motivador observar que existen herramientas colaborativas, diseñado para el ámbito educativo con el fin de ayudar a los profesores a que desarrollen habilidades cognitivas.

En el proceso de enseñanza aprendizaje las herramientas colaborativas son un recurso didáctico fundamental, que se está implementando día a día cada vez más, ya que nos brindan la facilidad de un mejor desarrollo de la clase por parte del docente., ya que ayuda en su proceso de enseñanza haciendo que clase sea más entendible dinámica y participativa, obteniendo un rendimiento académico satisfactorio y una buena comunicación, interacción en los estudiantes.

**Capítulo I**: En este capítulo se hablará sobre el tema de investigación en lo internacional, nacional, local, institucional, llegando así a la situación problemática, desarrollando el problema y subproblema en la cual se limitara la investigación con su justificación, obteniendo los objetivos generales y específicos.

**Capitulo II:** Aquí se dará la recopilación de información de marco conceptual y referencial y sus respectivos antecedentes investigativos, categoría de análisis; desarrollando mi postura teórica en la cual se darán a cabo las posibles soluciones en las hipótesis y subhipotesis, con las variables del problema de investigación.

**Capitulo III**: Se detallará los resultados obtenidos de la investigación, las pruebas estadísticas aplicadas, su análisis e interpretación de los datos, además las conclusiones y recomendaciones que se llegaron tanto generales y específicos.

**Capitulo IV**: En este capítulo daré a conocer mi propuesta de aplicación de los resultados, las alternativas obtenidas, el alcance de las alternativas, con los aspectos básicos de la alternativa con su antecedente, mi justificación sobre mi propuesta con sus respectivos objetivos generales y específicos, desarrollando la estructura general de la propuesta con el título, componentes y resultados esperados de la alternativa.

### **CAPITULO I.- PLANTEAMIENTO DEL PROBLEMA**

### **1.1 IDEA O TEMA DE INVESTIGACIÓN.**

Herramientas colaborativas y su influencia en el proceso de enseñanza aprendizaje en los estudiantes de bachillerato de la Unidad Educativa Francisco Roble en el cantón Babahoyo provincia de Los Ríos.

### **1.2 MARCO CONTEXTUAL**

### **1.2.1 Contexto Internacional.**

(Malaga, 2015) En España en la Universidad de Málaga. Las herramientas colaborativas como wikispace xmind que se están desarrollado, como recurso didáctico, han permitido dar un salto cualitativo y cuantitativo en las formas, métodos y hábitos de enseñar y aprender ,con el reforzamiento del aprendizaje autónomo, personalizado e individualizado; la ruptura de las barreras espacio-temporales haciendo de tal modo los procesos de enseñanza-aprendizaje más cómodos y accesibles; y/o la autorización y seguimiento flexibles, personalizados y visibles, entre otras ventajas; de tal forma que se llega a pensar que, con un alto grado de probabilidad, pueda superar a la formación presencial en un futuro próximo.

### **1.2.2 Contexto Nacional.**

(Martin, 2014)En el Ecuador las herramientas colaborativa han permitido desarrollar diferentes tipo de actividades, documento y poderlos compartir con los demás usuarios, son básicamente sistemas que además facilitan a los miembros comunicarse y también trabajar conjuntamente sin la importancia que estén todos reunidos en un mismo lugar, esto facilita la participación de todos los integrantes. En el ámbito educativo las herramientas colaborativas son de mucho ayuda ya que no solo facilita la enseñanza del profesor sino también del estudiante en su proceso de aprendizaje llegando así a una educación satisfactoria con unos mejor entendimientos del tema y desenvolvimiento en clase logrando un rendimiento académico satisfactorio.

#### **1.2.3 Contexto Local**

En Babahoyo siendo una ciudad con muchas instituciones educativas las cuales en la actualidad se está utilizando nuevas tecnologías e implementando muchas herramientas que permiten al estudiante a desarrollar destrezas., en la cual Babahoyo es una ciudad que se encuentra con un porcentaje medio en donde las personas habitantes utilizan las tecnología, por tal razón es conveniente que las instituciones educativas implemente las herramientas colaborativas, en la cual unas de las primeras en utilizar dichas herramientas ha sido la Universidad Técnica de Babahoyo, cuyo objetivo ha sido aplicar las herramientas colaborativas que nos brinda hoy en día el mundo de las tecnología , logrando que los profesores tengas un mejor desenvolvimiento académico, ya que las herramientas colaborativas se ah vuelvo un apoyo n fundamental adquiriendo que las clases sean más dinámicas y entendibles, facilitando la interacción de profesor estudiante, tanto en clases como fuera de ellas permitiendo realizar distintas actividades tanto en línea como en lo local.

#### **1.2.4 Contexto Institucional.**

En la Unidad Educativa Francisco Robles he podido constatar que los profesores e estudiante no son participes en utilizar las herramientas colaborativas que existe actualmente como medio o recurso didáctico, por lo tanto las clases son un poco monótonas y tradicionales. La falta de recursos materiales y que impiden una formación competente a los requerimientos de las herramientas colaborativas y el desconocimiento de estas herramientas colaborativas que son diseñadas con el fin de colaborar en el proceso de enseñanza aprendizaje en la cual ayuda al desarrollo de ciertas habilidades cognitivas, obteniendo resultados en su rendimiento académico .

# **1.3 SITUACIÓN PROBLEMÁTICA**

Actualmente la educación y sus procesos como tal han tenido constantes cambios, debido a los avance de las tecnología que se está dando hoy en día de una manera frecuentemente , permitiendo así un mejor proceso de enseñanza en los docentes y aprendizaje en sus estudiantes, pero sim embargo, no todas las instituciones de educación han asumido estos cambios con responsabilidad .

En la Unidad Educativa Francisco Robles pude constatar que no cuenta con los recursos didácticos es por eso que los docentes aplican metodologías de enseñanza tradicional, provocando un desinterés parte de los estudiantes, además de bajas calificaciones, poca participación en clase, incumpliendo de tareas, provocando incluso la deserción escolar que es notoria al finalizar el año donde al ingresar entra una cantidad de 50 estudiantes y tan solo finalizan 47.

También pude observar que los docentes tienen poco conocimiento sobre lo que nos proporciona el mundo del internet, ya que la institución no hace actualizaciones de herramientas que le facilitarían su proceso de enseñanza, mediante capacitaciones seminarios etc. Y que los estudiantes les parecen las clases monótonas y sin interés llegando solo a la satisfacción de aprobar el año lectivo.

Es necesario que los docentes cambien las metodologías de enseñanza tradicional, haciendo uso de nuevas herramientas que nos proporcionan las tic's, como por ejemplo las herramientas colaborativas ayudando así a desarrollar ciertas habilidades cognitivas volviendo las clases más interesante y poco monótonas en sus estudiantes logrando así un rendimiento académico favorable .

### **1.4 PLANTEAMIENTO DE PROBLEMA**

### **1.4.1 Problema General**

¿De qué manera las herramientas colaborativas influyen en el proceso de enseñanza aprendizaje en los estudiantes de bachillerato de la unidad educativa Francisco Roble en el cantón Babahoyo, provincia de Los Ríos?

#### **1.4.2 Subproblemas o Derivados.**

¿Cuáles son las ventajas de las herramientas colaborativas, wikispace y xmind que influyen en el proceso de enseñanza aprendizaje en los estudiantes?

¿De qué manera incide el desconocimiento de las características en las herramientas colaborativas, wikispace y xmind en el proceso de enseñanza aprendizaje en los estudiantes?

¿Cómo aportan las herramientas colaborativas en el proceso de enseñanza aprendizaje en los estudiantes?

¿Cómo las herramientas colaborativas fortalecen el proceso de enseñanza aprendizaje en los estudiantes?

# **1.5 DELIMITACIÓN DE LA INVESTIGACIÓN**

El presente trabajo de titulación Herramientas colaborativas y su influencia en el proceso de enseñanza aprendizaje en los estudiantes del primero de bachillerato de la Unidad Educativa Francisco Roble en el cantón Babahoyo provincia de Los Ríos se encuentra delimitado de la siguiente manera:

### **Línea de investigación de la universidad**

Educación y desarrollo social

### **Línea de investigación de la FCJSE**

Talento Humano Educación Y Docencia

### **El área**

Informática

### **Línea de investigación**

Tecnología educativa

### **Aspecto**

Educativo

### **Delimitación demográfica**

El proyecto de investigación se realizará en la a los estudiantes del primer de bachillerato de la Unidad Educativa Francisco Roble de la ciudad de Babahoyo.

### **Delimitador espacial**

La elaboración del presente trabajo de investigación se llevara a cabo en el Cantón Babahoyo provincia de Los Ríos.

#### **Delimitación temporal**

El proyecto de investigación será estudiada en el periodo 2017\_2018

### **1.6 JUSTIFICACIÓN.**

El presente proyecto de investigación tiene como enfoque prioritario estudiar las nuevas herramientas colaborativas que existe en el ámbito educativo, que son parte fundamental de la educación en su desarrollo académico en la que ayuda en el proceso de aprendizaje de los estudiantes, centrándose en la Unidad Educativa Francisco Robles en su proceso de enseñanza accediendo a que la educación sea más eficaz y eficiente.

Las herramientas colaborativas contribuyen a la educación, ya que se nos presentan como medio facilitador, en el proceso de enseñanza – aprendizaje, logrando así el acceso de la información conocimiento e entendimiento de una manera rápida eficaz , permitiendo el docente en su excelente desempeño de facilitador, mediador y orientador implemente las herramientas colaborativas en su proceso d enseñanza y en los estudiantes de la unidad educativa Francisco Robles, con un mejor control y manejo de los contenidos desarrollado en su proceso de aprendizaje.

En la investigación desarrollada se ubicaría los efectos del mismo y sus posibles soluciones sobre la problemática, en la que los beneficiarios serían los estudiantes de los I de bachillerato de la Unidad Educativa Francis Robles, llenando de amplios conocimientos sobre el uso sus ventajas y desventajas de las herramientas colaborativas, además sus funciones y técnicas que mediante ellas se podrán desarrollar, obteniendo los beneficio que nos brindas las tics como las herramientas colaborativas.

Las herramientas colaborativas en la Unidad Educativa Francisco Robles, busca estimular el proceso de enseñanza aprendizaje, necesariamente dirigirse a un punto determinado o común para llegar a las posibilidades de que cada uno de los estudiantes de aportar sus ideas al mejoramiento; provocando el interés de los estudiantes y el amor por el estudio.

### **1.7 OBJETIVOS DE INVESTIGACIÓN**

#### **1.7.1 Objetivo General.**

Determinar de qué manera influyen las herramientas colaborativas en el proceso de enseñanza aprendizaje a los estudiantes de la Unidad Educativa Francisco Roble en el Cantón de Babahoyo provincia de Los Ríos.

#### **1.7.2 Objetivos Específicos**

Establecer cuáles son las ventajas de las herramientas colaborativas, wikispace y xmind que influyen en el proceso de enseñanza aprendizaje de los estudiantes.

Analizar de qué manera incide el desconocimiento de las características de las herramientas colaborativas, wikispace y xmind en el proceso de enseñanza aprendizaje de los estudiantes.

Determinar de qué forma aporta las herramientas colaborativas, wikispace y xmind en el proceso de enseñanza aprendizaje de los estudiantes.

Diseñar un manual con las nuevas herramientas colaborativas (wikispace y xmind ) para fortalecer el proceso de enseñanza aprendizaje.

# **CAPITULO II MARCO TEORICO REFERENCIAL**

# **2.1. MARCO TEÓRICO**

### **2.1.1. Marco Conceptual**

### Herramientas Colaborativas

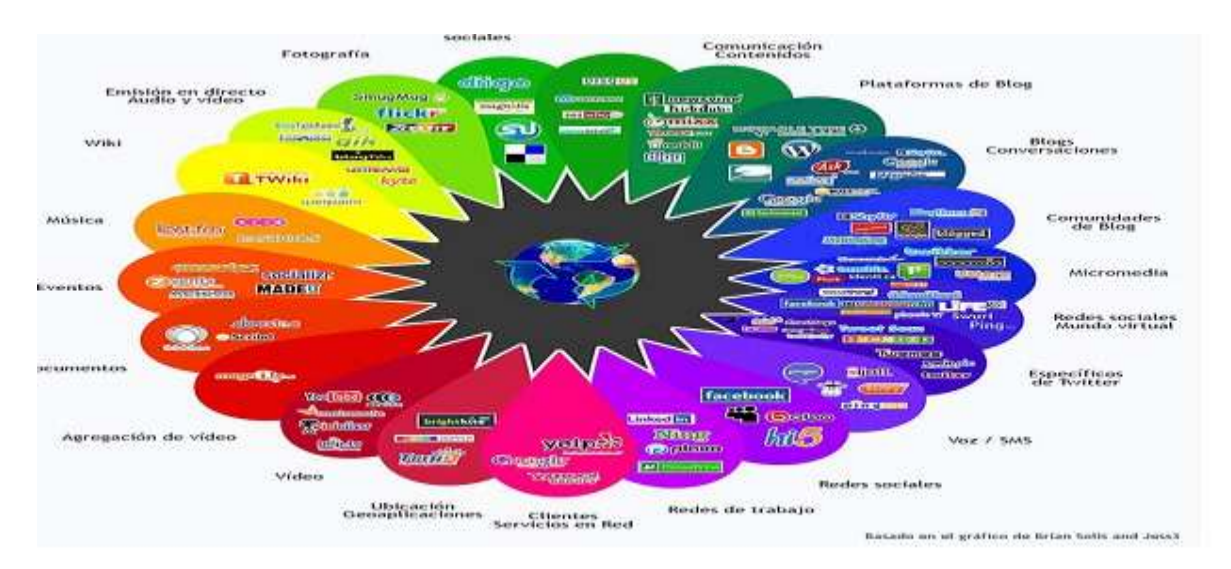

Imagen1

Fuente: http://ticsyherramientascolaborativas.blogspot.com/p/herramientas-colaborativas.html

Wikispace Xmind

Mikogo [Textflow](http://www.nordicriver.com/)

[Mindmeister](http://www.mindmeister.com/) [Mindomo](http://www.mindomo.com/)

HERRAMIENTAS: Conjunto de instrumentos que se utilizan para desempeñar un oficio o un trabajo determinado

COLABORATIVAS: La palabra colaborativa viene de colaborar, trabajar conjuntamente en algo donde se llega a un objetivo específico.

Según (Correa, 2015) define que las herramientas colaborativas son recursos didácticos , programas educativos, que están diseñados con la finalidad de ser un apoyo en el labor de los docentes, en el proceso de enseñanza aprendizaje, las consecuencias de los nuevos desarrollos tecnológicos se pretenden ser estudiados desde una perspectiva pedagógica, ya que manera de transformación de las formas de enseñar no se produce por la renovación de los artefactos, sino más por la restauración de los encuadre pedagógicos de dicha renovación. El rol del docente con el uso de las herramientas colaborativas, que nos brinda la tecnología enfocadas en la educación, se vuelve protagonista ya que el docente es un facilitador del conocimiento donde la comunicación docente alumno se vuelve más compleja.(p.1)

Las herramientas colaborativas (wikispace xmind), están predestinadas a la enseñanza aprendizaje autónomo lo cual nos permite el desarrollo de ciertas habilidades cognitivas, en favorables en la educación en las que se caracterizan como, fácil de uso, motivación en clase, una relevancia curricular además una versatilidad con un enfoque pedagógico.

Ventajas unas de las principales seria el aumento del interés por parte del estudiante promoviendo el pensamiento critico

Aumentan el interés de los alumnos. Promueve el pensamiento crítico. Favorece la adquisición de destrezas social. Promueve la comunicación Promueve la coordinación Promueve y favorece la interacción Mejora el logro académico Estimula el uso del lenguaje Promueve el uso de la narrativa Permite mejorar la autoestima

Permite desarrollar destrezas de

autodescubrimiento Sinergia en la

ejecución de ciertas tareas

Fuerza a los estudiantes a ser más explícitos con otros en sus: Intenciones, Metas, Planes y Entendimiento de los trabajos.

Desventaja:

Riesgos en las primeras experiencias o trabajo.

Cambios drásticos de sus metodologías de enseñar.

Les puede resultar difícil el acoplarse a estas nuevas herramientas

A la necesaria adquisición, de nuevas técnicas para el proceso de aprendizaje

Las primeras iniciativas pueden resultar críticas.

Mala planeación por parte del docente

Falta de coordinación

Trabajos en equipo poco integrado.

 Las herramientas colaborativas además de ser protagonistica para la educación también son sistemas que lo utilizan en una empresa como sistema de apoyo para la comunicación entre ellos sin la necesidad de que se encuentre en un mismo lugar específico.

(Carrascal, 2014) Resume que las herramientas colaborativas son básicamente sistemas en el cual mediante ella nos permite acceder a varias servicios facilitando la comunicación ya sea en un mismo lugar físico o trabajar conjuntamente sin la importancia de están en el mismo lugar.

 En las herramientas colaborativas además se puede no solo compartir contenido si no también imágenes, videos, audios incluso en algunos casos de desarrollan conjuntamente nuevos materiales de apoyo efectos de la colaboración, muchos de ellos proporcionan de avanzadas funcionalidades que facilitan tareas tales como publicación de información, investigaciones, filtros, accesos, privilegios, etc.

 Normalmente las herramientas colaborativas tienen una forma de trabajo similar donde debe de existir cliente servidor. Para acceder a estas herramientas por lo general siempre será con un cliente servidor ya que el cliente hace el uso del servidor y el servidor tiene como trabajo dar, ofrecer los servicios.

(Echeverria, 2011), Nos dice que son medios que permiten acceder a ciertos servicios que facilitan a los usuarios comunicarse y trabajar conjuntamente sin importar que estén reunidos en un mismo lugar físico, en lo cual nuevas tecnologías más trabajos en grupo tenemos como resultados herramientas colaborativas, en la que se pueden compartir documentos, audios, fotos etc.

(Onofrio, 2013) Resume: La llegada del Espacio Europeo de Enseñanza Superior (EEES) y la irrupción de la Generación Google de estudiantes en la Universidad, coincidiendo además con el boom de las redes sociales, plantean el desafío de abordar formas educativas más disruptivas en el proceso de enseñanza-aprendizaje. En este sentido, las herramientas colaborativas pueden convertirse en útiles herramientas de aprendizaje que incentiven y potencien el intercambio de información y la construcción de conocimiento de forma colaborativa, así como las destrezas de trabajo en equipo y en red en clave participativa entre los estudiantes.

 Es objetivo del presente artículo compartir la experiencia y los resultados de la metodología de enseñanza-aprendizaje implementada en la asignatura "Teoría de las Relaciones Laborales" del Grado en Relaciones Laborales y Recursos Humanos de la Universidad de Cádiz (España) durante el curso académico 2012-2013, basada en el uso de dos recursos de la web 2.0.

(Salazar, 2015) Menciona que unas de las ventajas de las herramientas colaborativas y web 2.0 en la educación son de gran ayuda por las siguientes ventajas:

- Nos permite compartir recursos e información con personas de todo el mundo
- Libre acceso a la información
- Herramientas web y una gestión del conocimiento de amplia difusión y aceptación
- Fácil difusión de la información

• Acceso a una amplia gama de herramientas que nos servirán a la hora de crear y compartir información y conocimiento

 Web 2.0 en la educación :las herramientas web 2.0 ante tenido no solo una gran aceptación no solo en lo que esa nivel doméstico o empresarial, sino que sirve además como una herramienta de difusión académica en colegios y universidades ,esto debido a que al ser herramientas e libre acceso se los puede utilizar a la hora de compartir y difundir información en el campo educativo ,por lo que de manera personal considero que es una gran ventaja no solo porque nos permitan compartir y crear información consolida sino que con esto se está revolucionando el campo de la educación utilizando como arsenal la internet y sus herramientas colaborativas web 2.0 (pg1)

(Quintero, 2014) otras de las ventajas el uso de la web 2.0 o herramientas colaborativas en la educación es una herramienta muy importante que facilita el proceso de enseñanza – aprendizaje. Ayuda a los alumnos a trabajar en equipo, así como también permite la cooperación y coordinación en sus tareas convirtiendo sus contenidos en significativos logrando desarrollar sus capacidades, destrezas y actitudes. Las ventajas no solo son para los estudiantes sino también para los docentes ya que nos ayuda en nuestra formación, porque el profesorado será como siempre el centro en la enseñanza. .(pg1)

#### **Herramientas Colaborativas:**

#### **WIKISPACE**

 La wikispace es una de las herramientas que es muy útil ya que en ella podemos realizar varias actividades como desarrollo de contenidos que puede ser en un aula de clase en la aportación, información mediante esta herramienta con las opiniones de varios contenido en la que se dara un glosario sobre del tema a tratar, como manifiesta:

(Garcia, 2015) Como proyecto colaborativo: esta herramienta está diseñada para que más de un usuario autorizado incorporen información para que se produzca un solo conocimiento, esta acción la realizan de forma proactiva y como una forma de apoyo complementando lo que otros ya han colocado, por ejemplo Para crear glosarios de forma colaborativa, se selecciona un tema y los alumnos colocan los conceptos relacionados a este y la definición que tengan de este, al final tendrán un glosario completo, gracias a la colaboración y aporte de los miembros de la wiki. $(p1)$ .

 Son sitios web , programas educativos diseñados para el entorno de la educacional, en el que se puede realizar, modificar, crear contenido; alcanzando a desarrollar las habilidades cognitivas de los docente y estudiantes tanto como sus de destrezas permitiendo que el trabajo sea más fácil, sencillo y eficaz , llevando a cabo la a interacción grupal colaborativa, manteniendo activa la participación entre los miembros , por lo tanto se efectuando las característica de las herramienta colaborativas wikispace que son fuente de información y se vuelven confiable entre docente y estudiante lo cual también afirma:

(FLORES RIOS, 2016) Además de la utilidad de las wikis como fuentes de información, la colaboración y la creatividad que implican, las vuelven herramientas didácticas con gran valor para la educación, ya que proveen de grandes oportunidades para el aprendizaje basado en la interactividad y autenticidad que implica el trabajo en comunidad. De ésta manera se cristalizó como objetivo la ejecución de la herramienta educativa Wikispace para el desarrollo de habilidades y destrezas de entorno natural y social, en los estudiantes de tercer año de educación básica de la Unidad Educativa Ciudad de Machala.(p2)

 Es importante el uso de las herramientas colaborativas como la wikispace en su proceso de enseñanza aprendizaje, ya que nos permite el desarrollo de distintas actividades en el que son participes los estudiantes como docente, un ejemplo en las wikispace podemos ver el diseño mientras se está editando en lo que favorece en realizar la documentación, lo cual estas herramienta sirve para que las clases sean más rápidas e entendibles mediante la colaboración grupal de los estudiantes. Lo cual también nos afirma Laura Ferri en por qué usar y el para que nos sirve;

(Ramirez, 2015)¿Por qué usar wikispaces para nuestra comunidad de aprendizaje? - Permite crear y mejorar las páginas de forma instantánea. -Usa una interfaz muy simple, semejante a una web. -Permite que muchas personas participen en su edición. -Es muy fexible y versátil: permite crear un índice, ocultar páginas, crear debates o introducir un calendario de tareas. -Se pueden restringir o autorizar permisos para participar. -Es gratuita. -Está disponible en varios idiomas.(p1 )

 ¿Para qué sirve la wikispace? Es un servidor gratuito más utilizado por muchos docentes. Wikispaces está diseñado para ser útil para todos, construido un editor visual que permite ver el diseño mientras se está editando. Es una herramienta indispensable para la creación de documentos colaborativos en línea y su uso es muy intuitivo. Es útil para las actividades en grupos, ya que los estudiantes realizan su trabajo en un solo documento el cual pueden editar todos a la vez desde cualquier lugar del mundo.

 Unos de los beneficios son los: trabajamos mucho más rápido sin tener que salir lejos de casa.

La cuenta es gratuita, es educativa, para infantil Primaria y secundaria, también funciona como una página para fomentar la educación Además el manejo de información es más fácil. (2)

Según (Jesus, 2013) nos dice que muchos docentes saben ya lo útil que puede llegar a ser el uso de una wiki en Educación. Ya en el pasado Congreso Internet en el Aula se dedicó toda una sección a esta herramienta; en realidad, el uso de wikis en Educación es una experiencia a la que se llega, una vez probadas otras opciones que no llegan a satisfacer completamente.

- Los excelentes resultados en lectura de múltiples tipos de texto
- Escritura autónoma
- Investigación de la información
- Estructuración de las ideas
- Interactuación con el trabajo de los demás
- Desarrollo del pensamiento crítico
- Publicación del trabajo, etc.

Avalan que las wikis ayudan a realizar un trabajo colaborativo y que permite al alumno crear su propio conocimiento, además, se puede destacar que esta herramienta son también:

- Es una gran motivación para los alumnos y profesores, que les permite innovar y realizar actividades creativas.
- Es sencillo de monitorear y controlar por el profesorado.
- Permite múltiples editores, pero también controlar qué páginas pueden editar o no los alumnos.
- Favorece la participación del alumnado y la colaboración.
- Promueve la intercomunicación entre alumnos / profesores / familias.
- Es una nueva e interesante manera de aprender: no es un aprendizaje jerarquizado sino multidireccional, en donde todos aprenden de todos.

Pero la comunidad hispanoparlante está de enhorabuena, porque Wikispaces ya está en español. Así, desde el primer momento del proceso de creación, que sería crear una cuenta de

usuario en Wikispaces, o bien simplemente al visitar una wiki, el sistema se adaptará a tu lengua, incluido el español y el vasco (hasta el momento). Al entrar en Wikispaces, el sistema busca automáticamente la lengua del navegador que tienes instalado, y se auto configura para mostrar los menús en dicho idioma. Y si tienes configurado tu navegador en otro idioma, puedes configurar Wikispaces al idioma que desees de forma manual, desde el menú de configuración de tu cuenta wikispaces (p2)

#### **XMIND**

(Lopez) menciona que xmind es una potente herramienta de creación de mapas conceptuales, utilizados para la gestión de ideas y aplicables a cualquier ámbito personal o profesional. Mediante un mapa conceptual podemos relacionar conceptos, añadir imágenes y notas, e incluso hiperenlaces o ficheros, reflejando de una forma clara temas complejos. XMind es muy cómodo de usar, compatible con los formatos de MindManager y FreeMind, y puede exportar los mapas de ideas a texto, imagen o HTML. Además, si estamos registrados en la página de XMind podemos subir a Internet nuestros mapas y compartirlos con amigos, que podrán escribir sus propios comentarios.(pg1)

(Raquell, 2013) resume, XMindWorkbook: Es una herramienta definitiva de creación de mapas conceptuales. Es un sistema de aprendizaje basado en la esquematización siguiendo una jerarquía, por lo que lo hace un concepto más fácil de comprender. XMind es la aplicación ideal para este tipo de esquemas, también puedes crear mapas conceptuales manejando todo tipo de archivos, imágenes, objetos, vínculos entre documentos, tenemos también la opción de exportar el mapaconceptual a formatos de imagen como PNG/Gif/JPEG/ BMP, en formato HTML o en su formato de archivo XMIND Workbook(.Xmind).

(Castro, 2017). Nos dice que el mas último, el más completo y potente es XMind, también de filosofía open (aunque con opción Pro de pago para acceder a más funcionalidades), con soporte para Windows, Mac y Linux. Han anunciado que pronto habrá app móvil.;XMind es el software de mapas mentales y de lluvia de ideas. Puede capturar ideas, clarificar el pensamiento, administrar información compleja y promover la colaboración de equipo. Recompensado como el software de cartografía popular # 1, XMind ayuda a 2.000.000 personas + para obtener mayor productividad y creatividad.

 El primero, XMind Free, es un proyecto de código abierto. Como la versión básica, es gratis con características de gran alcance. Los demás son paquetes comerciales con funcionalidades profesionales para potenciar yoru XMind, como exportar a Word / PDF / Excel / Project, brainstorming, presentación, vista de Gantt y etc.

 **Xmind portable:** FEATURED dice que la versión de XMind Portable está diseñada especialmente para personas que tienen limitaciones para instalar software en computadoras, o tienen que usar XMind temporalmente en otros equipos. La versión portátil es un archivo zip en la cual también tienes sus ventajas y desventajas nuestra herramienta xmind que son las siguiente.(2011)

#### **Ventajas**

Permite subir los mapas a la red Existen varios modelos de botones y fondos Marcadores gráficos Además xmind es compatible con los siguientes formatos MindManager y FreeMind

#### **Desventajas**

No incluye corrector ortográfico

Carece de herramienta de dibujo.

 **[MIKOGO:](http://www.mikogo.com/)** es una herramienta multiplataforma en la cual es fácil de usar para compartir, ideal para video reunión conferencia en línea sin la necesidad de pagar por aquello.en la cual se pueden realizar distinbtas actividades como por ejemplo

- Reunion online
- Conferencias web
- Demostraciones de productos
- Presentaciones web
- Soporte remoto
- Seminarios online

Además características que tiene mikogo

- [Compartir Escritorio](http://www.mikogo.es/product/features/#desktop)
- [Múltiples Participantes en la](http://www.mikogo.es/product/features/#multiple)  [Reunión](http://www.mikogo.es/product/features/#multiple)
- [Cambiar de Presentador](http://www.mikogo.es/product/features/#switch)
- Control remoto de Teclado y [Mouse](http://www.mikogo.es/product/features/#remote)
- [Dirección de la vista inicial y](http://www.mikogo.es/product/features/#direction)  [ajustes de control remoto](http://www.mikogo.es/product/features/#direction)
- [Atajos remotos](http://www.mikogo.es/product/features/#shortcuts)
- [Visor HTML](http://www.mikogo.es/product/features/#html)
- [Planificador](http://www.mikogo.es/product/features/#scheduler)
- [Grabación y Reproducción de](http://www.mikogo.es/product/features/#recording)  [Sesiones](http://www.mikogo.es/product/features/#recording)
- [Pizarra multi-usuario](http://www.mikogo.es/product/features/#whiteboard)
- [Chat Multi-Usuario](http://www.mikogo.es/product/features/#chat)
- [Perfil del Gestor](http://www.mikogo.es/product/features/#profile)
- [Transferencia de Archivos](http://www.mikogo.es/product/features/#transfer)
- [Seleccione Aplicación](http://www.mikogo.es/product/features/#application)
- [Seguimiento](http://www.mikogo.es/product/features/#back)
- [Soporte multi-monitor](http://www.mikogo.es/product/features/#monitor)
- [Puntero del Participante](http://www.mikogo.es/product/features/#pointer)
- [Comienzo de sesión en su sitio Web](http://www.mikogo.es/product/features/#login)
- [Copiar/Pegar/Enviar por e-mail la](http://www.mikogo.es/product/features/#copy)  [Información de la Sesión](http://www.mikogo.es/product/features/#copy)
- [Pausar Transmisión](http://www.mikogo.es/product/features/#pause)
- [Control de Calidad de Imagen](http://www.mikogo.es/product/features/#quality)
- [Multi-lenguajes](http://www.mikogo.es/product/features/#language)
- [Desactivando algunas funciones](http://www.mikogo.es/product/features/#disabling)  [específicas](http://www.mikogo.es/product/features/#disabling)
- [Emoticones de los participantes](http://www.mikogo.es/product/features/#emoticons)
- [Zoom automático](http://www.mikogo.es/product/features/#zoom)
- [Pantalla completa](http://www.mikogo.es/product/features/#fullscreen)
- [Informes de uso](http://www.mikogo.es/product/features/#reports)

#### **[TEXTFLOW:](http://www.nordicriver.com/)**

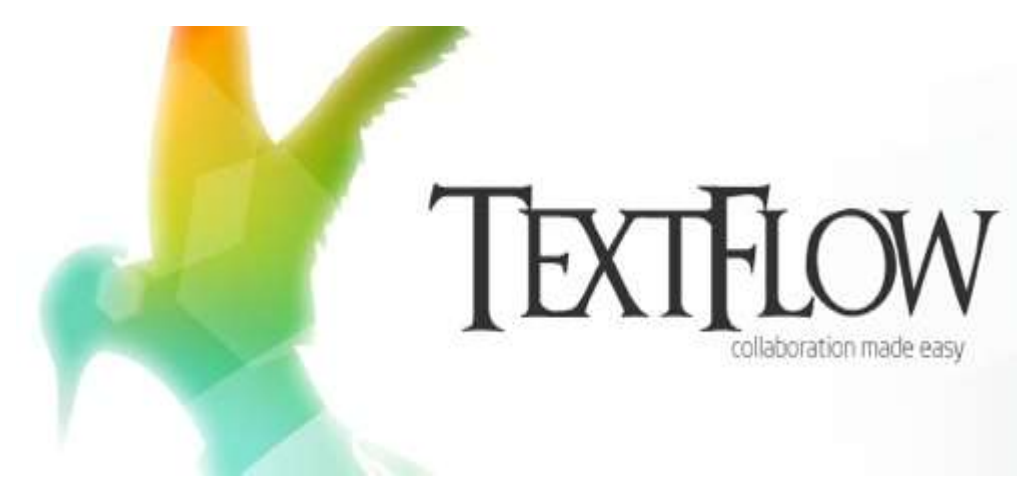

Imagen 2

Fuente:https://www.pymesyautonomos.com/tecnologia/textflow-colaborando-en-laredaccion-de-documentos

Esta plataforma está basada en adobe, AIR es por ella que esta plataforma gana características multiplataforma**,** TextFlow, es un editor de textos basado que accede a realizar la tarea de integrar varias versiones de un mismo documento de forma muy sencilla, esta plataforma es gratuita pero su estrategia es estampar con un una marca de agua sus contenidos… (Carlos, 2013) para que aquellos no pueda ser utilizados en el ámbito profesionales , ya que a ellos la licenciatura está en la suma de 110 dólares lo cual tiene la misma licencia que la personal lo que es gratuita y valdría la pena experimentar. Esta herramienta a los demás permite compartir e integrar de una manera fácil la comparación de texto además se puede visualizar los cambios dentro del documento.

 En TEXTFLOW se puede trabajar conjuntamente en documentos de texto de distintas maneras que se basa a la necesidad de muchos trabajadores en la cual desarrollan contratos, folletos, comunicados, publicitarios TextFlow es un procesador de textos pensado exclusivamente para estas situaciones y que pretende facilitar al máximo la tarea. La idea de TextFlow es donde el miembro principal redacta un documento es compartido con varios usuarios donde ellos se encargaran de ver, modificar, añadir etc., este documento se lo coloca en textflow tanto el documento original como todas las revisiones que ha enviado y el
servicio automáticamente reconoce y reúne todos esos cambios resaltándolos y permitiéndome elegir cuáles incorporo, rechazo o modifico para completar el documento final.

## **[MINDMEISTER.](http://www.mindmeister.com/)**

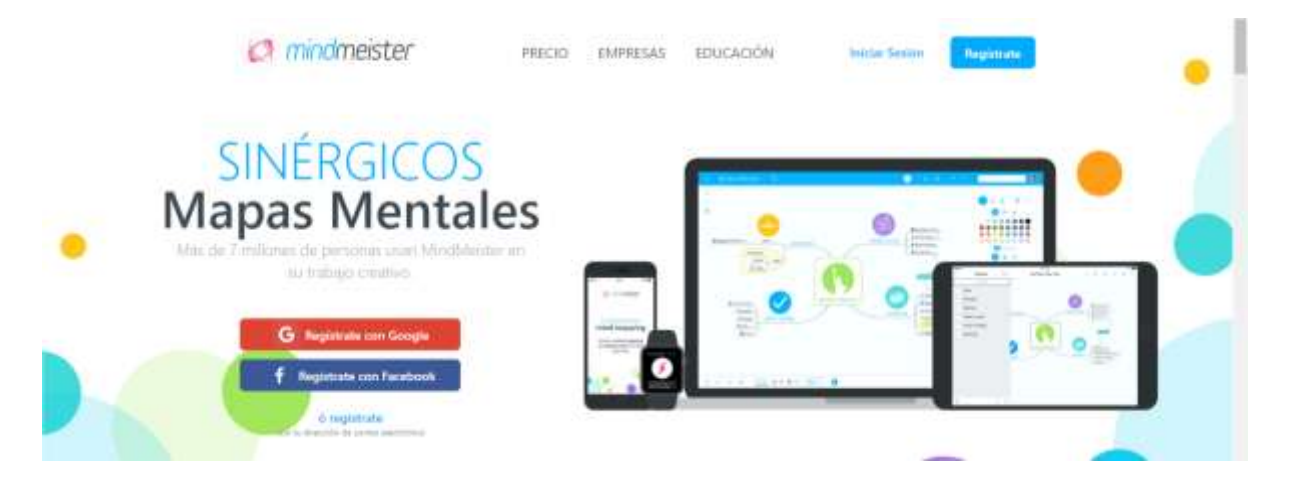

### Imagen 3

Fuente: https://www.tuexperto.com-complementos-o-extensiones-utiles-para-google-docs/

(Labs, 2017), nos dice que es un software de desarrollo conjunto de mapas mentales en línea, este MindMeister es fácil de utilizar y lo pueden utilizar los estudiantes para desarrollar ideas crear y avanzar en su desarrollo intelectual mediante esta herramienta se estudia de forma eficiente en la cual nos permite aprender de una manera más velozmente lo cual hace generar un sinnúmero de ideas de lluvias como ya ante mencionamos permite trabajar en línea donde podemos compartir nuestros mapas mentales en grupo en la que ayudaría a desarrollar más ideas comentando y compartiendo en un chat integrado en tiempo real(pg 1).

 Además es de fácil acceso por que se ejecuta en cualquier navegador web, estos mapas mentales tanto como los docente y estudiantes lo pueden utilizar ya sea en la clase o desde sus hogares, unos de los cuatro usos más importantes de mindmeister es tomar mejores notas, participa y colabora, investiga y escribe y por ultimo crea presentaciones.

 Unos de los beneficios que tiene la herramienta MindMeister es que mejora la memoria y la retención ya que está lleno los mapas mentales de activadores donde el cerebro capta y almacena los contenidos más fácilmente., los mapas mentales ayudan a que la relación de docente estudiante sea más eficiente mediante la comunicación, el desarrollo del contenido ayuda a fomentar la colaboración entre ellos.

#### **[MINDOMO](http://www.mindomo.com/)**

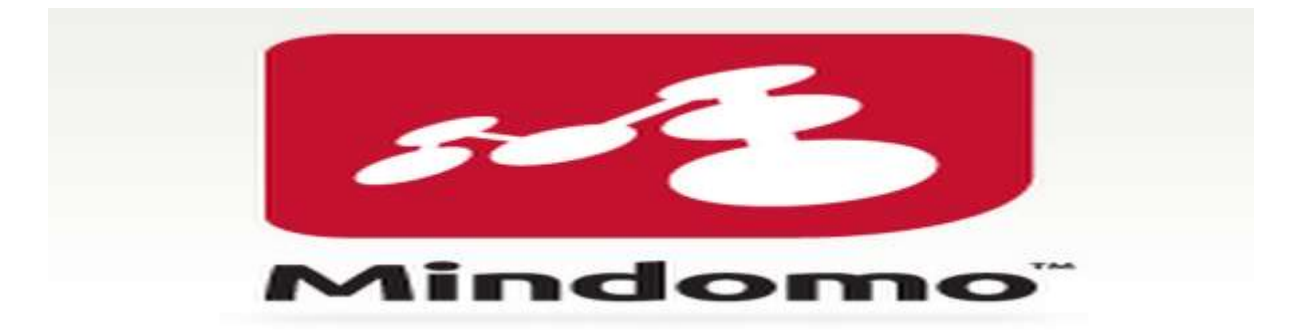

#### Imagen 4

Fuente: http://al131035.wixsite.com/yucarivillar/single-post/2016/05/21/Mindomo

(Yucarivillar, 2016), afirma que mindomo organiza y planifica tus proyectos definiendo objetivos y metas crear mapas conceptuales, los alumnos exploran la información y deciden por sí mismos qué aspectos son los más importantes y que conexión tienen con lo que ya conocen. Así desarrollan su pensamiento crítico.

### Ejemplo:

 La característica "Presenter" (Presentador) permite a los alumnos convertir sus mapas en presentaciones de diapositivas. De esta forma pueden mostrar a los demás su proceso de pensamiento creativo durante el desarrollo de los mapas.

Aplicaciones nativas para móvil

Historial de cambios

Búsqueda de imágenes en la web

Notas de video y sonido

Plantilla de mapas mentales

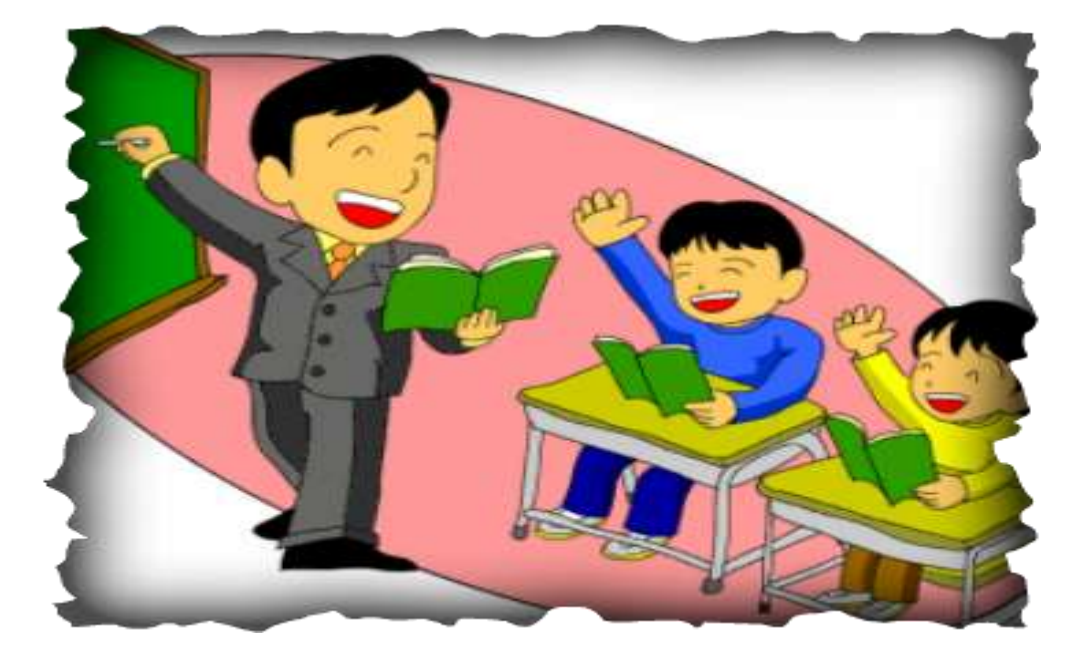

# **EL PROCESO DE ENSEÑANZA APRENDIZAJE.**

Imagen 5

fuente http://nadiasamaniego.blogspot.es/1452562623/proceso-de-ensenanza-aprendizaje/

 La comunicación en el proceso de enseñanza aprendizaje donde se forja a los procesos con tal , todo docente debe tener una buena comunicación con sus estudiantes pues que es la manera de hacer llegar, transmitir sus conocimientos, su enseñanza es el proceso de organizar la actividad del docente enseñar aprendizaje y del estudiante aprender; aprendizaje es por excelencia una comunicación donde se interactúan con el propósito de llegar a cumplir con los objetivos educacionales establecidos, mientras tanto la enseñanza siempre es comunicar ocurre en un ambiente determinado donde es asignado el tiempo horario ya fijo .

(Morales, 2013), nos dice que ante las limitaciones de los métodos y procedimientos de la enseñanza tradicional, sustentados en la actividad del docente y la pasividad del alumno, han surgieron variadas respuestas que, desde diferentes bases teóricas y metodológicas, pretenden revolucionar la práctica de la enseñanza y el aprendizaje. Estas respuestas existen tanto en la educación presencial como en la semipresencial, virtual y a distancia y su utilización ha evolucionado positivamente, logrando ofrecer a los docentes y estudiantes mayores posibilidades de éxito en el proceso enseñanza aprendizaje.

 Existe un estrecho vínculo entre el grado de interacción que propician los diferentes métodos y formas de enseñanza y la calidad del aprendizaje: los conocimientos, habilidades y valores que se adquieren son más profundos y complejos en la medida en que se logra un mayor nivel de interacción en clase, sea presencial o virtual. (p7-8)

Asumimos que el alumno y el docente son los actores principales del proceso enseñanza aprendizaje, los cuales deben reunir algunas características:

- Del alumno, madurez para colaborar en equipo, participativo, solidario, responsable, comunicativo, preparado para trabajar en grupo.
- Del docente, debe poseer dominio en tecnología, vasto conocimiento cultural, respetuoso, capacidad para responder, y sobre todo debe tener empatía ya que esta es base fundamental para que se logre el aprendizaje colaborativo en ambientes virtuales.(p12)

(Arturo Chi Maimo, 2011)- El carácter desarrollador del proceso enseñanzaaprendizaje estará determinado en la medida en que el profesor sea capaz de organizar y dirigir el proceso hacia un papel protagónico del estudiante en los distintos momentos de su actividad de aprendizaje.

La estructuración del proceso de enseñanza-aprendizaje hacia la búsqueda activa del conocimiento por el estudiante y el desarrollo de sus procesos lógicos del pensamiento hacia un nivel teórico constituye el punto de partida para la transformación y regulación de la actividad del profesor y de los estudiantes, acorde con las exigencias actuales del desarrollo socio histórico.

#### **Proceso de enseñanza aprendizaje**

(Universidad Alberto Hurtado/Andrea Ruffinelli), consideran que la realidad geográfica, social y educativa configura un escenario particular al momento de contextualizar las creencias de los docentes acerca del proceso de E-A. El país ha experimentado un significativo crecimiento económico en los últimos 30 años, bajo un modelo de mercado que no sólo ha impactado la vida y racionalidades de los ciudadanos en múltiples sentidos, sino que se ha traducido también en el mejoramiento sustantivo de indicadores como la cobertura educativa, y de las posibilidades de acceso y condiciones de educabilidad, que a su vez, ha derivado en una masificación del acceso a la educación superior, observándose un crecimiento particularmente explosivo de la oferta de carreras de pedagogía y de los estudiantes de dichas carreras, con condiciones de ingreso progresivamente más laxas.

 Este mercado educativo de tres lustros se caracteriza por una historia de sistemáticos malos resultados obtenidos en las mediciones nacionales e internacionales de aprendizajes de los estudiantes, resultados que comienzan tibiamente a repuntar en las últimas mediciones, siempre en un contexto de un alto nivel de desregulación del sistema, y de insuficientes e inequitativamente distribuidos recursos, lo que configura una situación de crisis del modelo y de la falta de regulación del mismo, generando un creciente malestar ciudadano, fundamentalmente a partir de las debilidades en términos de calidad y equidad educativa que logra ofrecer el sistema, que se viene expresando desde 2006 , y particularmente el año 2011, en el mayor estallido social de las últimas décadas.(PG36)

(Enrique Ortega Rocha), opina que los procesos de enseñanza - aprendizaje Se pude decir que alrededor del proceso enseñanza – aprendizaje gira el propósito mismo de ser de la escuela, en el confluyen objetivos de aprendizaje, contenidos, estrategias de aprendizaje y de enseñanza, formas de evaluación, procesos de tutoría, se precisa del conocimiento de los estilos de aprendizaje, de enseñanza y motivación, se concreta la innovación didáctica y la creatividad, en fin es un proceso multifactorial complejo, por lo mismo son también múltiples la definiciones que sobredicho proceso se han construido.

(Merida, 2014) Nos dice que los procesos como tal de enseñanza y aprendizaje se piensa como el espacio en donde el estudiante se vuelve protagónico principal, donde se pretende que disfrute el aprendizaje y así el aprendizaje sea algo primordial en su vida, en cuanto al docente en cumplir con su función de facilitador, mediador de los contenidos en el proceso de aprendizaje. Los estudiantes son ellos que a partir de leer construyen el conocimiento las experiencias sobre ellas de poder dar sus punto de vista con sus compañero o a su mismo docente.

#### **Importancia del tema**

(Hernan Torres Maldonado), menciona la importancia del proceso de enseñanzaaprendizaje concierne al quehacer educativo, por esa razón los docentes deben de mejorar los procesos con tal diferencias las técnicas los métodos que se deben de implementar para los procesos de enseñanza aprendizaje.

 La enseñanza es el rol primordial del docente es el mediador del conocimientos a sus estudiantes orientarlos dirigir al aprendizaje, para enseñar bien no solo se basa en tener el conocimiento de los contenidos sino más bien tener en claro lo que se va a enseñar, no solo enseñar es solamente teoría sino también en la práctica.

Es importante la manera como se da una clase demostrando el docente su enseñanza a sus estudiantes logrando que los estudiantes asimilen los conocimientos que le proporciona el docente, de esa manera se da a entender y se obtendrá resultados favorables.

#### **Proceso de enseñanza aprendizaje**

#### **Enseñanza**

(Maldonado, 2015) Considera que la enseñanza es parte de un instructivo en el que se da en el la enseñanza escolar, mediante instrucciones a seguir, enseñar es parte de incentivar a los estudiantes el amor por el aprendizaje, es saber orientar para llegar a sus estudiantes a un aprendizaje significativo; que durara para todo la vida y no solo momentáneamente. Toda enseñanza se da en tiempo largo, siendo por consiguiente una enseñanza y aprendizaje obligatorio en la institución.

Toda enseñanza se debe de llevar una planificación donde el docente elabores sus contenidos, estudios, materiales a utilizar, y sobre todo lugar donde se realiza la enseñanza ayudando así a una enseñanza clara predeterminada regulando la labor didáctica.

## **Aprendizaje**

(Merida U. M., 2016) Nos dice que el aprendizaje debe ser en la vida, de por vida y para la vida, el aprendizaje se da a desarrollar en escenarios reales en este sentido se debe atendiendo situaciones existentes "Por otro lado, la comprensión y atención de los problemas complejos reclaman un trabajo interdisciplinario, por lo que se promueve que el estudiante se mezcle con alumnos de otras carreras para tomar materias comunes o bien para tomar materias de las demás carreras" los nuevos proyectos demandan que los estudiantes, sean más creativas más buscadores de los contenidos que puedan establecer sus propios conocimientos, donde tenga una excelencia relevancia de la información.

#### **Tipos de aprendizaje:**

**Aprendizaje receptivo**: El estudiante recibe la información planteada y solo basta con saber la información para luego desarrollarla, pero sim embargo no descubre nada.

**Aprendizaje por descubrimiento**: Es donde el estudiante hace sus propios conocimiento descubre el material por si mismo pero con la ayuda de su docente guía

**Aprendizaje memorístico**: Es cuando lo aprendido se lo hace para el momento solo memorizando los datos pero no interpretando con una escasa o nula relación entre los datos y estudiantes.

**Aprendizaje significativo**: es donde el contenido y el estudiante se relacionan en la cual es el propio conductor de sus conocimientos relacionados esta se da mediante las tareas y el estudiante decide aprender de ella.

# **2.1.2 MARCO REFERENCIAL SOBRE LA PROBLEMÁTICA DE INVESTIGACIÓN.**

#### **2.1.2.1 Antecedentes Investigativos**

(Daniel, 2011), afirma que las herramientas colaborativas son un grupo de programas que se pueden encontrar como software libre o comercial y que permiten llevar a cabo un trabajo en un grupo y ofrece el soporte necesario para elaborar un proyecto colaborado compartido, cuyo principal objetivo es el intercambio de información. Su gestión y control. Es indudable que los frutos de esa colaboración son mayores que los conseguidos a partir del trabajo individual, sobre todo cuando se trata de realizarlo dentro de una empresa u organización donde se busca el máximo rendimiento, porque en este tipo de trabajo en grupo se logra utilizar el conocimiento tácito y explícito de toda la organización. Y por lo tanto, se genera la posibilidad de gestionar conocimiento.

 Una de las grandes ventajas es que las herramientas colaborativas le permite a un grupo de trabajo, realizar proyectos desde lugares remotos, no únicamente desde las instituciones a las cuales están vinculados, lo que genera cambios en términos y gastos económicos. Este tipo proyecto compartidos hace posible entender la red como lugar en donde se puede elaborar un proyecto, manipular la información y no solo leerla o tener acceso a ella, sino además modificarla, y se dan gracias a las tecnologías de internet, especialmente las que se conoce como intranet, ya que es ahí donde se encuentras más desarrollados estos programas que integran sistema que facilitan su realización, coordinación y comunicación de eventos, tareas estas fundamentales cuando se trata de compartir tanto una labor concreta como los documentos, por lo que su implementación en estas herramientas es esencial.(pg3)

 Ahora bien, para el funcionamiento armonioso de este tipo de herramientas es necesario contar con mecanismos de control como el código de fuente del proyecto que se ubica en un servidor centralizado que gestiona un software de control de versiones. Estos sistemas de control de versiones funcionan como la columna vertebral del proyecto.(pg3)

 Son sistema que señalan las diferencias versiones del código fuente para identificarlas posteriormente, facilitan el trabajo en paralelo de grupos de usuarios, indican la evolución de los diferentes módulos del proyecto, y disponen de un control detallado de los cambios que se han realizado; funciones que son indispensable durante la vida del proyecto. Cualquier usuarios puede acceder al servicio donde se encuentran el código fuente de un proyecto, siguiendo la idea de que todo el mundo pueda ver el código, pero solo unos pocos dispone de privilegios para añadir nuevos códigos o modificar el existente. (pg3)

 Estos y otros mecanismos de control se presentan al público como una posibilidad para evitar distorsiones y posibles retrasos en el trabajo, pero se debe aclarar que no son infalibles, ya que se debe contar con que en la red se encuentran tecnófilos que pueden querer a no dañar los proyectos colaborativos, y que gracias a sus conocimientos lo pueden hacer.(pg3)

#### **2.1.2.2 Categorías de Análisis.**

**Herramientas**: conjuntos de instrumento que ayudan a la elaboración de un objetivo determinado.

**Colaborativas:** se refiere al trabajo en grupo conjuntos con varios miembros para realizar un objetivo determinado

**Herramientas colaborativas**: diseñadas como aporte para el desarrollo de ciertas habilidades cognitivas del educando como por ejemplos herramientas colaborativas: Wikispace**,** Xmind.

**Wikispaces**: Las wikispace son sitios web, que permiten a los usuarios trabajar de manera sencilla y eficaz, modificando o creando contenidos didácticos, para fortalecer la capacidad creativa y autónoma de los estudiantes, que mediados de la interacción grupal que se caracteriza dicho software, potencializa la participación activa entre los educandos.

**Xmind**: Es una potente herramienta de creación de mapas conceptuales, utilizados para la gestión de ideas y aplicables a cualquier ámbito personal o profesional, mediante un mapa conceptual podemos relacionar conceptos, añadir imágenes y notas, e incluso hiperenlaces o ficheros, reflejando de una forma clara temas complejos.

**Comunicación:** es la actividad consciente de intercambiar información entre dos o más participantes con el fin de transmitir o recibir significados a través de un sistema compartido de signos y normas semánticas.

**Interacción:** Ejercer una acción o relación reciproca dos o más personas ejemplo la maestra formo grupos de trabajo para que los alumnos interactuaran entre sí.

#### **Proceso de Enseñanza Aprendizaje**

**Proceso:** es el conjunto de pasos o secuencias a seguir para lograr un objetivo, resultado específico en el cual está diseñado para la mejora de productividad de algo logrando establecer un orden o eliminar algún tipo de problema.

**Enseñanza:** La enseñanza es el rol principal que tiene el docente en la institución con sus estudiantes dar a conocer sus conocimiento para que ellos aprende de aquello la enseñanza no solo se da en el ámbito escolar ya que en todo la sociedad se puede enseñar desde la casa los padres enseñan a sus hijos los modales y el respeto a los demás. La enseñanza es orientar es saber llegar con técnicas a su aprendizaje.

**Aprendizaje:** El aprendizaje se da a través de prácticas experiencia que se obtienen dentro del ámbito escolar como ámbito personal es una parte sustantiva del aprendizaje, es por esto que el aprendizaje en la universidad es muy importante para el estudiante ya que el estudiantes es el constructor de su conocimiento.

## **2.1.3 Postura Teórica**

Afirma que las herramientas colaborativas están predestinadas al proceso de enseñanza y aprendizaje permitiendo el desarrollo de ciertas habilidades cognitivas en los educando para llegar a sus estudiantes.

(Vanessa, 2015),Define que las herramientas colaborativas son recursos didácticos , programas educativos, que están diseñados con la finalidad de ser un apoyo en el labor de los docentes, en el proceso de enseñanza aprendizaje, las consecuencias de los nuevos desarrollos tecnológicos se pretenden ser estudiados desde una perspectiva pedagógica, ya que manera de transformación de las formas de enseñar no se produce por la renovación de los artefactos, sino más por la restauración de los encuadre pedagógicos de dicha renovación.

 Mediante el uso de las herramientas colaborativas el rol del docente como facilitador del conocimiento y su formación se vuelven protagónicos, haciendo que la relación entre si se vuelve más completa, ya que estas herramientas colaborativas están enfocadas en la educación primordialmente.

 De acuerda con la opinión de la señorita vanessa confirma que hoy el mundo de las tecnologías nos brindas muchos beneficios en el ámbito Educativo en el cual soy participe de que las nuevas herramientas colaborativas que ayudan al docente en su proceso de enseñanza pudiendo impartir sus conocimientos con sus estudiantes, logrando que el aprendizaje de los estudiantes llene las expectativas obteniendo un rendimiento académico factible haciendo uso de las herramientas colaborativas que son diseñadas con el fin de mejorar el proceso de enseñanza aprendizaje .

 En lo cual las herramientas colaborativas son programas educativos ya que nos brindas recurso útiles permitiéndonos el desarrollo de habilidades cognitivas. Dentro de estas herramientas colaborativas podemos compartir información, conocimientos logrando que las clase sean más dinámica y satisfactoria y mas no monótonas tradicionales, estas herramientas colaborativas nos permiten, relacionarnos entre sí sin la necesidad de estar en un mismo establecimiento.

# **2.2HIPÓTESIS**

#### **2.2.1 Hipótesis general**

Las herramientas colaborativas influirán en el proceso de enseñanza aprendizaje de estudiantes del primero bachillerato de la Unidad Educativa Francisco Robles en el cantón de Babahoyo provincia de Loa Ríos

#### **2.2.2. Subhipotesis o derivadas**

 Estableciendo las ventajas que ofrece las herramientas colaborativa, wikispace y xmind influirían en el proceso de enseñanza aprendizaje.

Si se analiza las características de las herramientas colaborativas, wikispace y xmind incidirán favorablemente en el proceso de enseñanza aprendizaje.

Aplicando las herramientas colaborativa, wikispace y xmind aportaran en el proceso de enseñanza aprendizaje en el rendimiento académico.

Si se Diseña un manual de herramientas colaborativas (wikispace, xmind) se fortalecerá el proceso de enseñanza aprendizaje.

## **2.2.3 VARIABLES**

**Variable independiente:** Herramientas colaborativas.

**Variable dependiente**: proceso de enseñanza aprendizaje.

## **CAPITULO III RESULTADOS DE LA INVESTIGACION.**

## **3.1 RESULTADOS OBTENIDOS DE LA INVESTIGACIÓN.**

#### **3.1.1.- Prueba estadísticas aplicadas**

Una vez determinada nuestra unidad de análisis, se procedió a delimitar la población que será estudiada, la población está localizada en los curso de bachillerato de la Unidad Educativa Francisco Robles, en la que se eligió los paralelo A,B con un total de 82 estudiantes 27 en el paralelo A, 30 en el paralelo B y 25 en el paralelo C. **ILO III RESULTADOS DE LA INVEST<br>
S OBTENIDOS DE LA INVESTIGACIÓN.**<br>
dísticas aplicadas<br>
da nuestra unidad de análisis, se procedió a delin<br>
población está localizada en los curso de bach<br>
o Robles, en la que se eligió lo

#### **Aplicación del chi cuadrado**

$$
\chi^2 = \sum \frac{\left(Fo - Fe\right)^2}{Fe}
$$

$$
x^2 = Ci \text{ cuadrado}
$$

∑= Sumatoria

Fo=Frecuencia Observada

Fe= Frecuencia Esperada.

Fo-Fe= Resultado de las frecuencias observadas y esperadas

(Fo-Fe)2= Resultado de las frecuencias observadas y esperadas al cuadrado

(Fo-Fe)/Fe=Resultados de las frecuencias observadas y esperadas al cuadrado y dividido para las frecuencias esperadas.

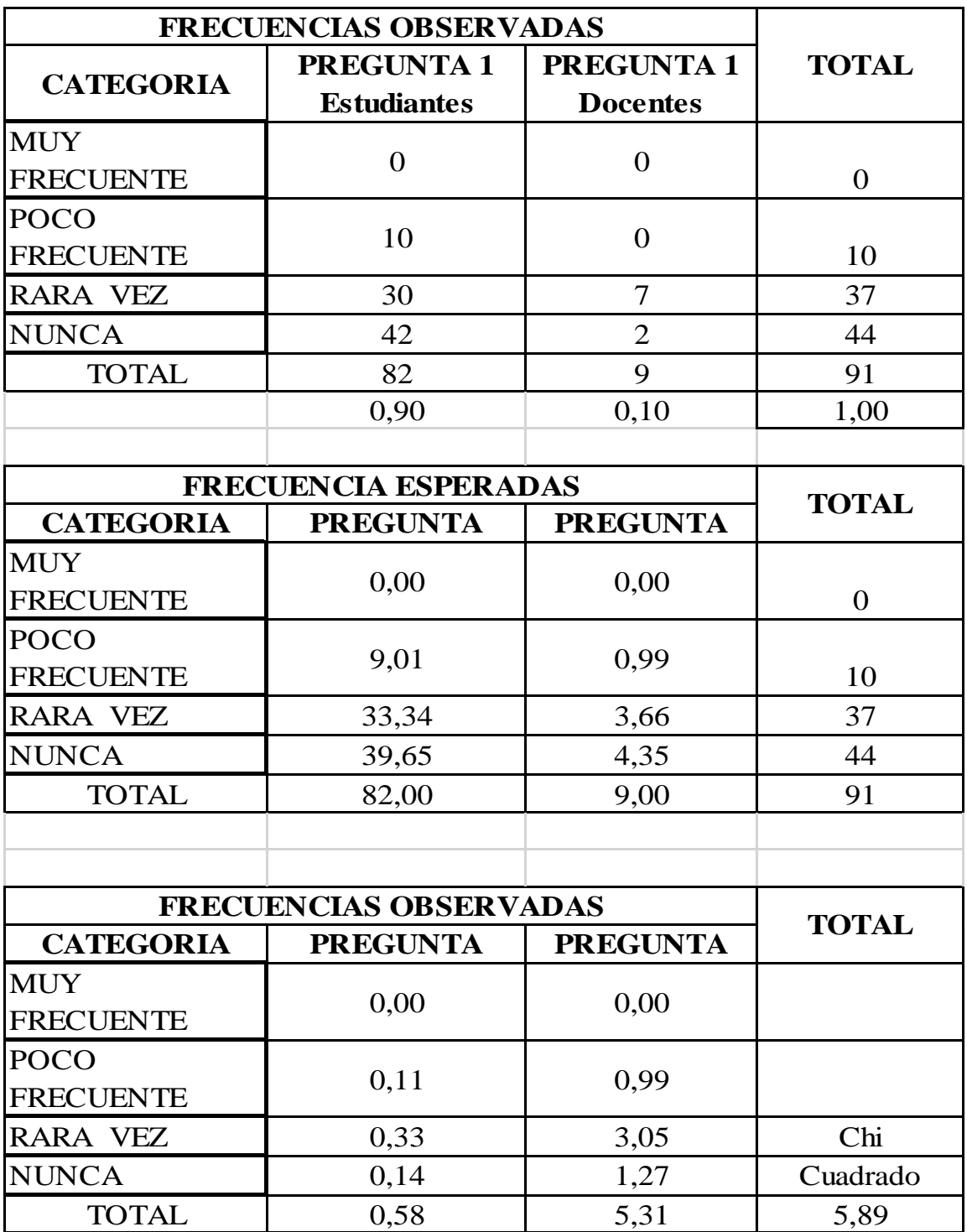

Nivel de significación y regla de decisión

**Grado de libertad**.- Para aplicar el grado de libertad, utilizamos la siguiente fórmula.

 $GL = (f - 1) (c - 1)$  $GL = (4 - 1) (2 - 1)$  $GL = (3) (1)$  $GL = 3$ 

#### **Grado de significación**

 $\alpha$  = 0,05 que corresponde al 95% de confiabilidad, valor de chi cuadrada teórica encontrado es de 7,8147

La chi cuadrada calculada es 5,89 valor significativamente menor que el de la chi cuadrada teórica, por lo que la hipótesis de trabajo se aceptada.

Se concluye entonces en base a la hipótesis nula (Ho) es aceptada y que la hipótesis alternativa (H1) es rechazada; ya que mediante las herramientas colaborativas fortalecerá el ambito educativo de la Unidad Educativa Francisco Robles.

## **3.1.2.- Análisis e interpretación de datos.**

# **ENCUESTA APLICADA A LOS DOCENTES**

**PREGUNTA 1** *i*, Cómo docente al impartir sus clases en el aula hace el uso de las herramientas colaborativas?

Tabla Nª1 Uso de las herramientas colaborativas.

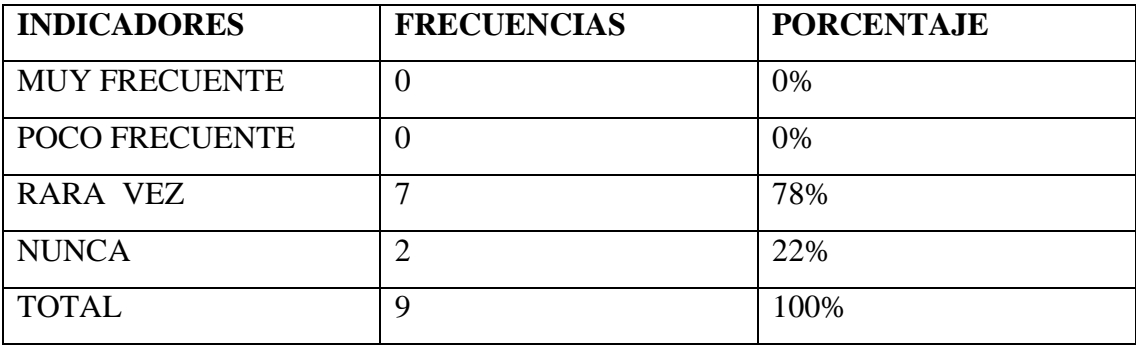

Elaborado: Mayra Caravedo Contreras

Fuente: Docente de la Unidad Educativa Francisco Robles.

### Grafico Nª1 Uso de las herramientas colaborativas

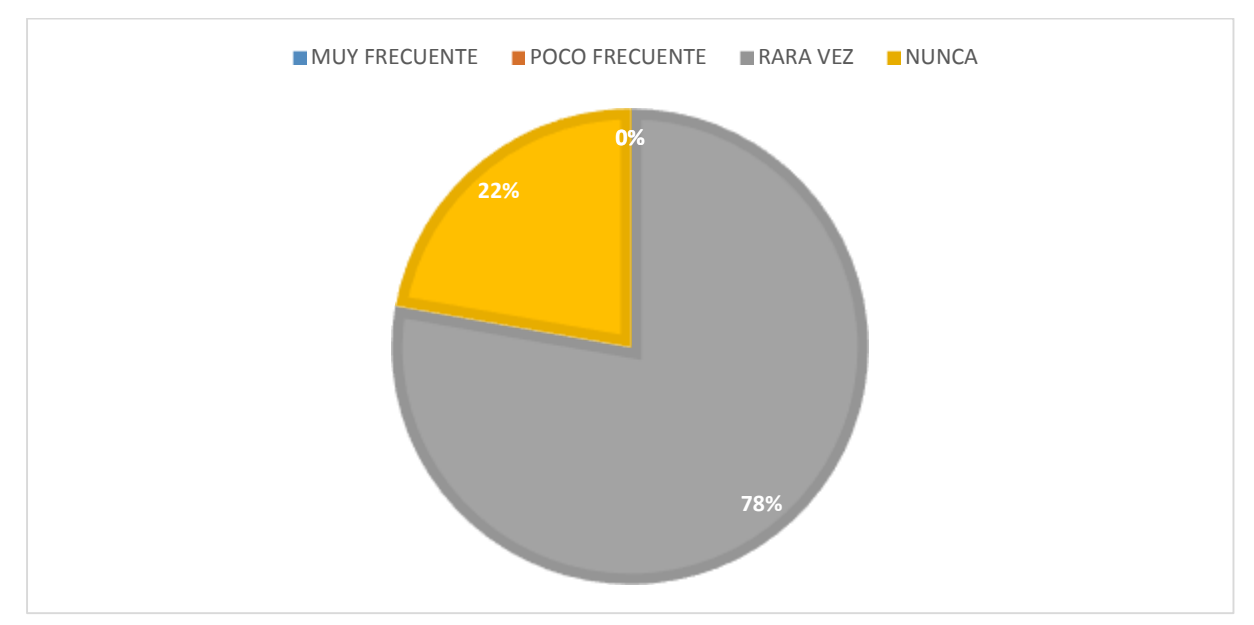

Elaborado: Mayra Caravedo Contreras

**Análisis e interpretación.-**se determinó que con un 78% rara vez utilizan las herramientas colaborativas durante la clase y que con un 22%nunca han sido participes de las herramientas colaborativas. **Se interpreta,** que la mayor parte de los docentes no usan las herramientas colaborativas, lo cual hacen de las clases un aprendizaje tradicional

**PREGUNTA 2** ¿Considera herramientas colaborativas un canal útil en la comunicación docente/alumno?

| <b>INDICADORES</b>    | <b>FRECUENCIAS</b> | <b>PORCENTAJE</b> |
|-----------------------|--------------------|-------------------|
| <b>TODO EL TIEMPO</b> |                    | 67%               |
| A VECES               |                    | 33%               |
| <b>NUNCA</b>          |                    |                   |
| <b>TOTAL</b>          |                    | 100\%             |

Tabla Nª2 Herramientas colaborativas

Elaborado: Mayra Caravedo Contreras

Fuente: Docente de la Unidad Educativa Francisco Robles.

### Grafico Nª2 Herramientas colaborativas

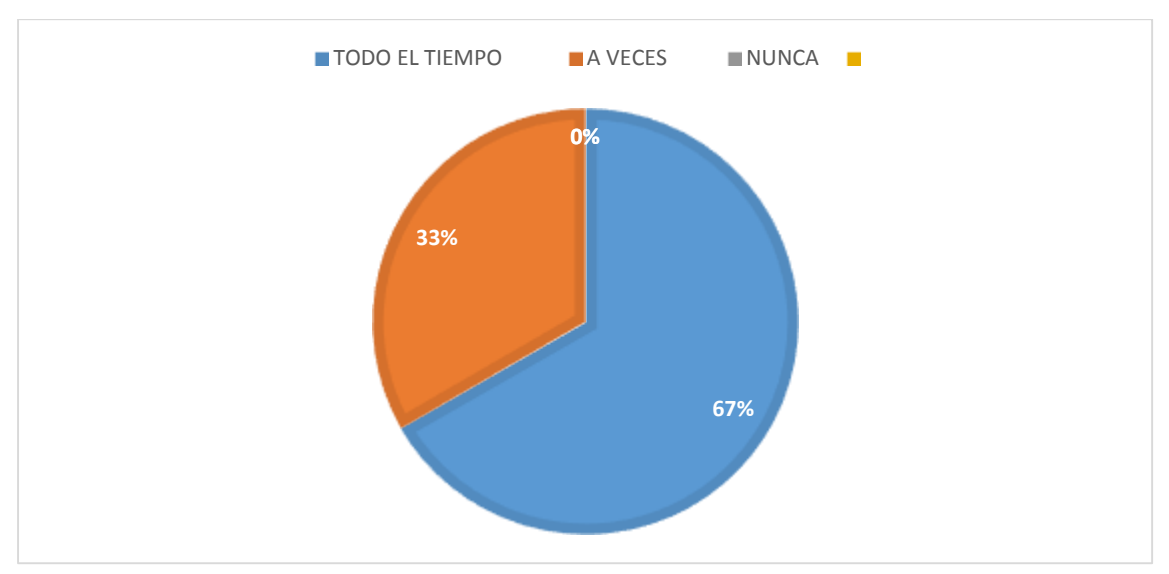

Elaborado: Mayra Caravedo Contreras

**Análisis e interpretación.-** El 67% de los docente dicen que todo el tiempo las herramientas colaborativas son un canal útil en la comunicación docente/alumno y con un 33% a veces puede ser necesario las herramientas colaborativas como canal de comunicación **interpreta,**  actualmente en la educación está de acuerdo a que las herramientas colaborativas son un medio de comunicación y que son de mucha ayuda.

# **ENCUESTA APLICADA A LOS ESTUDIANTES**

**PREGUNTA 1** *i*. Tiene conocimientos sobre las herramientas colaborativas?

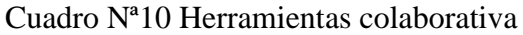

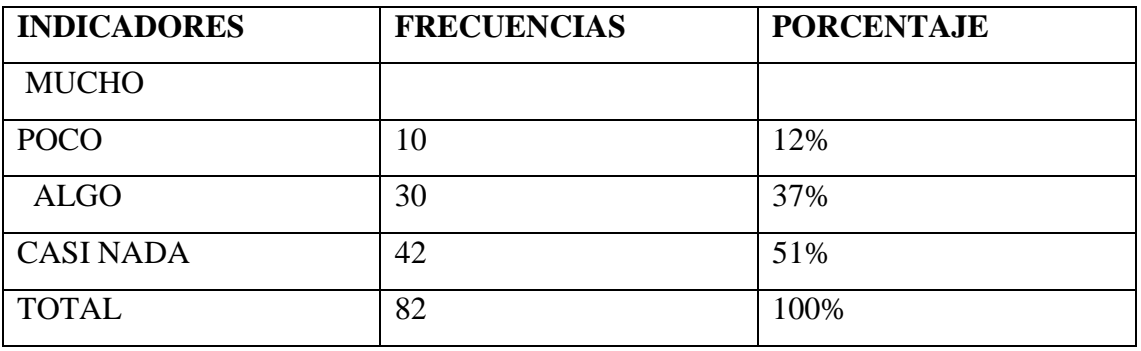

Elaborado: Mayra Caravedo Contreras

Fuente: Estudiantes de la Unidad Educativa Francisco Robles.

## Grafico Nª 10 Herramientas colaborativa

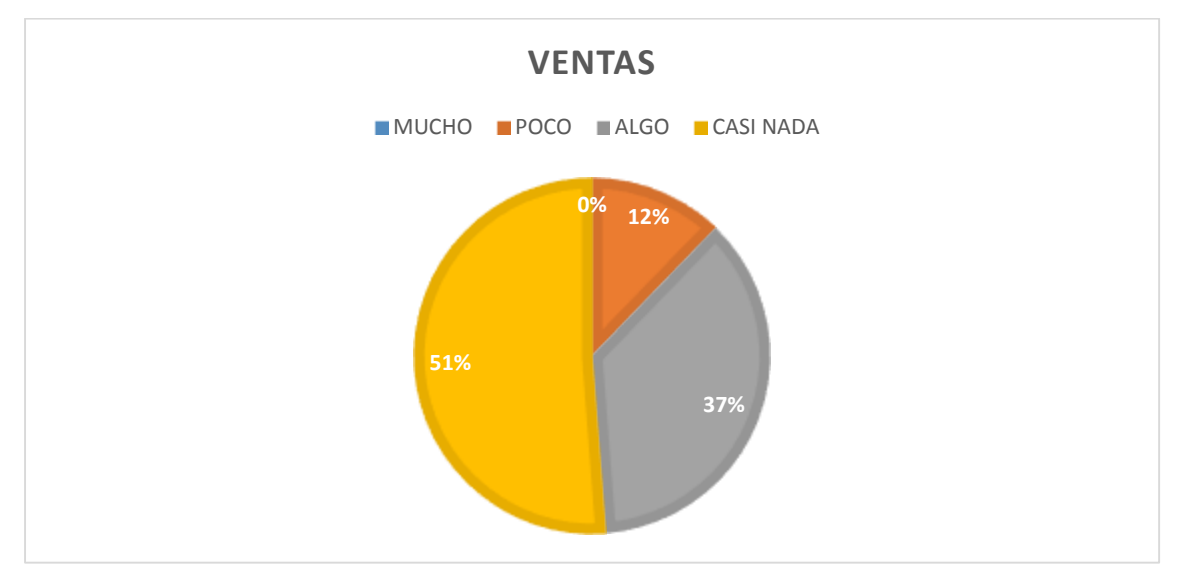

Elaborado: Mayra Caravedo Contreras

**Análisis e interpretación.-** 51% de los estudiantes casi nada tienen conocimiento de las herramientas colaborativa, con un 37% algo y con un 12% poco conocimiento de las herramientas colaborativas **Se interpreta;** que la mayor parte de los estudiantes no tienen conocimiento sobre las herramientas colaborativas ya que el docente no esta haciendo el uso de estas herramientas colaborativas que ofrece el mundo de las tic ayudando en su proceso de enseñanza aprendizaje.

**PREGUNTA 2** ¿Considera usted como estudiante que el uso de las herramientas colaborativas ayudaría a la mejora de la educación?

| <b>INDICADORES</b>    | <b>FRECUENCIAS</b> | <b>PORCENTAJE</b> |
|-----------------------|--------------------|-------------------|
| <b>MUY FRECUENTE</b>  | 70                 | 85%               |
| <b>POCO FRECUENTE</b> | 9                  | 11%               |
| <b>RARA VEZ</b>       | 3                  | 4%                |
| <b>NUNCA</b>          |                    |                   |
| <b>TOTAL</b>          | 82                 | 100%              |

Cuadro Nª11 Herramientas colaborativas mejora de la Educación

Elaborado: Mayra Caravedo Contreras

Fuente: Estudiante de la Unidad Educativa Francisco Robles.

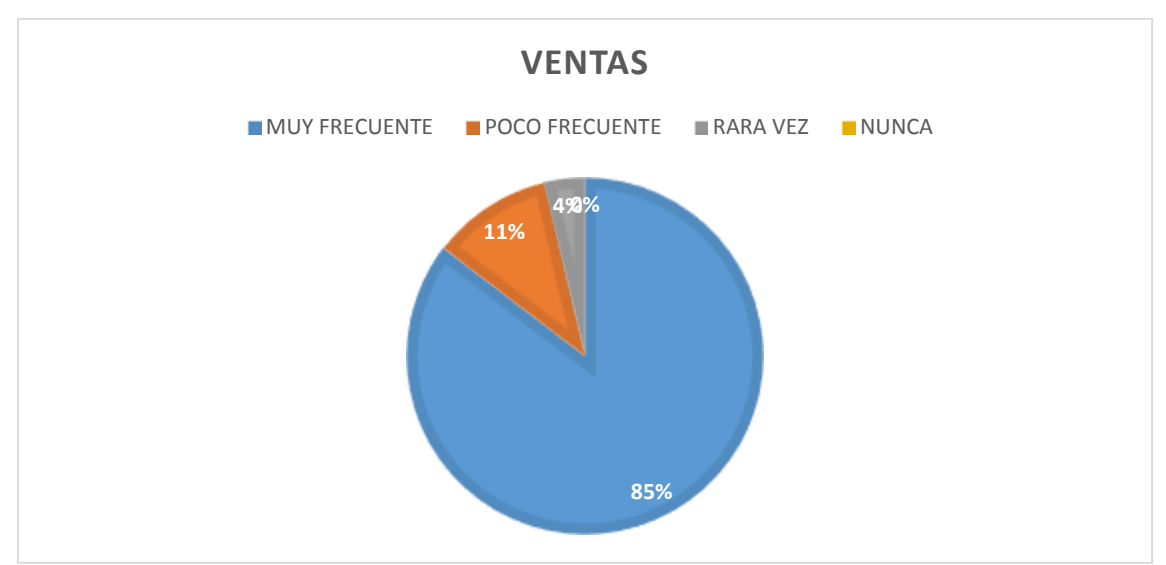

Grafico Nª11 Herramientas colaborativas mejora de la Educación

Elaborado: Mayra Caravedo Contreras

**Análisis e interpretación.-** según el análisis el 85% muy frecuente considera que las herramientas colaborativas ayudarían en la educación, con un 11% poco frecuente consideran que ayudaría a mejorar la educación y con un 4% rara vez, **Se interpreta;** una gran parte de los estudiantes si consideran que las herramientas colaborativas ayudan a mejorar la educación.

# **3.2 CONCLUSIONES ESPECÍFICAS Y GENERALES**

## **3.2.1 Especificas.**

- Docente y estudiantes tienen poco conocimiento sobre las herramientas colaborativas.
- Los docentes y estudiantes consideran que se debe de implementar estas herramientas colaborativas logrando que las clases sean más productivas.
- Los educando afirman que la relación con sus estudiantes mejorarían ya que es un canal útil como medio de comunicaciones influyendo positivamente en la educación.
- Estudiantes encuestados están de acuerdo que las herramientas colaborativas ayudan en su nivel de formación en su proceso de aprendizaje.

### **3.2.2 General**

Luego de haber realizado la investigación se pudo encuestar a 82 estudiantes y 9 docentes en la Unidad Educativa Francisco Robles, en la cual se llegó a la conclusión de que las herramientas colaborativas son de mucha ayuda en el ámbito educativo y que dicha institución no está haciendo uso de ella; pero sin embargo los docente y estudiantes consideran que dichas herramientas colaborativas, se deberían de implementar en la institución antes mencionada, para la mejora del proceso de enseñanza aprendizaje obteniendo un buen nivel de formación.

# **3.3RECOMENDACIONES ESPECÍFICAS Y GENERALES**

## **3.3.1 Especificas.**

- Se Recomienda a los docente conocer más sobre las herramientas colaborativas para dar a conocer a sus estudiantes y poder hacer uso de ella.
- Es factible a que los docente como estudiantes asistan a capacitación sobre las herramientas colaborativas constante para poderlas aplicar en clase.
- Se recomienda que las clases sea mas participativas con utilización de las herramientas colaborativas, para motivar a los estudiantes, obteniendo mayor comunicación conocimiento.

## **3.3.2 General**

Se recomienda a la Unidad Educativa Francisco Robles, capacitar a los docentes de la institución sobre las herramientas colaborativas como wikispace y xmind, ya que estas herramientas facilitan el proceso de enseñanza -aprendizaje de los estudiantes, ya que serán como mediador que ayudaran a integrar de mejor la tecnología en si diario vivir, llegando a conseguir que los decente desarrollen habilidades cognitivas y una comunicación más estable con sus estudiantes en clase.

## **CAPITULO IV PROPUESTA TEORICA DE APLICACION**

# **4.1 PROPUESTA DE APLICACIÓN DE RESULTADO**

#### **4.1.1 Alternativas Obtenida**

Diseñar un manual con las nuevas herramientas colaborativas (wikispace xmind), para fortalecer el proceso de enseñanza aprendizaje hacia los estudiantes de bachillerato de la Unidad Educativa Francisco Robles en el cantón Babahoyo provincia de Loa Rios.

#### **4.1.2 Alcance de la alternativa.**

Con la implementación de las herramientas colaborativas (wikispace xmind), se quiere lograr con ella, que, los estudiantes obtengan un avance en su proceso de aprendizaje y que los docentes desarrollen habilidades cognitivas en su proceso de enseñanza; lo cual mediante esta herramienta su uso seria de mucha ayuda ya que favorece la adquisición de destreza sociales, evita la distracción de los estudiantes además con el uso de dichas herramientas ayuda a mejorar la comunicación entre el docente y estudiante también a la motivación , y activa el interés de cada uno de los estudiantes.

Con esta investigación se busca determinar la importancia que tiene el uso de las herramientas colaborativas(wikispace y xmind ),wikispace en la cual se caracteriza por ser un sitio web gratuito, donde se puede desarrollar, modificar, crear contenidos; xmind se caracteriza por ser una herramienta donde se puede desarrollar mapas mentales, gestionar ideas y además es fácil de instalar y es gratuita.

Es por eso que es importante señalar que (wikispace y xmind) se puede utilizar como recurso didáctico, ya que wikispace permite utilizar como educación a distancia pudiendo tener una comunicación e interacción con los miembros, en lo cual estas herramientas aportan en el proceso de enseñanza aprendizaje.

Cabe recalcar que estas herramientas colaborativas (wikispace y xmind), en la Unidad Educativa Francisco Robles, hará muchos cambios en la que la primera será: modificando la forma tradicional de enseñar que tiene los docentes transformando así el proceso de enseñanza aprendizaje de la institución.

## **4.1.3 ASPECTOS BÁSICOS DE LA ALTERNATIVA.**

#### **4.1.3.1 Antecedentes.**

.

Un primer trabajo corresponde a (Colina, 2011), quien realizó la: "Propuesta de una Guía Instruccional" para el logro del proceso de enseñanza aprendizaje de los Estudiantes de la Asignatura de Informática 1 del Cuarto Año Mención Informática. En este trabajo se manejaron teorías sobre el constructivismo, el aprendizaje significativo y las motivaciones que orientan el comportamiento de un individuo, desde las perspectivas conductual, humanística y cognitiva. Igualmente, se abordaron algunas estrategias de enseñanza.

La investigación se enmarcó dentro de un proyecto factible. La muestra estudiada fue de cuarenta y cuatro individuos (38 alumnos y 6 profesores) del cuarto año. La técnica utilizada fue la encuesta y se diseñó un instrumento de tipo cuestionario semiestructurado. El estudio confirmó que la aplicación de estrategias instruccionales creativas son procesos mediadores

(Pacheco, 2011), se denomina: "Módulo Instruccional como Recurso Didáctico para promover un Aprendizaje Significativo ante la Asignatura Informática II. Se trata de un proyecto factible, apoyado por una investigación de campo, en el cual se utilizó la técnica de encuesta y el instrumento cuestionario. La muestra está constituida por cuarenta estudiantes de segundo año, obtenida por muestreo intencional. Este estudio demostró la pertinencia de incorporar en la planificación de la asignatura Informática

II, un módulo instruccional como recurso didáctico, útil para la enseñanza de diversos tópicos, lo cual favorece la motivación intrínseca y la realimentación informativa.

Este trabajo se relaciona con la investigación planteada, ya que muestra cómo debe estructurarse un módulo instruccional, desde la perspectiva del procesamiento de la información, a través de estrategias que ... lo cual resulta un aporte importante, ya que con el libro electrónico previsto se persigue producir un material educativo de tipo tecnológico que despierte la motivación de los estudiantes.

El desarrollo de las tecnologías, en la última década, ha dado un impulso notable a nuevos recursos didácticos que permite la comunicación y el desarrollo de clase, los cuales hasta hace pocos años no pasaban de ser experimentos pruebas comunicacionales. En este sentido, las herramientas colaborativas están llamadas a**…** (Fons Elizabeth), de la Universidad de Santiago de Compostela, a través de su tesis: "Investigación de las TIC en la Educación", realiza un recorrido histórico sobre el desarrollo de las nuevas tecnologías en la educación, con el propósito de … El estudio contempla una investigación documental, donde se analizan más de setenta estudios y proyectos, a lo largo de treinta años de aplicación de las tecnologías en el ámbito educativo.

#### **4.1.3.2 Justificación.**

Basado en los avances tecnológicos del siglo 21 y percibiendo la realidad actual de la educación en la unidad Educativa Francisco Robles, es viable otorgar un manual didáctico sobre las herramientas colaborativas (wikispace, xmid ), cuyo objetivo es mejorar el aprendizaje en los estudiantes y el método de enseñanza en los docentes.

Nuestros antepasados proclamaron un adagio que sostenía: "la letra con sangre entra" dando a entender que en ciertos casos, cuando un alumno tardaba en el aprendizaje, era necesario recurrir al castigo o violencia para que dicho estudiante capte la enseñanza; poco a poco estas formas antipedagógicas fueron quedando relegadas, pero no por la aplicación de la tecnología, sino por la evolución de las leyes y con ello los derechos. En mi perspectiva es de vital importancia aplicar los recursos que nos brinda la era moderna, me refiero al internet, como ya lo he mencionado anteriormente las herramientas colaborativas (wikispace, xmind ).

En el manual que elaborara para la Unidad Educativa Francisco Robles los docentes tendrán a sus disposición recursos didácticos para aprovechar al 100% la atención de los educandos, tales como: contenidos, publicación de trabajos, debates, chat, calendarios de tarea, interacción entre docente y estudiantes entre sí, monitoreo sencillo por el profesorado, mapas conceptuales manejando todo tipo de archivo, imágenes objetos vínculos entre documentos y sobre todo es gratuito.

#### **4.2 OBJETIVOS**

#### **4.2.1 General**

Aplicar un manual educativo sobre, wikispace xmind como herramienta didáctica para fortalecer a los estudiantes de bachillerato de la Unidad Educativa Francisco Robles en el cantón Babahoyo provincia de Los Ríos

#### **4.2.2 Especifico.**

Conocer la herramienta wikispace y su componente para mejorar el aprendizaje de los estudiantes.

Implementar el uso de la herramienta xmind para promover un mejor rendimiento académico en los estudiantes.

Desarrollar un manual educativo como herramienta didáctica para la mejora del proceso de enseñanza aprendizaje

# **4.3 ESTRUCTURA GENERAL DE LA PROPUESTA.**

## **4.3.1 Titulo.**

La presente propuesta se aplicará en la Unidad Educativa Francisco Robles en el cantón Babahoyo provincia de Los Ríos. En la cual se diseñara un manual con las nuevas herramientas colaborativas (wikispace y xmind ), para fortalecer el proceso de enseñanza aprendizaje a los estudiantes de bachillerato de esta institución .

## **4.3.2 Componentes.**

Para poder dar soluciones a la problemática que se presenta en la institución mediante las herramientas colaborativas wikispace y xmind daré a conocer su uso y función mediante un manual en la que se podrán dirigir tanto como docente y estudiantes.

- (wikispace y xmind) mediante estas herramientas se lograra aumentar el interés de los estudiantes.
- Las herramientas (wikispace y xmind) promueve el pensamiento crítico.
- Mediante (wikispace y xmind) favorecerá la adquisición de destrezas sociales.
- Con (wikispace y xmind) permite la comunicación, coordinación y favorécela interacción.
- (wikispace y xmind) aportara en mejorar el logro académico, en desarrollar destrezas de autodescubrimiento.
- En la herramienta colaborativa (wikispace y xmind) se puede ejecutar ciertas tareas tanto en el aula como en donde se encuentre.

Estas características esta destinadas a la enseñanza y aprendizaje autónomo donde se aplicarían tales como: trabajo en grupo, interactividad, integración, alto rendimiento y además es fácil de manejas y de entender.

Autora

**MAYRA CARAVEDO CONTRERAS** 

 $\odot$ 

 $\odot$ 

 $\bullet$ 

s.

 $\blacksquare$ 

 $\overline{\mathbb{R}}$ 

R

 $\odot$ 

Ö

 $\circ$ 

640

**MANUAL DE HERRAMIENTAS COLABORATIVAS WIKISPACE XMIND** 

## **Introducción**

## **Herramientas colaborativas**

## **Ventajas**

## **Desventajas**

## **Sección 1**

- Conceptualización wikispace
- $\triangleright$  Por qué usar wikispaces
- $\triangleright$  Para qué sirve la wikispace
- $\triangleright$  Creación de una wikispace

## **Sección 2**

- $\triangleright$  Creación de contenido
- $\triangleright$  Crear proyecto
- $\triangleright$  Subir archivo
- $\triangleright$  Chat entre miembros
- $\triangleright$  Proyecto
- $\triangleright$  Evento
- $\triangleright$  Invitar miembros

## **Seccion3**

- > Conceptualización de xmind
- $\triangleright$  Ventajas y desventajas

## **Sección 4**

- $\triangleright$  Creación de xmind
- $\triangleright$  Cinta despegable
- $\triangleright$  Cinta superior
- $\triangleright$  Cinta lateral

## **Sección 5**

 $\triangleright$  Insertar imagen

- Añadir un rama principal
- Insertar marcadores
- Guardar como archivo xmind
- Guardar como imagen
- Elementos de la cinta superior.

#### **INTRODUCCION**

Herramientas colaborativas son recursos didácticos , programas educativos, que están diseñados con la finalidad de ser un apoyo en el labor de los docentes, en el proceso de enseñanza aprendizaje, las consecuencias de los nuevos desarrollos tecnológicos se pretenden ser estudiados desde una perspectiva pedagógica, ya que manera de transformación de las formas de enseñar no se produce por la renovación de los artefactos, sino más por la restauración de los encuadre pedagógicos de dicha renovación. El rol del docente con el uso de las herramientas colaborativas, que nos brinda la tecnología enfocadas en la educación, se vuelve protagonista ya que el docente es un facilitador del conocimiento donde la comunicación docente alumno se vuelve más compleja.

La wikispace es una de las herramientas que es muy útil ya que en ella podemos realizar varias actividades como desarrollo de contenidos que puede ser en un aula de clase en la aportación, información mediante esta herramienta como proyecto colaborativo: Está diseñada para que más de un usuario autorizado incorporen información para que se produzca un solo conocimiento, esta acción la realizan de forma proactiva y como una forma de apoyo complementando lo que otros ya han colocado, por ejemplo Para crear glosarios de forma colaborativa, se selecciona un tema y los alumnos colocan los conceptos relacionados a este y la definición que tengan de este, al final tendrán un glosario completo, gracias a la colaboración y aporte de los miembros de la wiki

XMind es una potente herramienta de creación de mapas conceptuales, utilizados para la gestión de ideas y aplicables a cualquier ámbito personal o profesional. Mediante un mapa conceptual podemos relacionar conceptos, añadir imágenes y notas, e incluso hiperenlaces o ficheros, reflejando de una forma clara temas complejos. XMind es muy cómodo de usar, compatible con los formatos de MindManager y FreeMind, y puede exportar los mapas de ideas a texto, imagen o HTML. Además, si estamos registrados en la página de XMind podemos subir a Internet nuestros mapas y compartirlos con amigos, que podrán escribir sus propios comentarios.

#### **HERRAMIENTAS COLABORATIVAS**

Las herramientas colaborativas (wikispace xmind), están predestinadas a la enseñanza aprendizaje autónomo lo cual nos permite el desarrollo de ciertas habilidades cognitivas, en favorables en la educación en las que se caracterizan como, fácil de uso, motivación en clase, una relevancia curricular además una versatilidad con un enfoque pedagógico.

## **VENTAJAS**

Unas de las principales serian el aumento del interés por parte del estudiante promoviendo el pensamiento crítico

Aumentan el interés de los alumnos. Promueve el pensamiento crítico. Favorece la adquisición de destrezas social. Promueve la comunicación Promueve la coordinación Promueve y favorece la interacción Mejora el logro académico Estimula el uso del lenguaje Promueve el uso de la narrativa Permite mejorar la autoestima Permite desarrollar destrezas de autodescubrimiento Sinergia en la ejecución de ciertas tareas Fuerza a los estudiantes a ser más explícitos con otros en sus: Intenciones, Metas, Planes y Entendimiento de los trabajos.

## **DESVENTAJA**

Riesgos en las primeras experiencias o trabajo.

Cambios drásticos de sus metodologías de enseñar.

Les puede resultar difícil el acoplarse a estas nuevas herramientas

A la necesaria adquisición, de nuevas técnicas para el proceso de aprendizaje

Las primeras iniciativas pueden resultar críticas.

Mala planeación por parte del docente

Falta de coordinación

Trabajos en equipo poco integrado.

Concepto: Son sitios web , programas educativos diseñados para el entorno de la educacional, en el que se puede realizar, modificar, crear contenido; alcanzando a desarrollar las habilidades cognitivas de los docente y estudiantes tanto como sus de destrezas permitiendo que el trabajo sea más fácil, sencillo y eficaz , llevando a cabo la a interacción grupal colaborativa, manteniendo activa la participación entre los miembros , por lo tanto se efectuando las característica de las herramienta colaborativas wikispace que son fuente de información y se vuelven confiable entre docente y estudiante lo cual también afirma:

Además de la utilidad de las wikis como fuentes de información, la colaboración y la creatividad que implican, las vuelven herramientas didácticas con gran valor para la educación, ya que proveen de grandes oportunidades para el aprendizaje basado en la interactividad y autenticidad que implica el trabajo en comunidad. De ésta manera se cristalizó como objetivo la ejecución de la herramienta educativa Wikispace para el desarrollo de habilidades y destrezas de entorno natural y social.

Es importante el uso de las herramientas colaborativas como la wikispace en su proceso de enseñanza aprendizaje, ya que nos permite el desarrollo de distintas actividades en el que son participes los estudiantes como docente, un ejemplo en las wikispace podemos ver el diseño mientras se está editando en lo que favorece en realizar la documentación, lo cual estas herramienta sirve para que las clases sean más rápidas e entendibles mediante la colaboración grupal de los estudiantes.

### **POR QUÉ USAR WIKISPACES**

Porque permite crear y mejorar las páginas de forma instantánea. -Usa una interfaz muy simple, semejante a una web. -Permite que muchas personas participen en su edición. -Es muy fexible y versátil: permite crear un índice, ocultar páginas, crear debates o introducir un calendario de tareas. -Se pueden restringir o autorizar permisos para participar. -Es gratuita. - Está disponible en varios idiomas.

## **PARA QUÉ SIRVE LA WIKISPACE**

Es un servidor gratuito más utilizado por muchos docentes. Wikispaces está diseñado para ser útil para todos, construido un editor visual que permite ver el diseño mientras se está editando. Es una herramienta indispensable para la creación de documentos colaborativos en línea y su uso es muy intuitivo. Es útil para las actividades en grupos, ya que los estudiantes realizan su trabajo en un solo documento el cual pueden editar todos a la vez desde cualquier lugar del mundo.

Unos de los beneficios son los: trabajamos mucho más rápido sin tener que salir lejos de casa.

La cuenta es gratuita, es educativa, para infantil Primaria y secundaria, también funciona una página para fomentar la educación Además el manejo de información es más fácil.

Además muchos docentes saben ya lo útil que puede llegar a ser el uso de una wiki en Educación. A en el pasado Congreso Internet en el Aula se dedicó toda una sección a esta herramienta; en realidad, el uso de wikis en Educación es una experiencia a la que se llega, una vez probadas otras opciones que no llegan a satisfacer completamente.

Los excelentes resultados en lectura de múltiples tipos de texto Escritura autónoma Investigación de la información

Estructuración de las ideas Interactuación con el trabajo de los demás Desarrollo del pensamiento crítico Publicación del trabajo, etc.

Avalan que las wikis ayudan a realizar un trabajo colaborativo y que permite al alumno crear su propio conocimiento, además, se puede destacar que esta herramienta son también:

- Es una gran motivación para los alumnos y profesores, que les permite innovar y realizar actividades creativas.
- Es sencillo de monitorear y controlar por el profesorado.
- Permite múltiples editores, pero también controlar qué páginas pueden editar o no los alumnos.
- Favorece la participación del alumnado y la colaboración.
- Promueve la intercomunicación entre alumnos / profesores / familias.
- Es una nueva e interesante manera de aprender: no es un aprendizaje jerarquizado sino multidireccional, en donde todos aprenden de todos.

Pero la comunidad hispanoparlante está de enhorabuena, porque Wikispaces ya está en español. Así, desde el primer momento del proceso de creación, que sería crear una cuenta de usuario en Wikispaces, o bien simplemente al visitar una wiki, el sistema se adaptará a tu lengua, incluido el español y el vasco (hasta el momento). Al entrar en Wikispaces, el sistema busca automáticamente la lengua del navegador que tienes instalado, y se auto configura para mostrar los menús en dicho idioma. Y si tienes configurado tu navegador en otro idioma, puedes configurar Wikispaces al idioma que desees de forma manual, desde el menú de configuración de tu cuenta wikispaces (p2)
#### CREACION Y INSTALACION DE WIKISPACE

1 creación una wiki en wikispace.

Buscamos en el explorador la página de wikispace o accedemos al enlace siguiente httt://www.wikispace.com/site/for/teachers

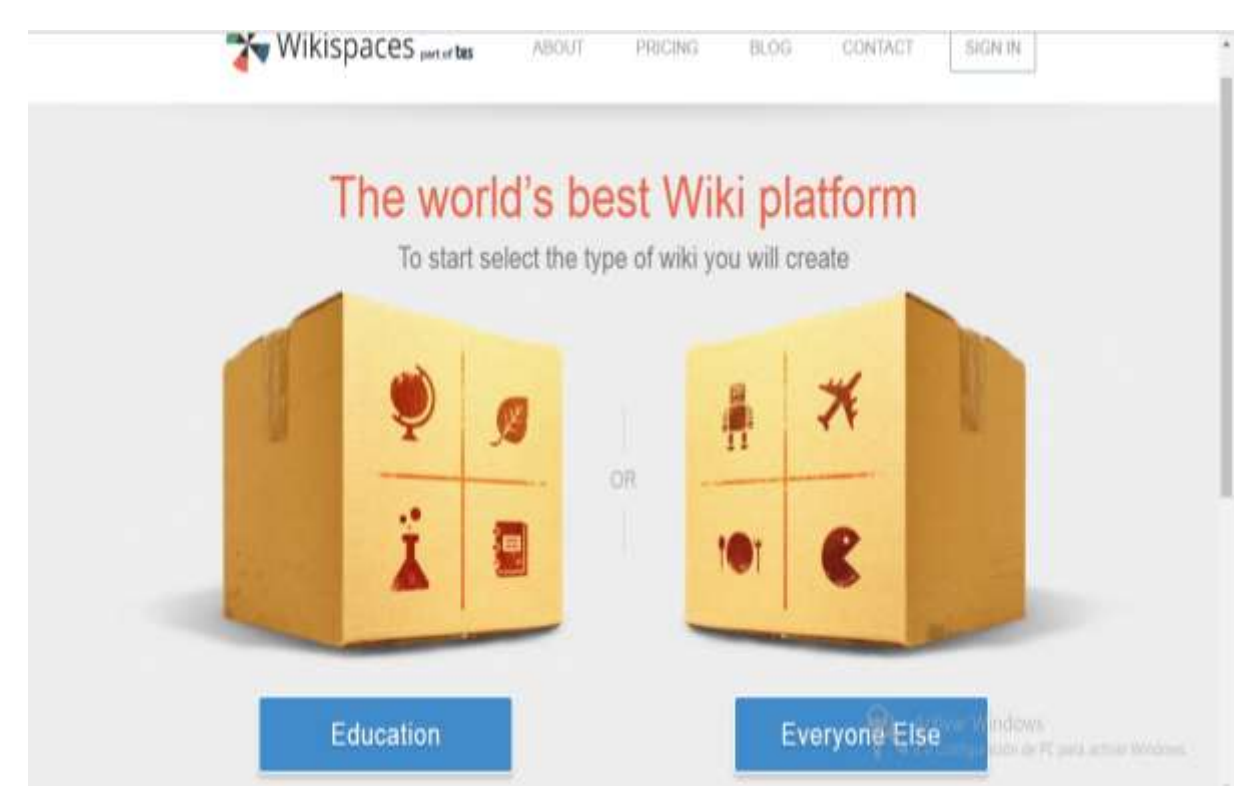

Imagen 6 wikispaces

Una vez estando dentro de la herramienta wikispaces en este paso seleccionamos unas de las dos opciones para el cual deseamos utilizar la herramienta wikispace, ya sea educativa o todo el mundo, en este caso daremos a seleccionar la primera opción que es la educación damos clic en education en la cual nos permitirá trabajar en el ámbito educativo con miembros establecido.

Una vez seleccionada la opción en la que se va a trabajar como es la de educación se nos, mostrara la siguiente pantalla (imagen11) en el que nos da la opción de crear una nueva cuenta dentro de ella en la cual procedemos a llenar los campos:

Colocamos el nombre del usuario El correo electrónico La contraseña (es personal) Y por último clic en créate classroom

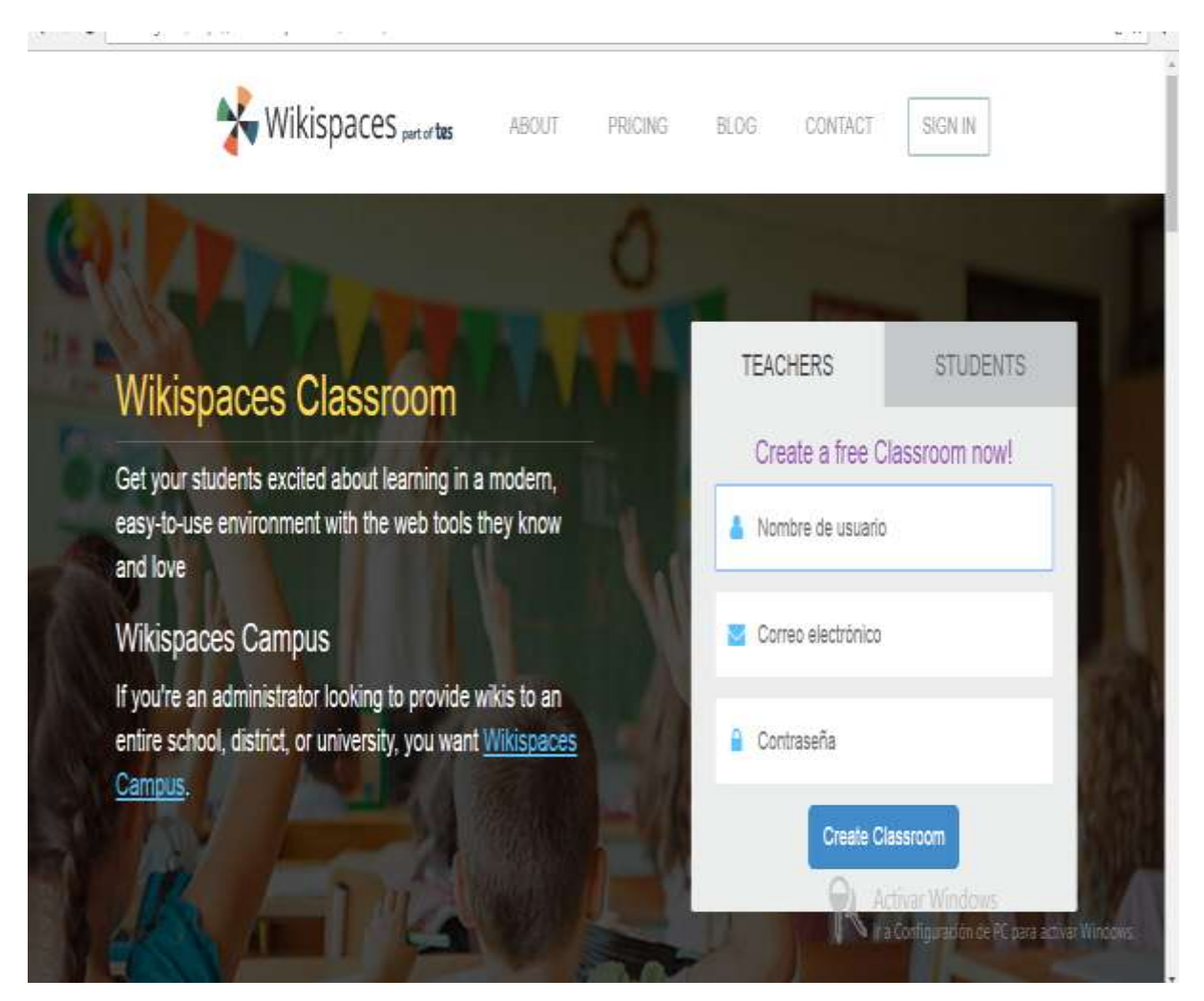

Imagen 7 creacion de usuario

Llenamos todos los campos que se muestran en la página como nombre, el país que universidad o institución perteneces, la ciudad, el cantón, código, que estudias primaria secundaria, si eres egresado o no, aceptamos los términos dando clic ensima del cuadrito chiquito y damos crear.

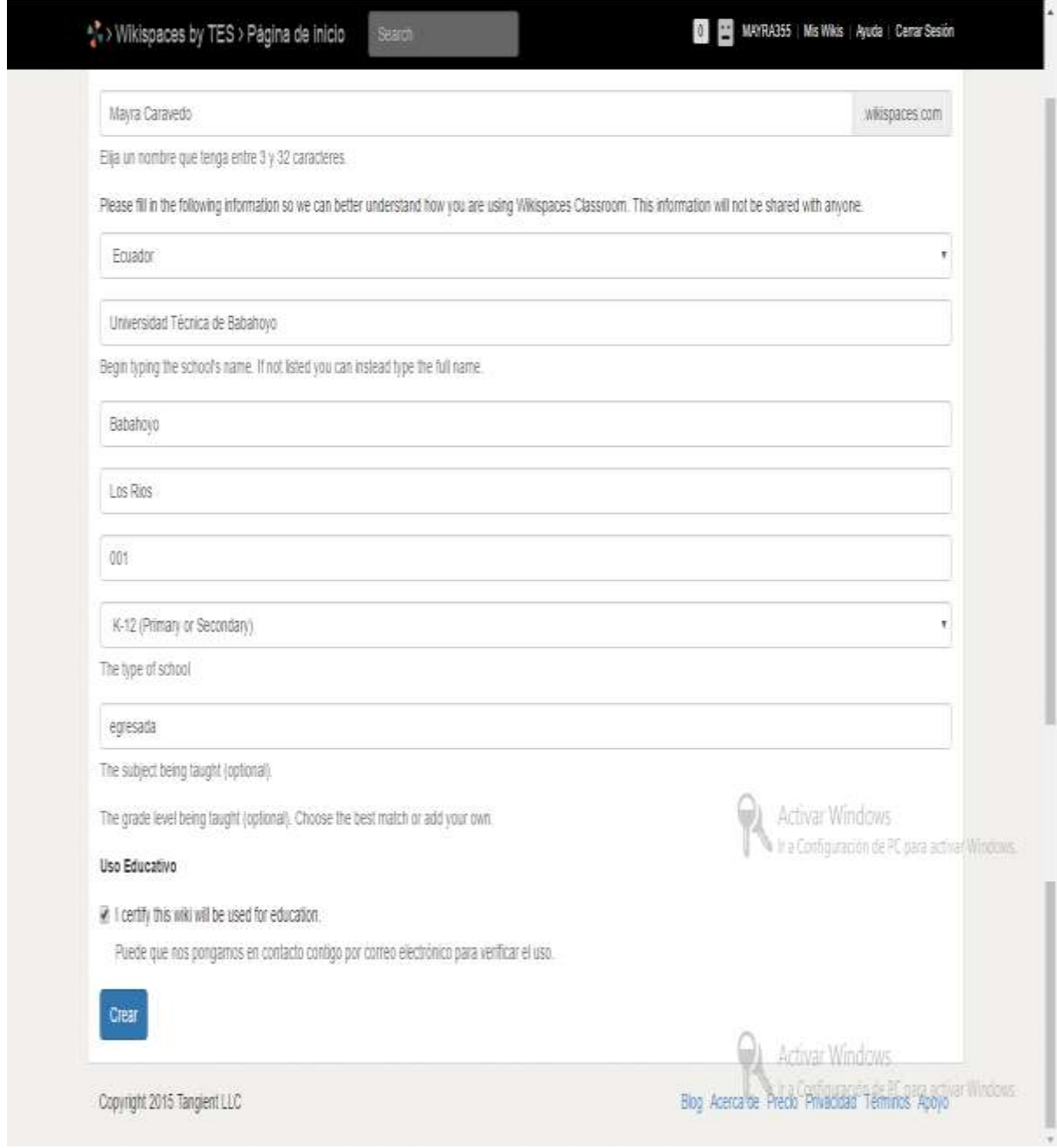

Imagen 8 wikispace preguntas

Estas pestañas dan la posibilidad de añadir una pagina, agregar un archivo comenzar una discusión surgida acerca del contenido, el historial de modificación y agregar un proyecto y un evento.

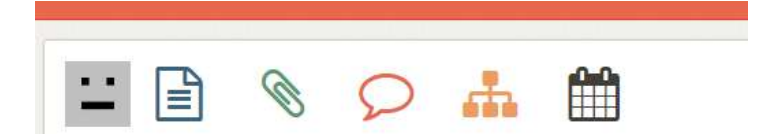

#### Imagen 9 pestaña

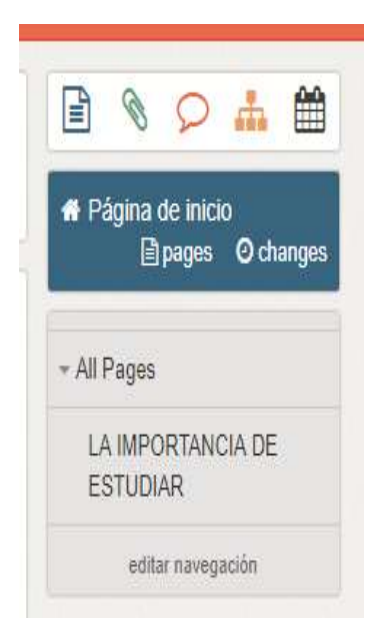

En la columna de la derecha tiene las acciones que puede realizar, añadir una página, agregar un archivo, comenzar discusión surgida acerca del contenido, el historial de modificación y agregar un proyecto y un evento.

Debajo, en el recuadro azul, tenemos la página de inicio, la posibilidad de ir a todas las páginas que hayamos creado y ver cambios realizados en cada una.

Más abajo podemos desplegar u ocultar todas las páginas de nuestras wiki y, por último, editar navegación.

Imagen 10 acciones que se pueden realizar

Creación de un contenido.

En la parte derecha aparecen 5 opciones que podemos realizar Escogemos la primera opción dando clic encima del primer icono. Ejemplo:

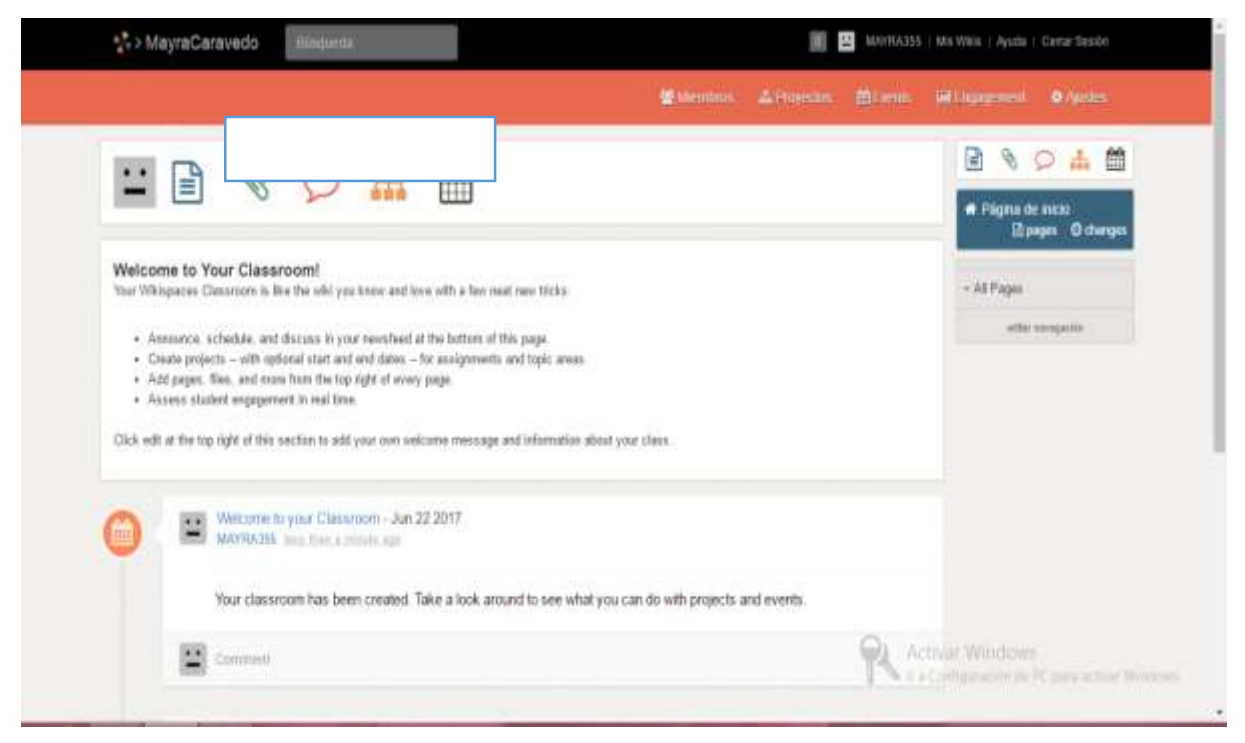

Imagen 11 creación de contenido

Dentro de la opción crear contenido se nos, mostrara el siguiente cuadro donde nos da la facilidad de poder darle forma a nuestro contenido ya sea negrita, cursiva, insertar imagen tablas etc. Ejemplos

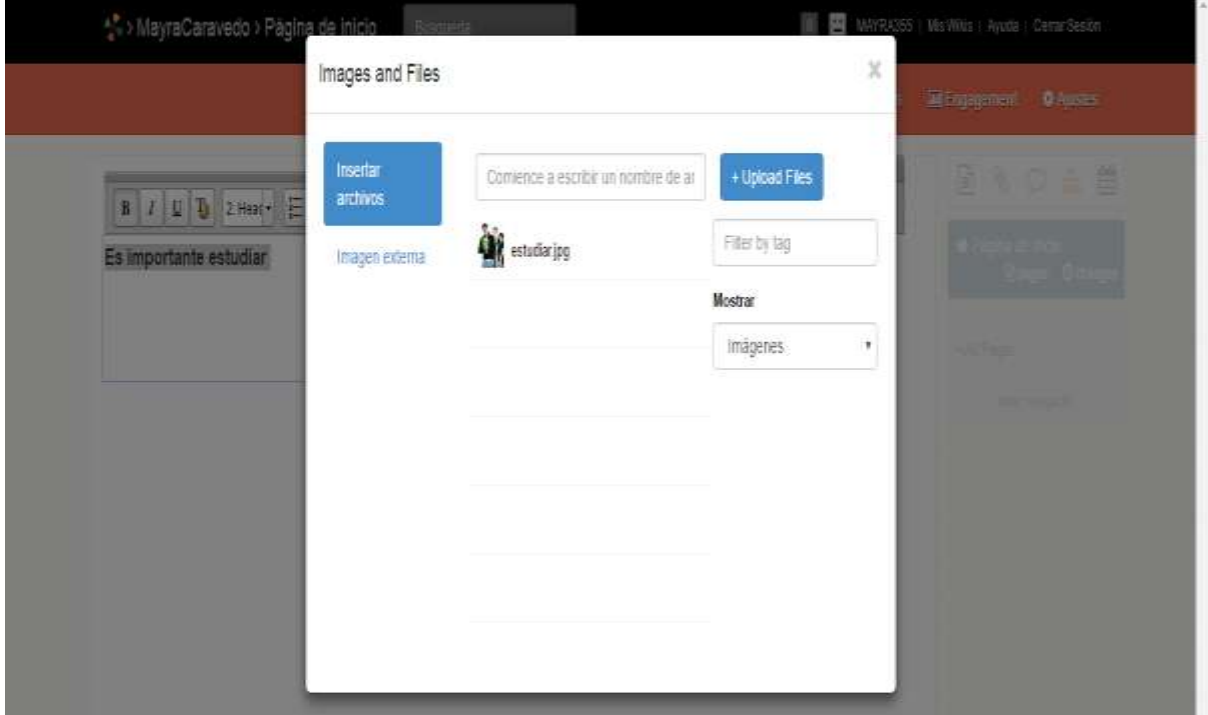

Imagen12 insertar

En la parte superior existen varias opciones para darle formato al texto establecido, para insertar la imagen utilizamos la opción que dice file elegimos la imagen y damos aceptar y es asi como nos que dara.

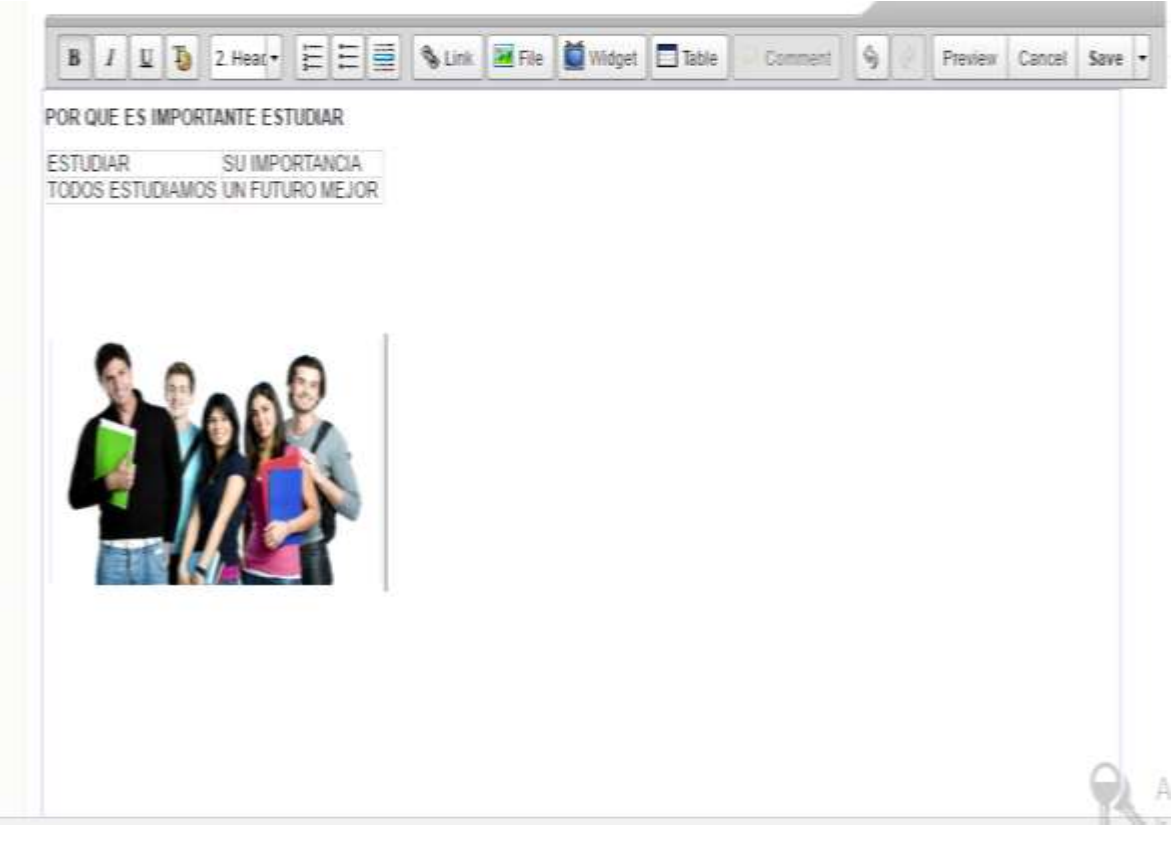

#### Imagen13insertar

Ejemplo

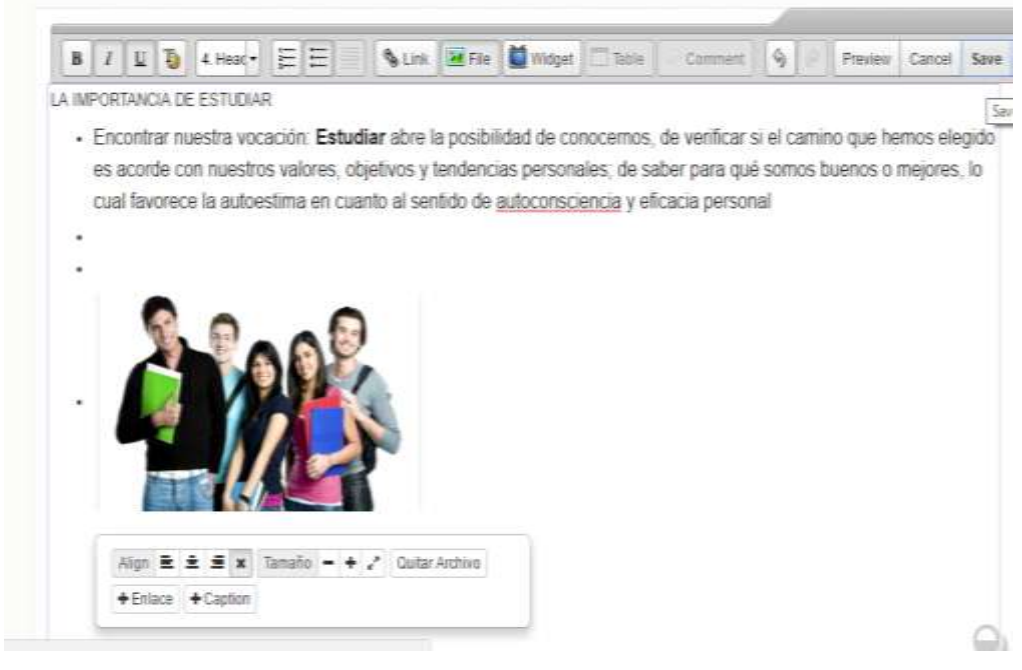

Imagen14 guardar

Ya guardado el contenido se nos mostrara como podemos ver en la imagen pero sim embargo aquí aún podemos editar si deseamos modificar algo que no veamos conveniente

Procedemos a llenar los campos de la publicación ubicando el asunto y el cuerpo hay si publicar para que sea mostrado.

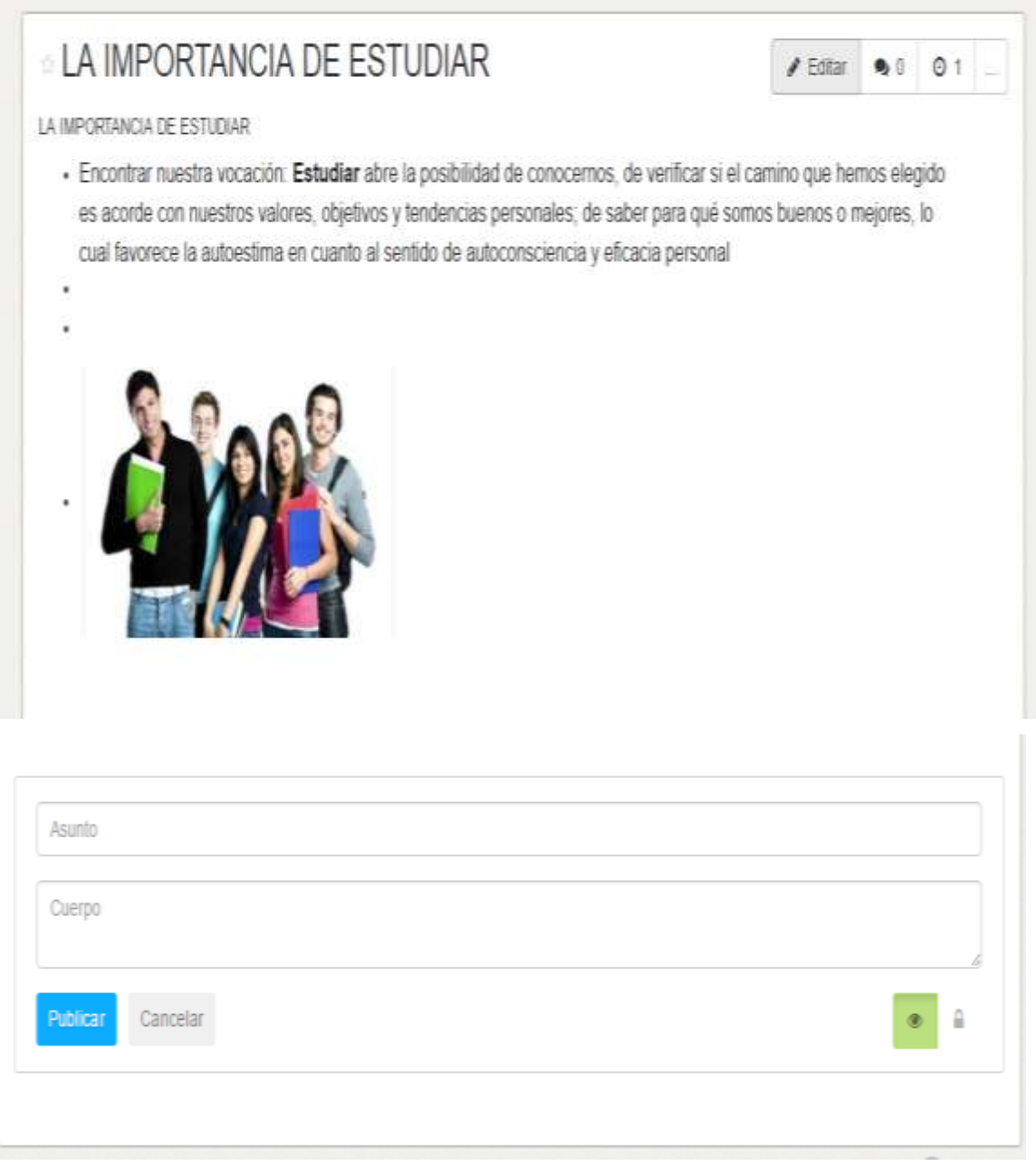

Imagen15 modificar el contenido y publicación.

En el segundo icono nos permite subir archivos ya realizados a nuestra wikispace.

Damos clic en el icono

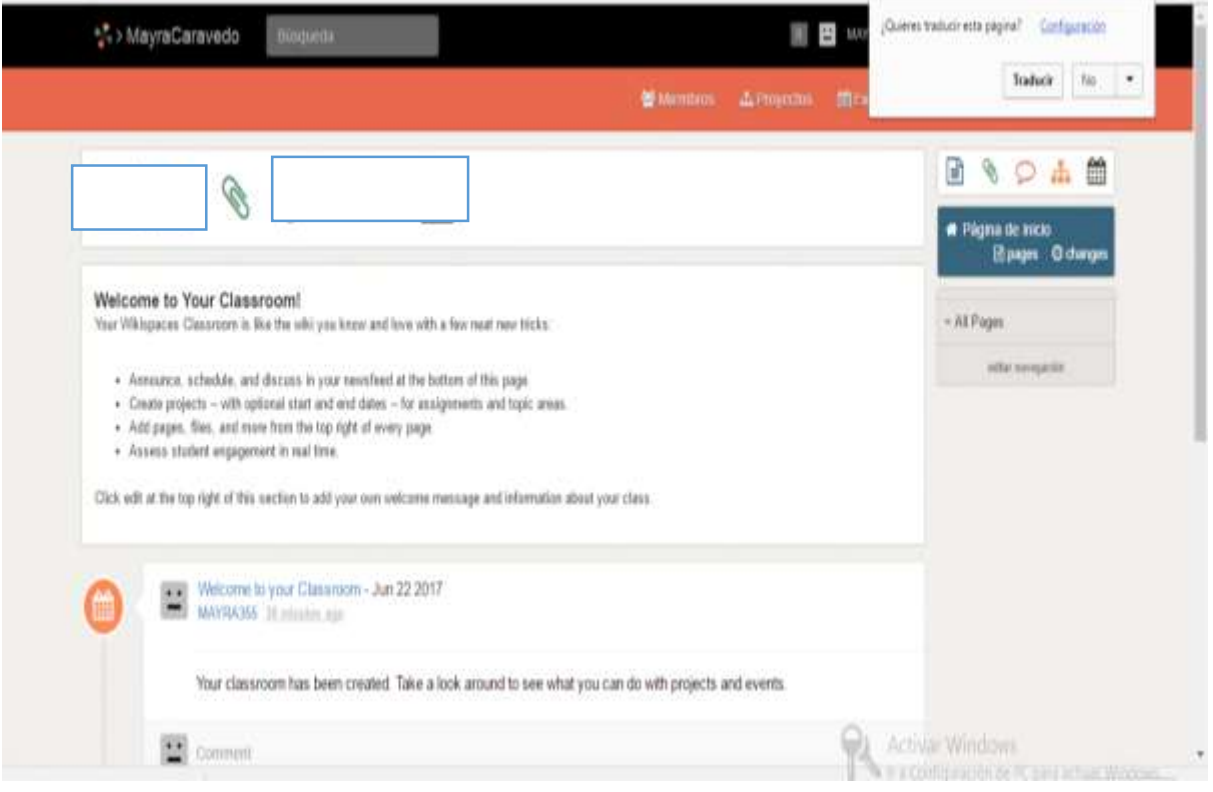

Imagen 16 adjuntar

# Ejemplo

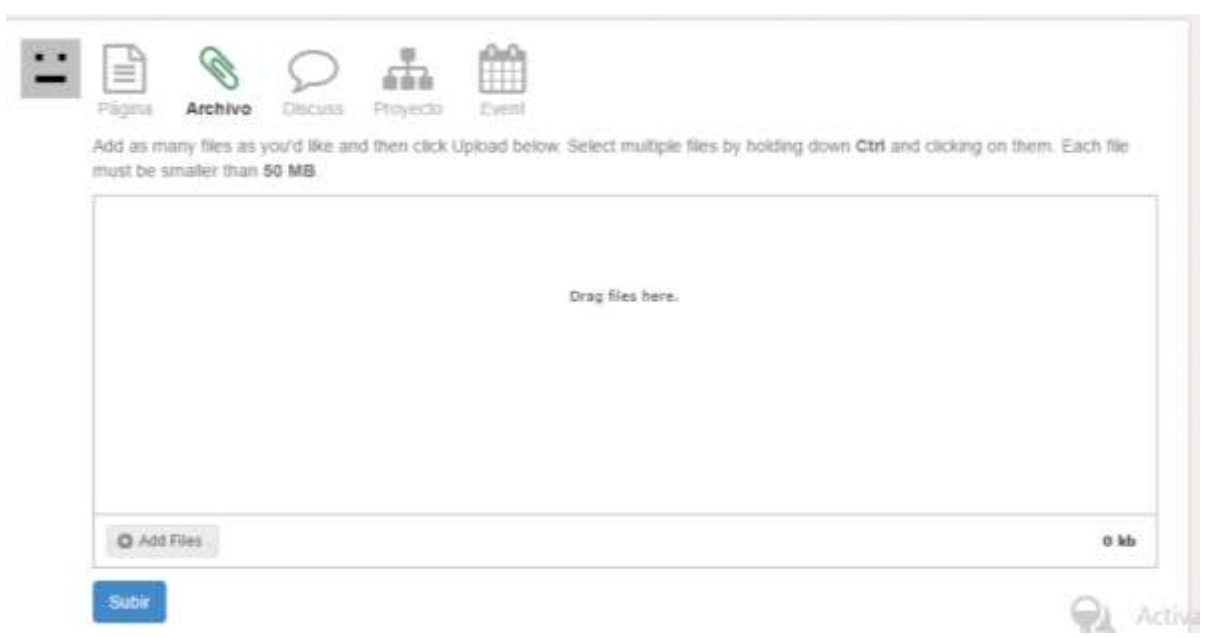

Imagen 17 buscar archivo

Damos clic en add files

Buscamos el documento

Damos clic en el documento

Y abrir.

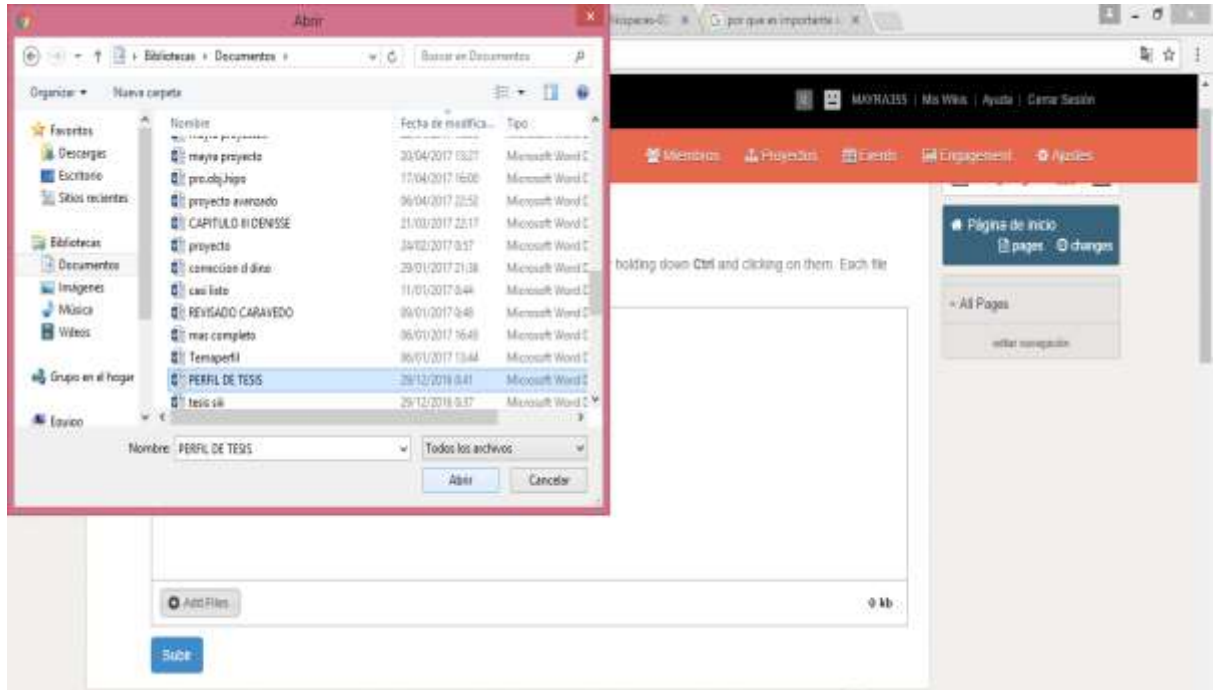

Imagen 18 buscar archivo

Una vez seleccionado nos aparecerá en la parte de abajo, luego le damos subir y obtendremos nuestro archivo subido en la herramienta wikispace.

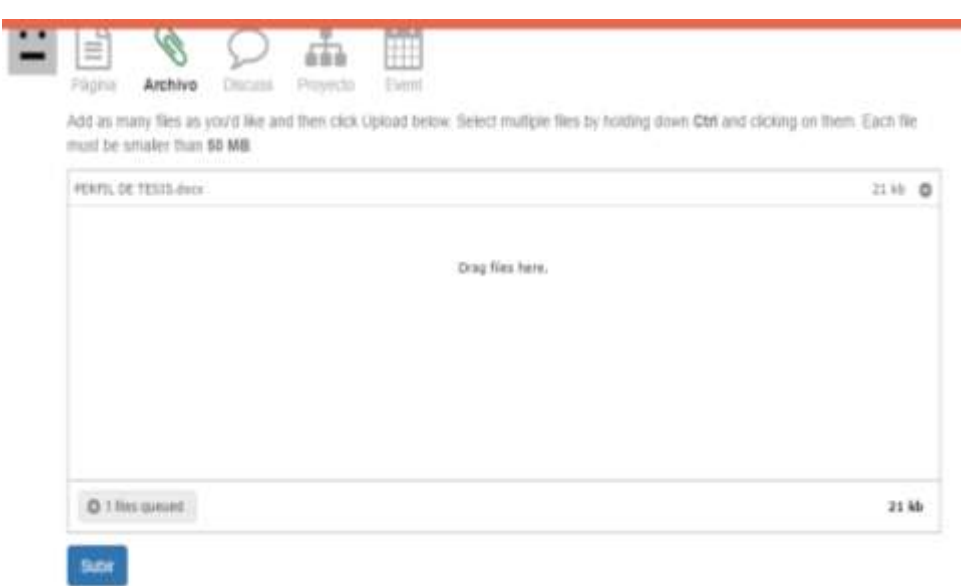

Imagen 19 subir archivo

La tercera opción es el del chat

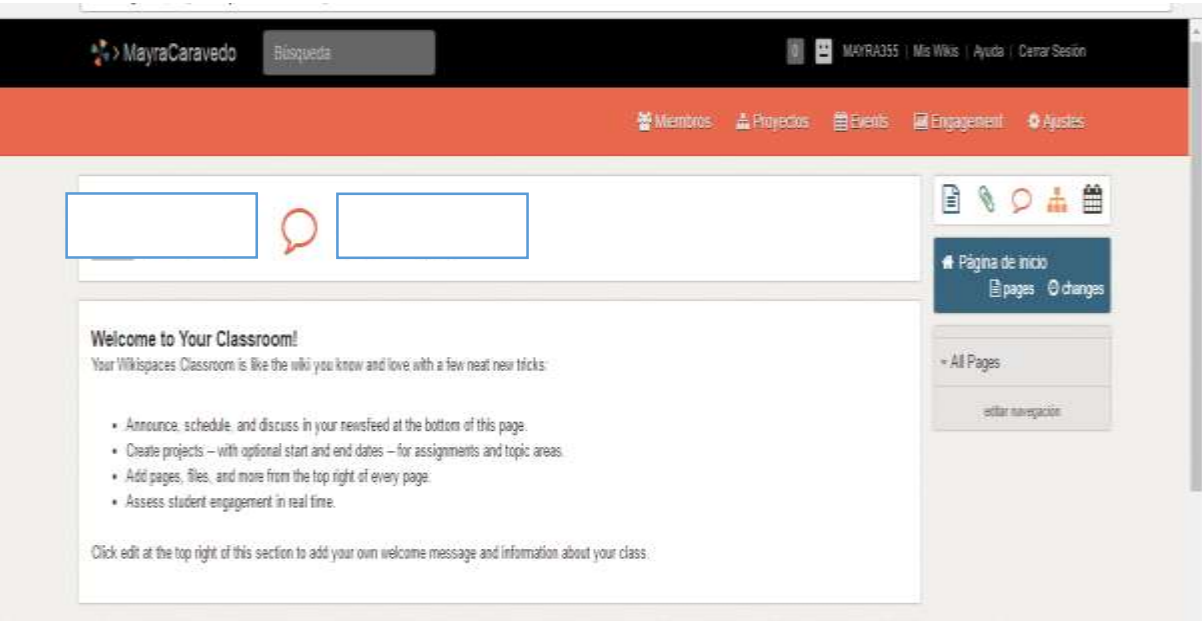

Imagen 20 chat entre miembros

Damos clic en el chat

Llenar el tema a tratar en el chat

El asunto por el que esl motivo del chat

Clic en publicar esperando las opiniones de los miembros dentro de ella.

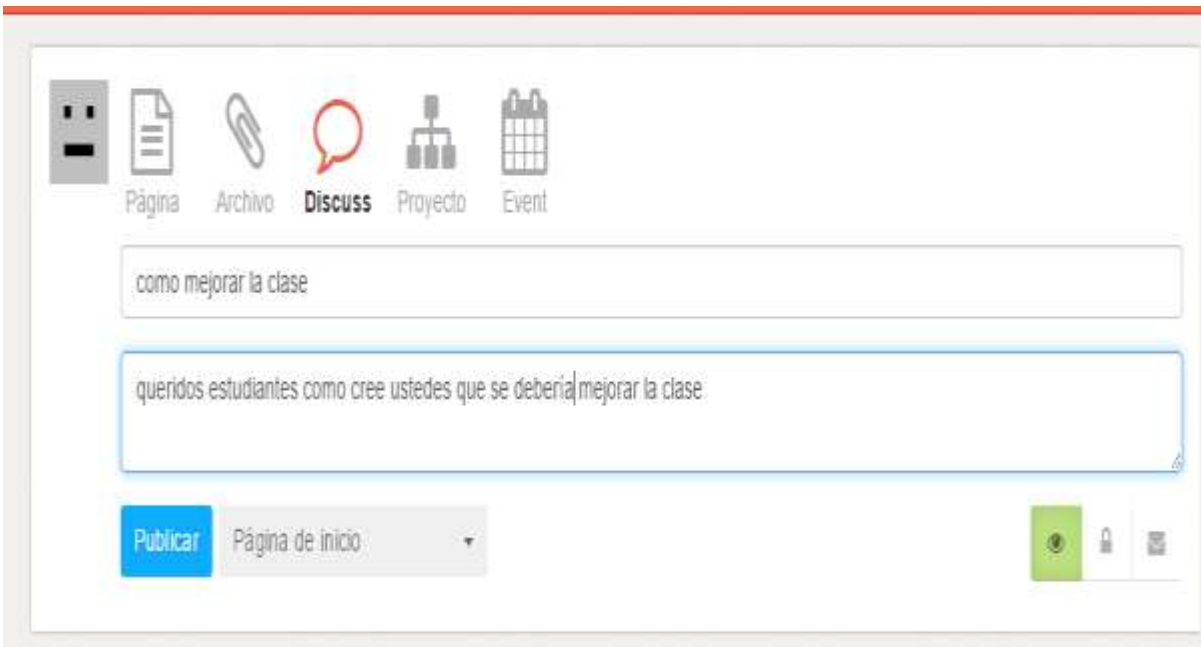

Imagen 21 llenar datos

Crear proyectos

Llenamos el nombre que le vamos a poner al proyecto

Descripción

Con fechas de inicio y fin opcional

Para asignaciones y áreas temáticas.

Añada páginas, archivos y más en la parte superior derecha de cada página.

El compromiso de los estudiantes en tiempo real.

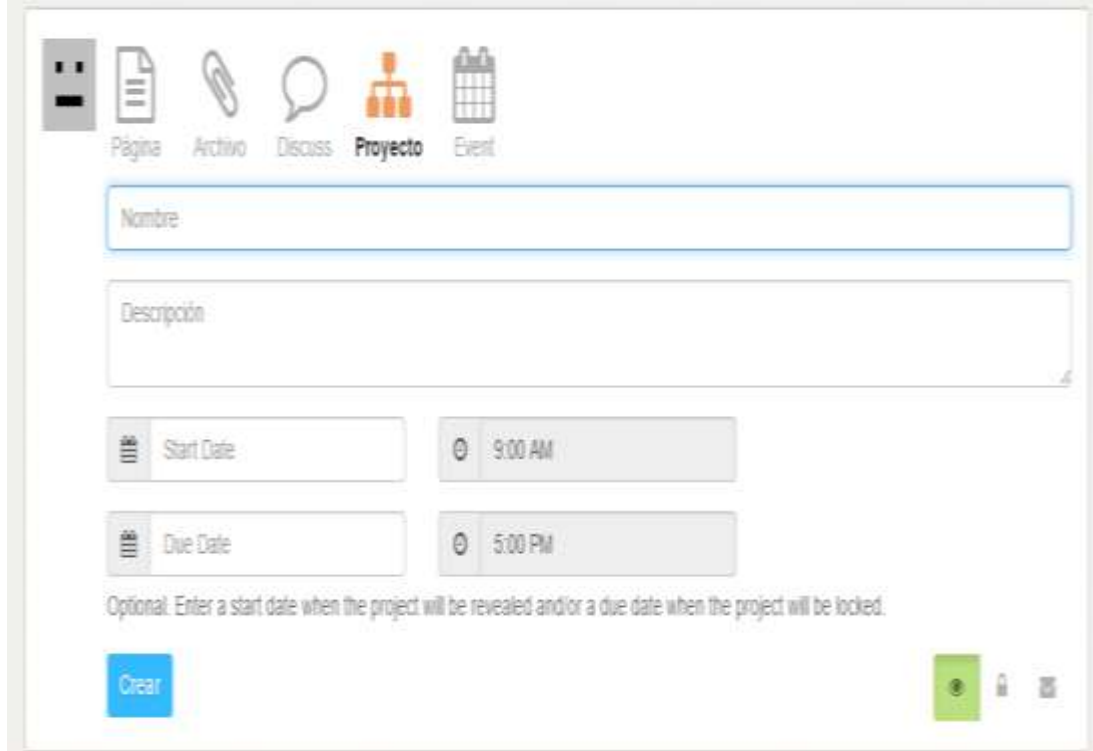

# Imagen22 proyecto

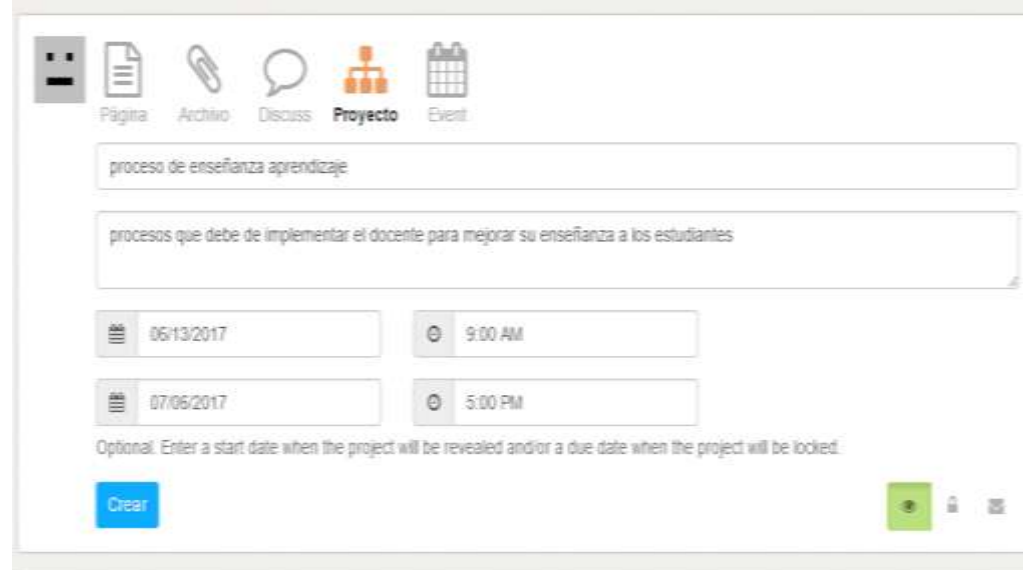

Imagen23crear

#### Evento

donde mediante la creación de eventos permite saber el dia y el tema del evento y la hora en el que llevara el evento acabo.

Procedemos a llenar los datos correspondientes

Título

Detalle

El día de inicio y de fin

Crear.

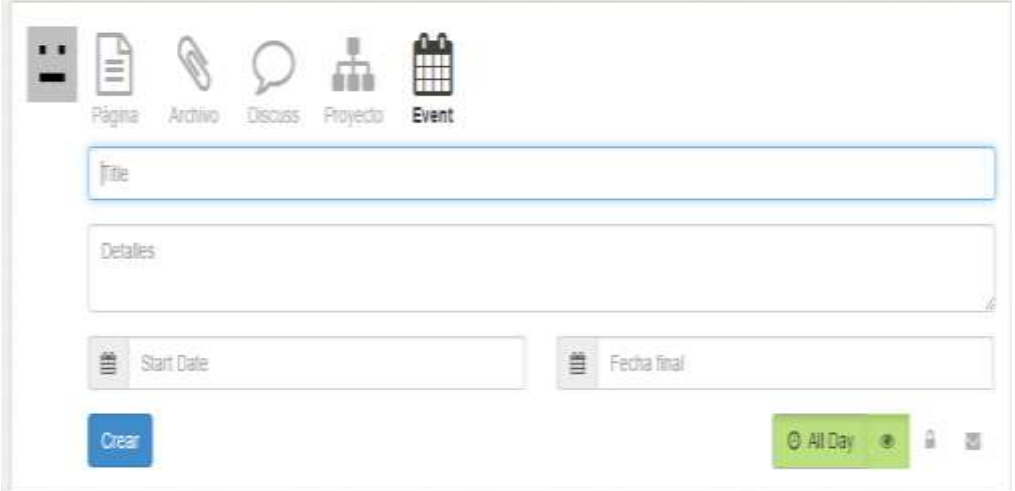

## Imagen 24 crear evento

# **Ejemplo:**

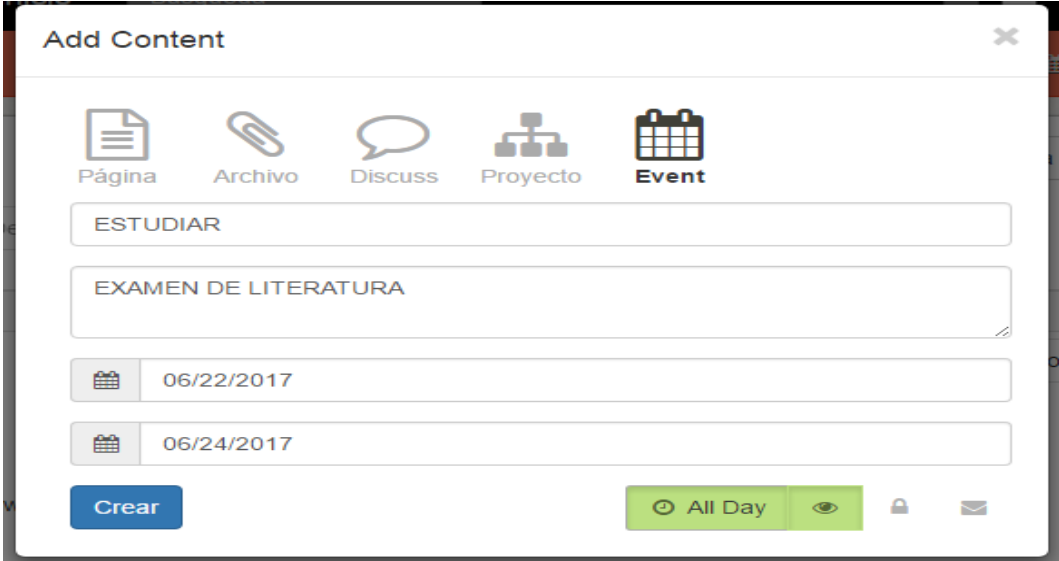

Imagen 25 llenar campos de evento

Podemos observar que se sombrara los días que hemos puesto en el evento.

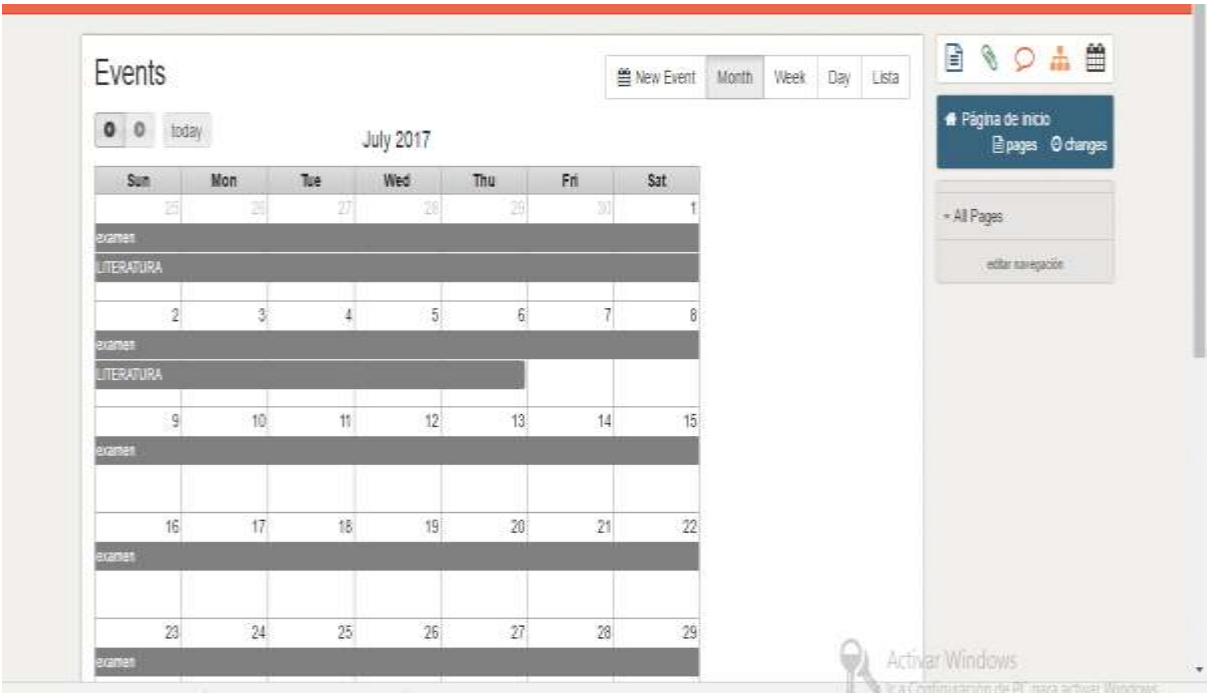

Imagen 26eventos

Como invitar personas a formar parte de los miembros.

Clic en la parte superior de la pantalla principal en la palabra miembro

Haga clic en el recuadro Invitar personas.

Escriba nombres de usuario en el campo de invitación.

Escriba una dirección de correo electrónico si no conoce el nombre de usuario de su invitado.

Puede invitar hasta 100 usuarios por día.

Compartir un Código de Inscripción

Puedes agregar miembros a tu wiki con un código de unión temporal que puedes generar en la página de miembros de tu wiki.

Tenga en cuenta que los códigos de reunión caducan automáticamente después de una semana.

No es posible extender el tiempo de duración de un código.

Haga clic en Crear código, debajo del encabezado

Código de unión.

Volviendo al área de Código de Inscripción.

Encontrarás tu nuevo Código de Inscripción, así como un Código de Enlace Único.

Ejemplo imagen 25-26

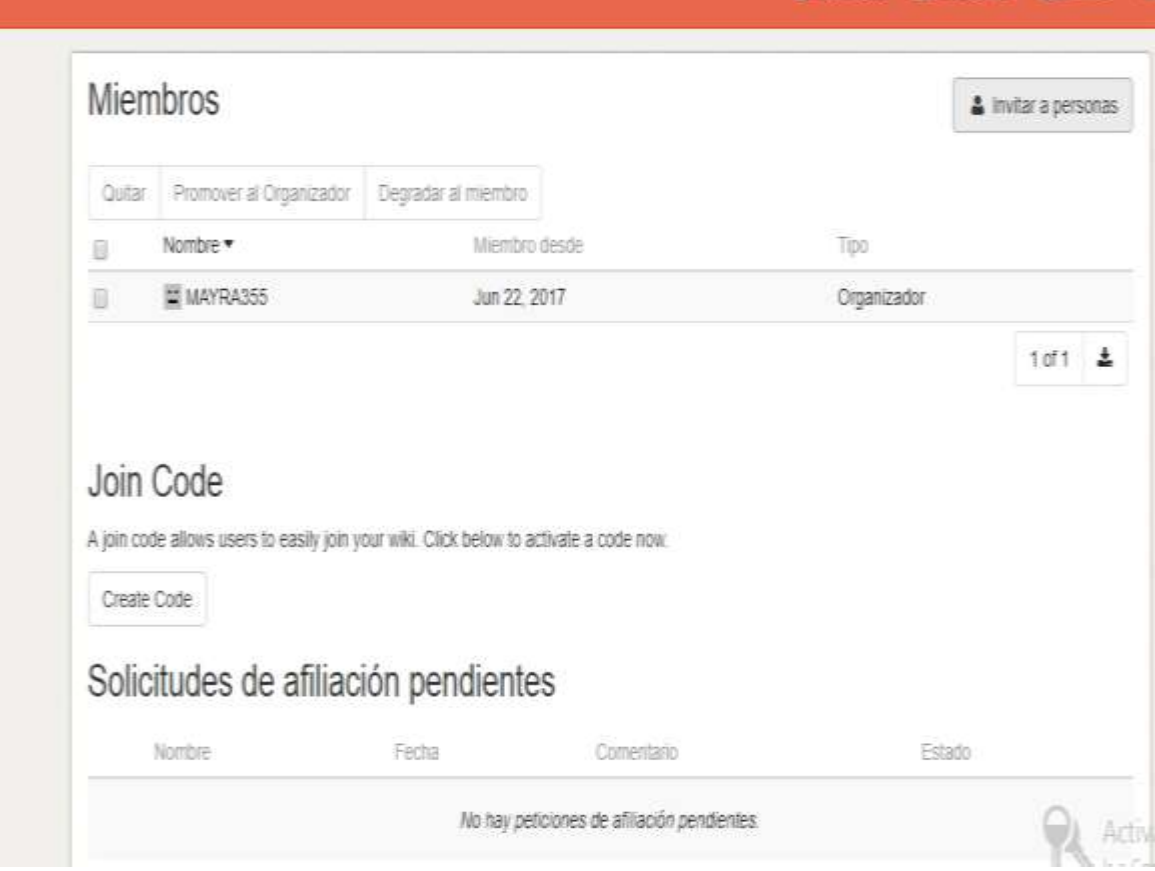

Imagen 27 Miembros

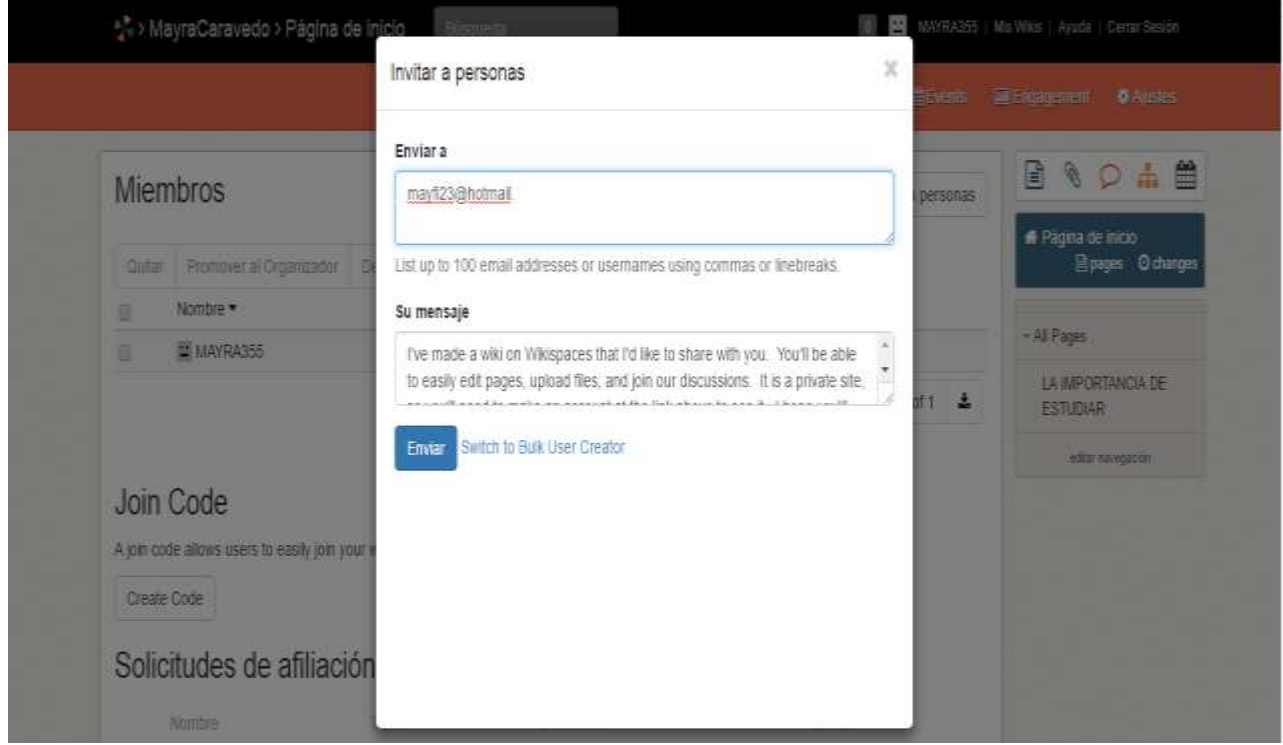

Imagen 28 Invitar a personas

 $\ddot{\phantom{0}}$ 

Ya enviada la invitación nos aparecerá en invitaciones de ciorreo electrónico pendientes.

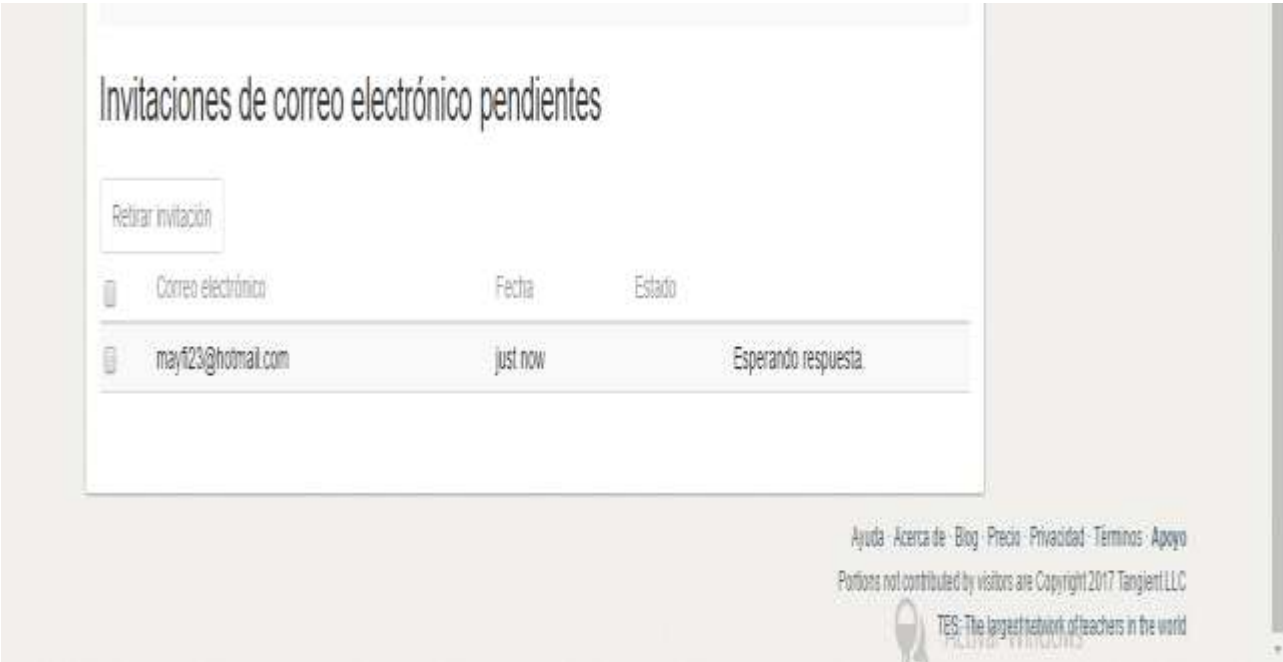

Imagen 29 Invitación de correo pendiente

Mediante el botón de ajuste ubicado en la parte superior nos permite:

Esta utilidad le permite crear rápidamente hasta 100 nuevas cuentas a granel y agregarlas como miembros. Esto es lo que debe seguir:

Los lugares para agregar estos usuarios como miembros. Tenga en cuenta que debe ser un organizador.

Una lista de nombres de usuario, que incluyen opcionalmente contraseñas y direcciones de correo electrónico en una hoja de cálculo (.csv, .xls o .xlsx) o lista de texto (separadas por comas o separadas por tabuladores).

Las contraseñas deben tener al menos seis caracteres. Si nos pide que los generemos para usted, le proporcionaremos seis caracteres de contraseñas aleatorias.

Muchos nombres de usuario comunes ya están tomados en Wikispaces.com. Recomendamos el uso de un prefijo para evitar los nombres de usuario duplicados. Puede agregar un prefijo en el siguiente paso si es necesario.

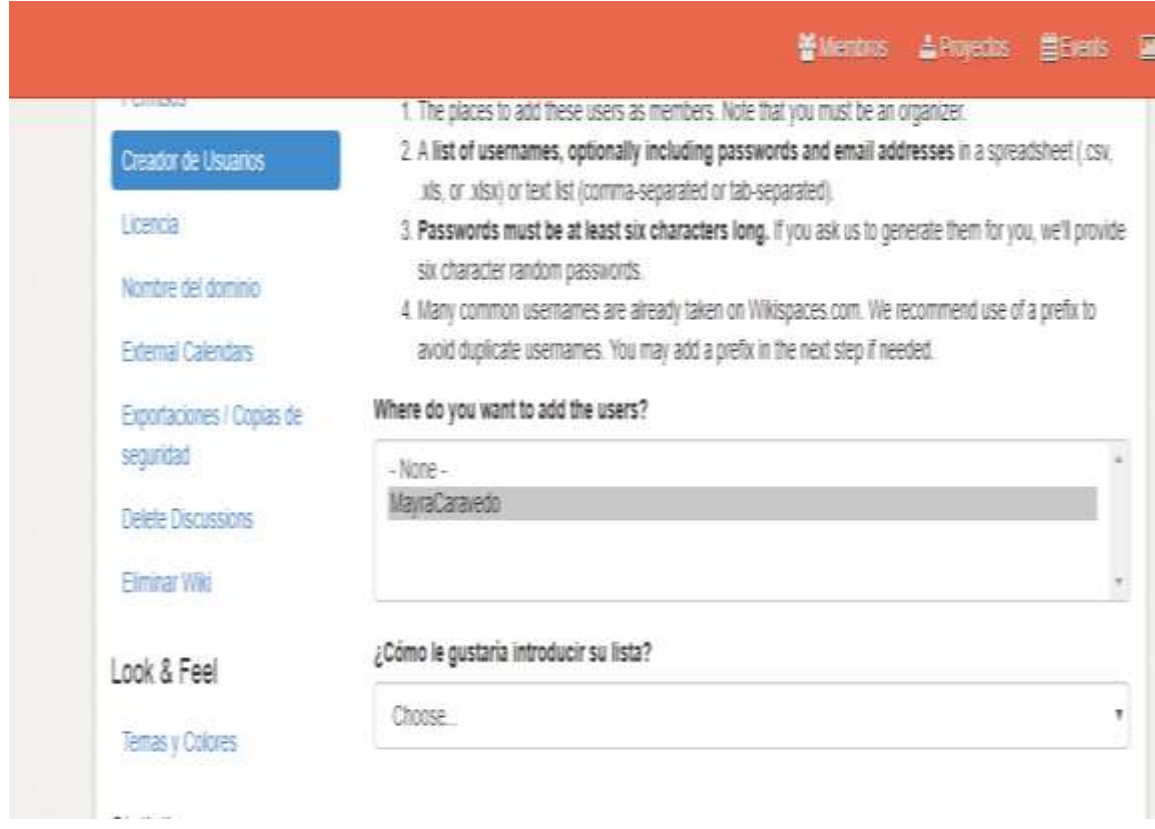

Imagen 30 crear usuario

#### **XMID**

**Concepto: XMindWorkbook**: Es una herramienta definitiva de creación de mapas conceptuales. Es un sistema de aprendizaje basado en la esquematización siguiendo una jerarquía, por lo que lo hace un concepto más fácil de comprender. XMind es la aplicación ideal para este tipo de esquemas, también puedes crear mapas conceptuales manejando todo tipo de archivos, imágenes, objetos, vínculos entre documentos, etc....

Tenemos también la opción de exportar el mapaconceptual a formatos de imagen como PNG/Gif/JPEG/ BMP, en formato HTML o en su formato de archivo XMIND Workbook(.Xmind).

Nos dice que el mas último, el más completo y potente es XMind, también de filosofía open (aunque con opción Pro de pago para acceder a más funcionalidades), con soporte para Windows, Mac y Linux. Han anunciado que pronto habrá app móvil.;XMind es el software de mapas mentales y de lluvia de ideas. Puede capturar ideas, clarificar el pensamiento, administrar información compleja y promover la colaboración de equipo. Recompensado como el software de cartografía popular # 1, XMind ayuda a 2.000.000 personas + para obtener mayor productividad y creatividad.

El primero, XMind Free, es un proyecto de código abierto. Como la versión básica, es gratis con características de gran alcance. Los demás son paquetes comerciales con funcionalidades profesionales para potenciar yoru XMind, como exportar a Word / PDF / Excel / Project, brainstorming, presentación, vista de Gantt y etc.

**Xmind portable:** FEATURED dice que la versión de XMind Portable está diseñada especialmente para personas que tienen limitaciones para instalar software en computadoras, o tienen que usar XMind temporalmente en otros equipos. La versión portátil es un archivo zip en la cual también tienes sus ventajas y desventajas nuestra herramienta xmind que son las siguiente.

# **Ventajas**

Permite subir los mapas a la red

Existen varios modelos de botones y fondos

Marcadores gráficos

Además xmind es compatible con los siguientes formatos MindManager y FreeMind

# **Desventajas**

No incluye corrector ortográfico

Carece de herramienta de dibujo.

# INSTALACIÓN DE XMIND

Pasos para la instalación de la herramienta xmind.

Damos clic en el icono de xmind.

Clic en siguiente.

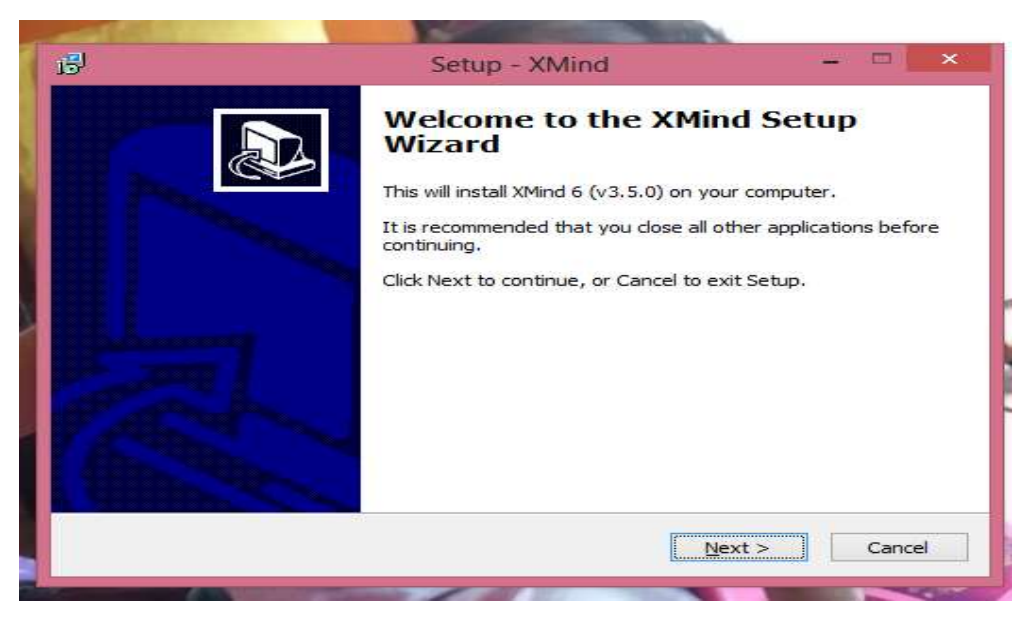

Imagen31 Instalar xmind

Seleccionamos la primera opción donde aceptamos los términos y damos siguiente.

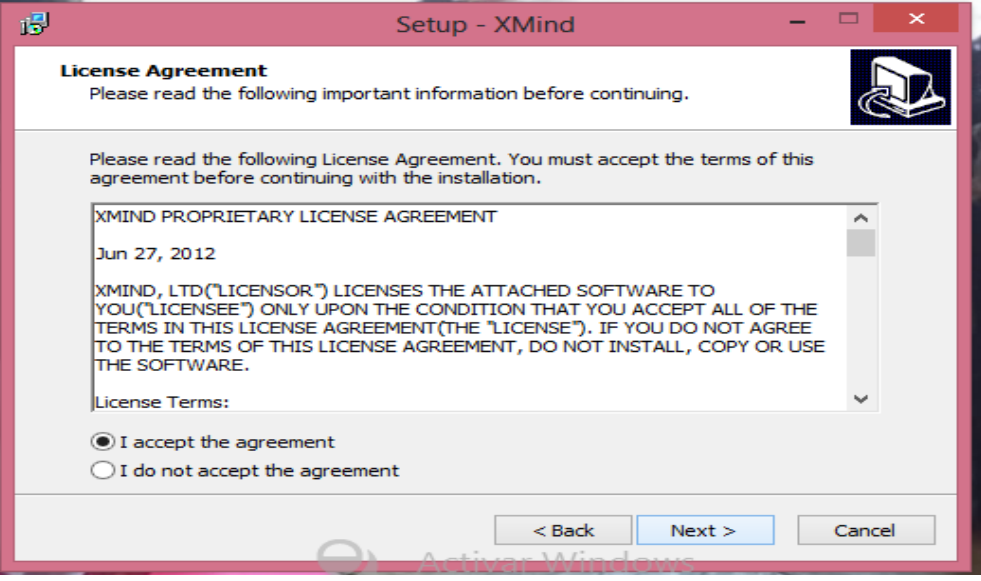

Imagen32 Licencia de permiso

Buscamos la carpeta donde deseamos guardar nuestro trabajo y damos siguiente.

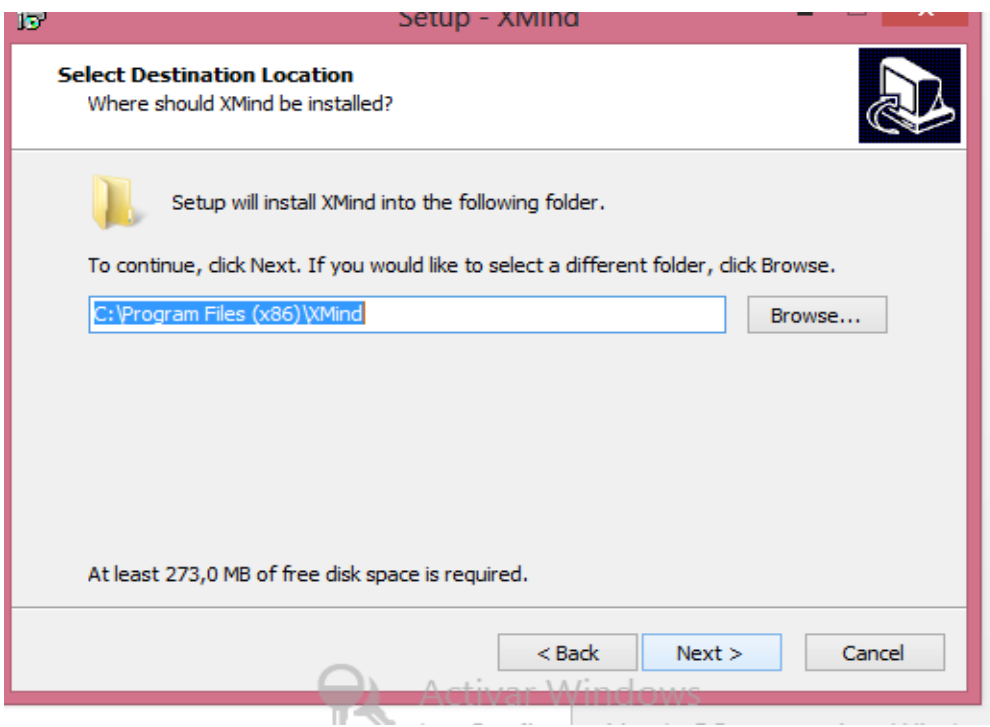

Imagen 33 Guardar en la carpeta establecida

Verificamos que se encuentren marcadas las dos primeras opciones, y siguiente.

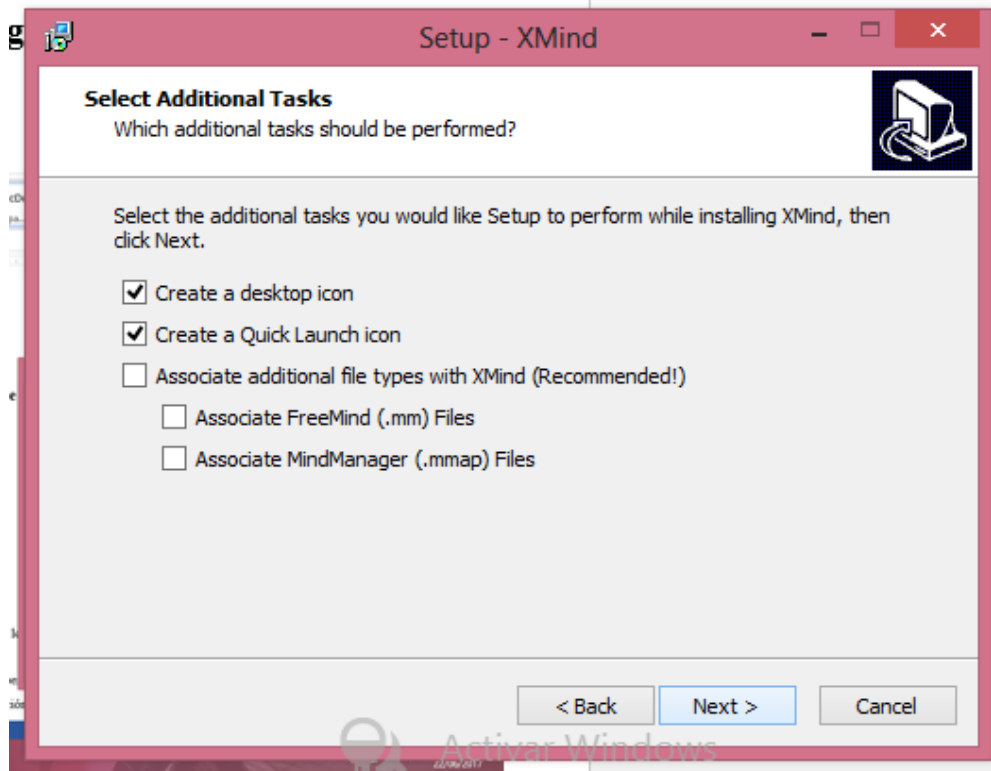

Imagen34 Selección adicional

Damos clic en instalar.

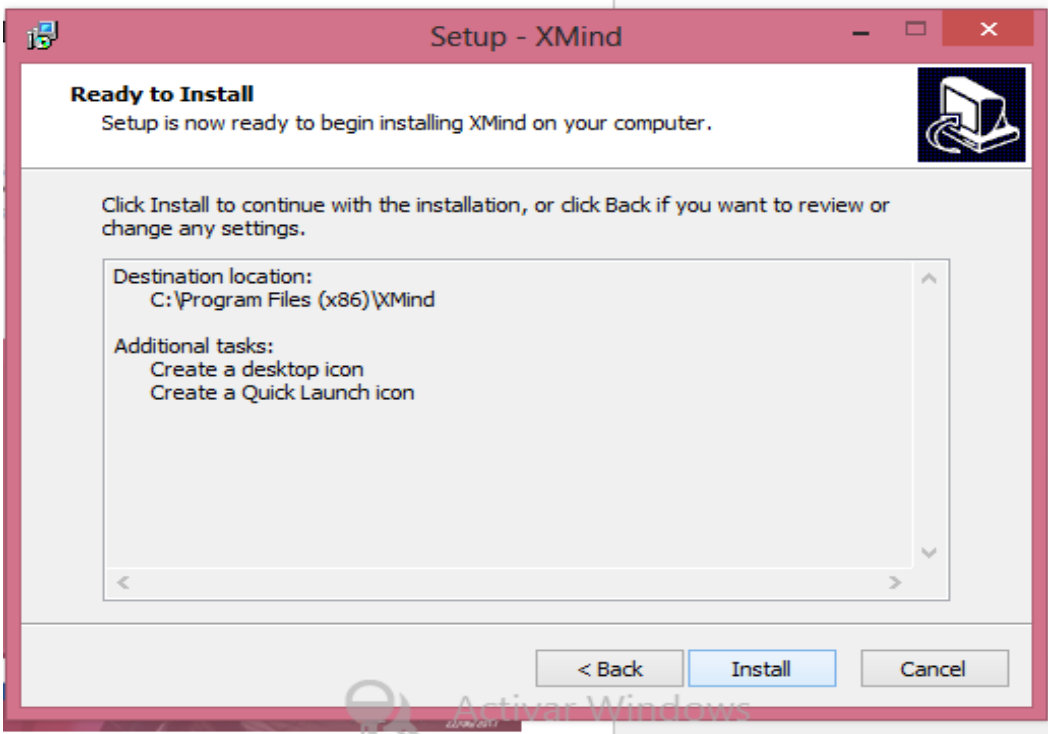

#### Imagen35 Instalar

Y finalmente finish.

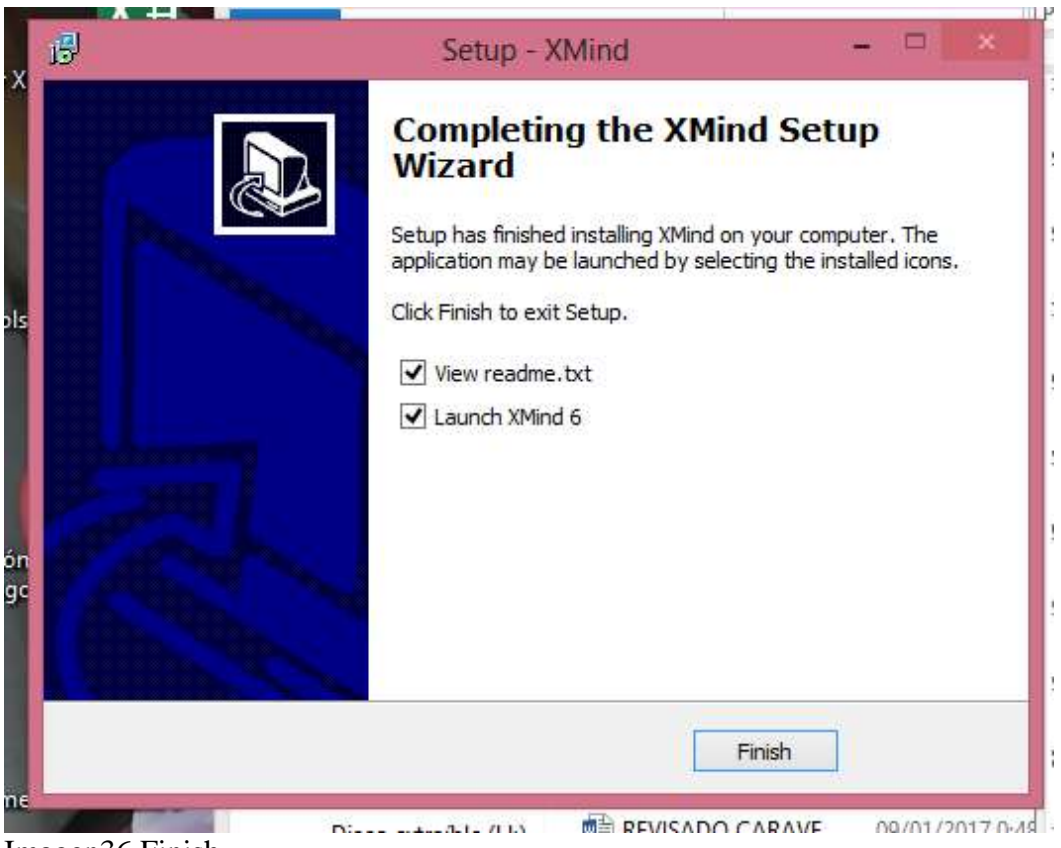

Imagen36 Finish

Una vez finalizado se nos mostrara esta pantalla

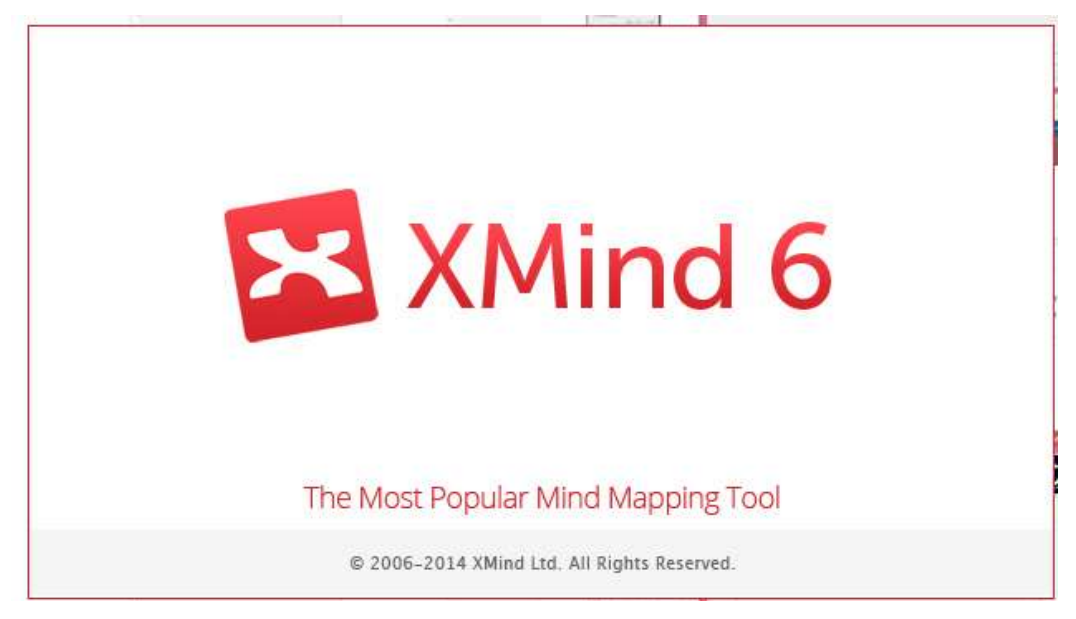

Imagen 37 Xmind 6

Creacion dentro de la herramienta xmind

Una vez instalada la herramienta xmind se nos abrirá automáticamente y nos mostrara la siguientes opciones donde podemos empezar de cero en nuestra creación al gusto que queramos o elegir un mapa mental que ya está elaborado donde tan solo modificaremos los contenidos.

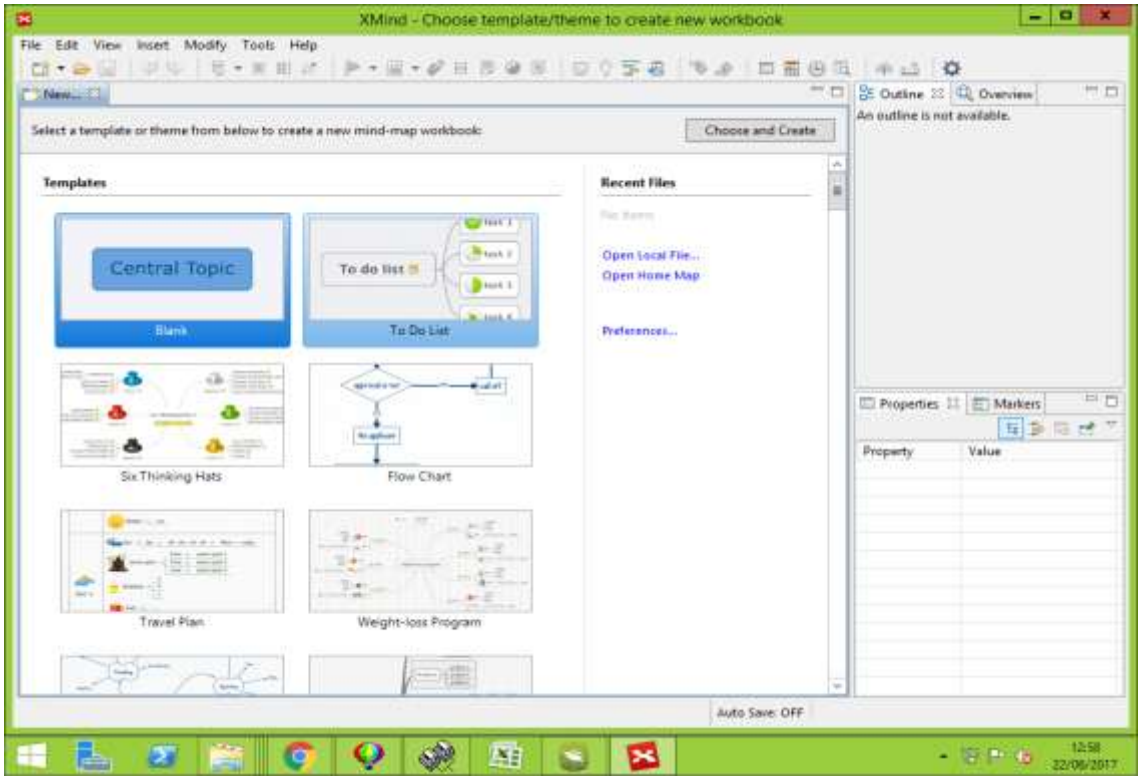

Imagen 38 Creacion dentro de la herramienta xmind

Menús desplegable donde encontraremos varias opciones como

Archivo Editar Ver Modificar Herramienta Ayuda.

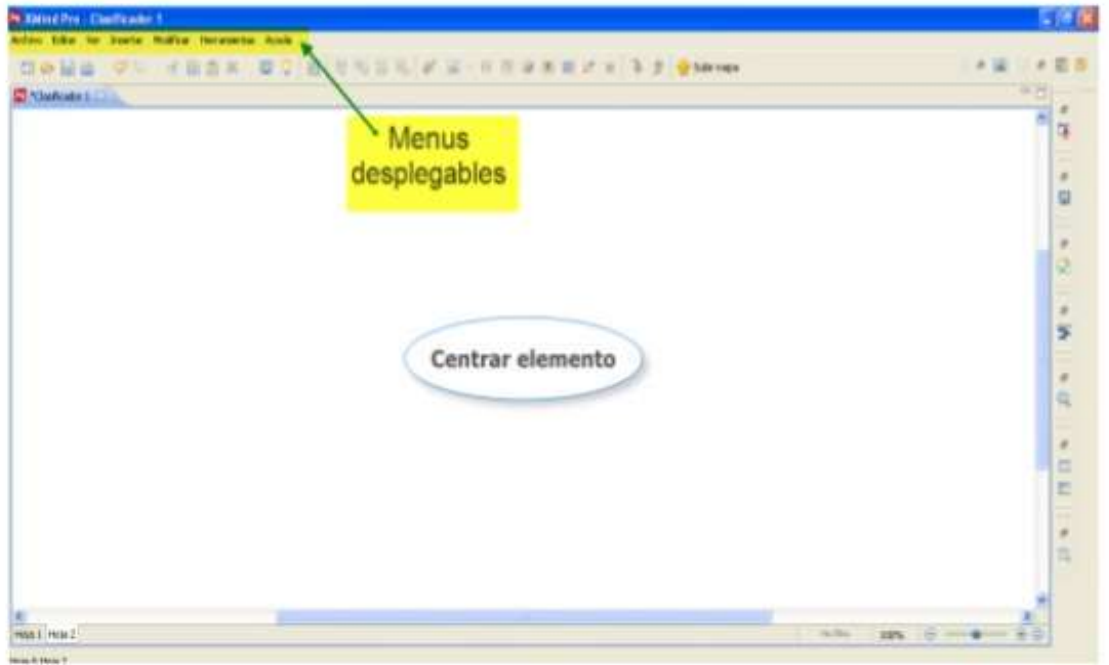

Imagen 39 Menus desplegables

Cinta superior consiste en varias alternativasn que se pueden desarrollan dentro de la herramienta tan solo dando clic como por ejemplo:

Abrir otro archivo Guardar el documento Imprimir el documento Cortar Insertar imagen Insertar titulo, Insertar subtitulo Adjuntar informacion hipervinculo

una serie de opciones que se puedenrealizar dentro de la aplicación.

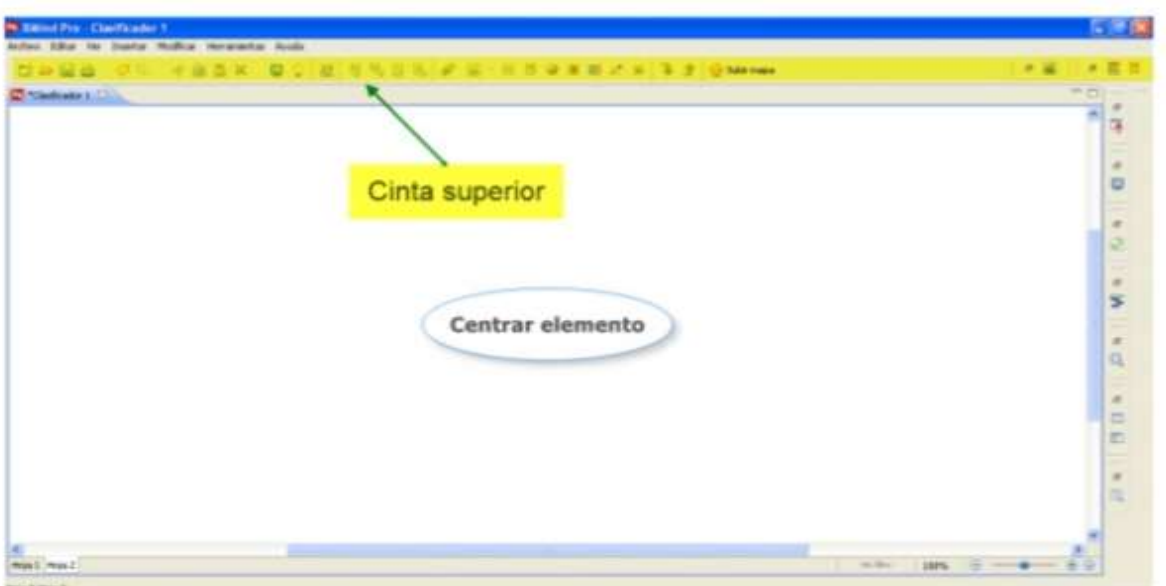

# Imagen 40 Cinta superios

## Detallada

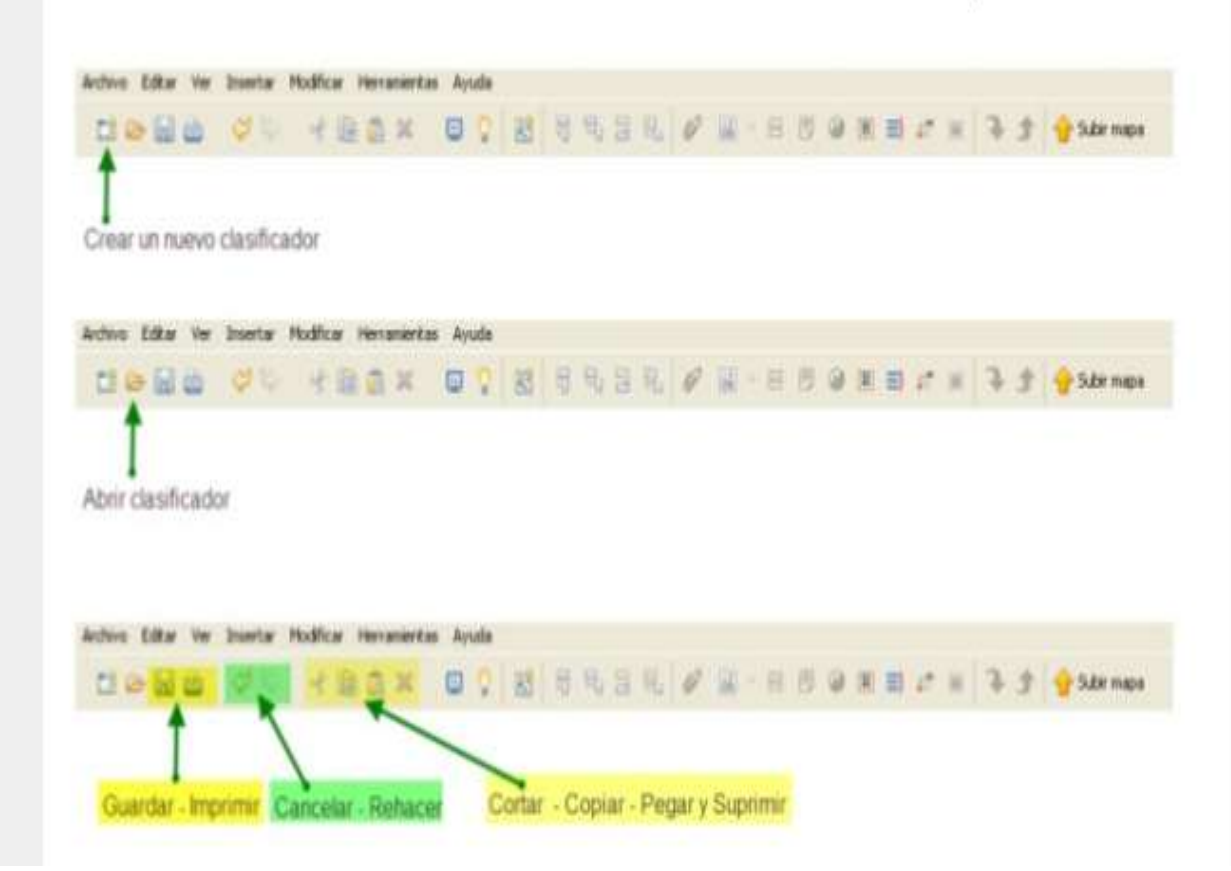

Imagen 41 Elementos de la citan superior

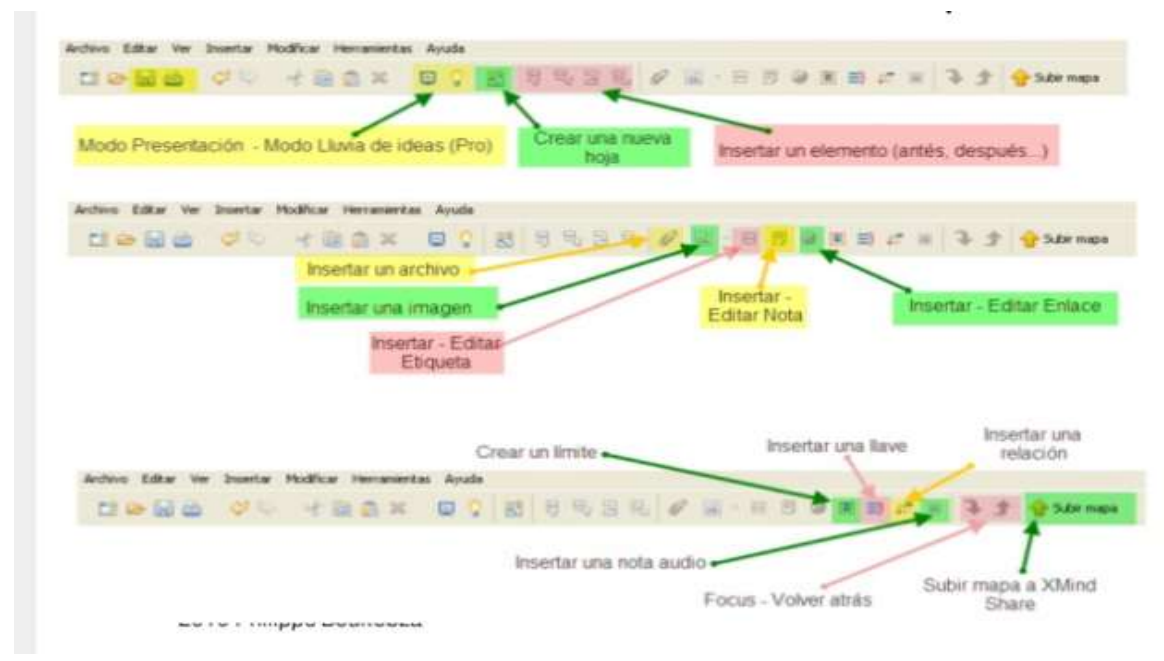

Imagen 42 Elementos de la cinta superior

Cinta lateral dentro de esta cinta se observan mas opciones que se puede realizar para un mejor desarrollo del tema.

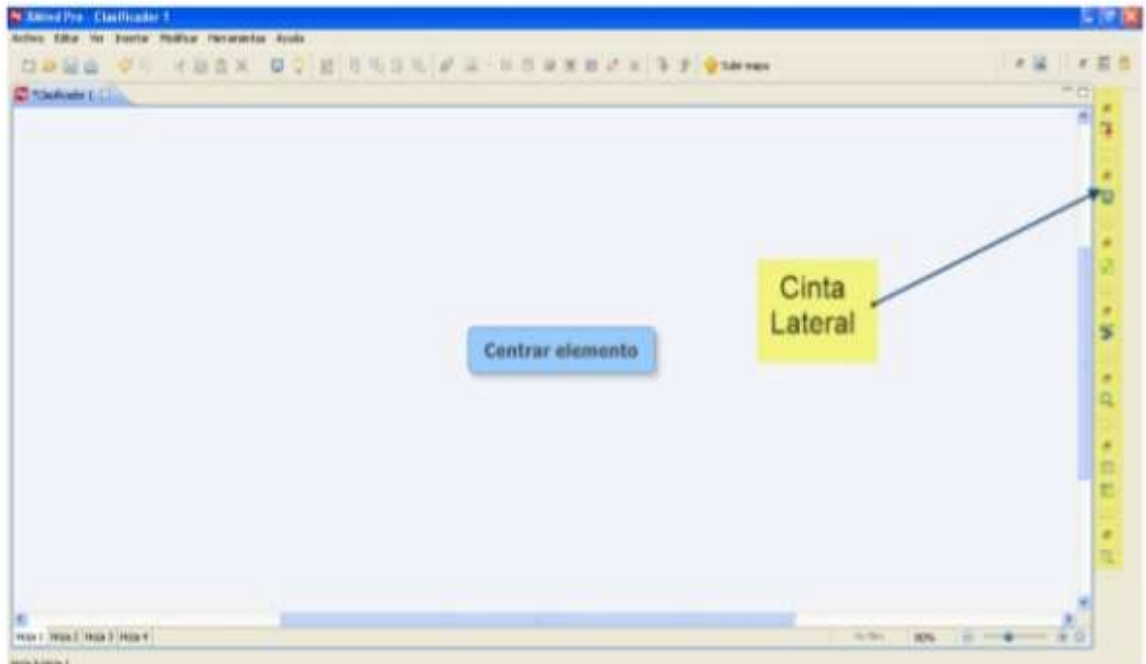

Imagen 43 Cinta lateral

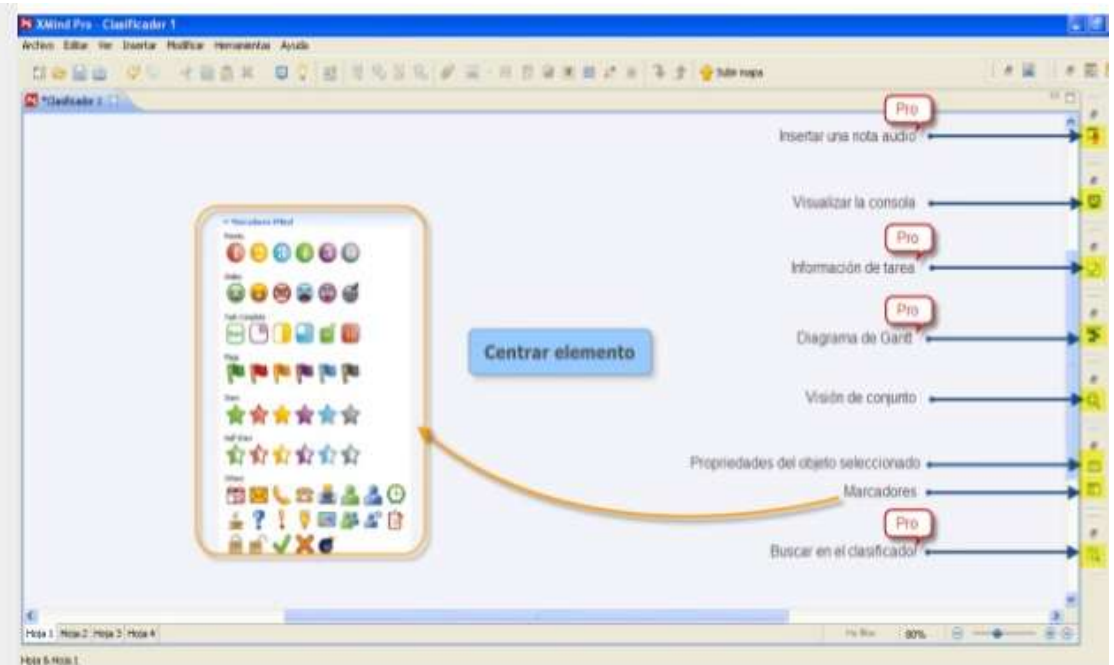

Imagen 44 Detalle de cinta lateral

Hojas y pestañas

Podemos observar cuantas hojas y pestañas tenemos ya desarrollando.

Para hacer una nueva hoja

Damos doble clic en la última hoja elaborada

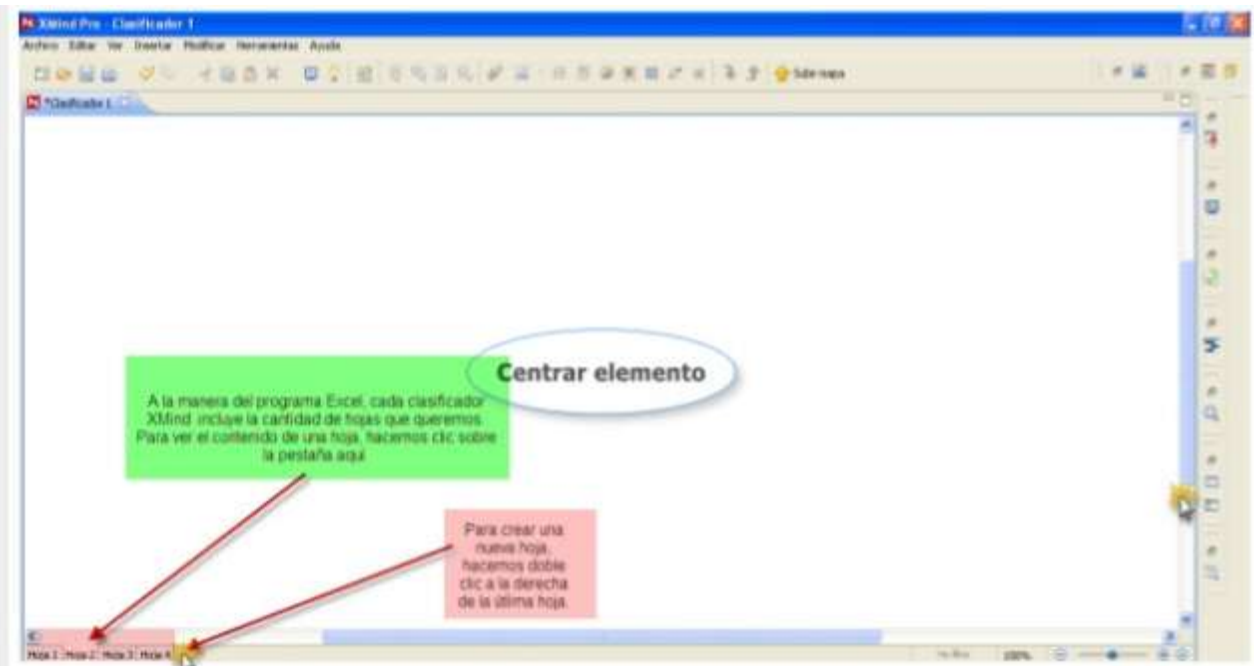

Imagen 45 Hojas y pestañas Clic en el cuadro donde queremos poner el otro titulo

Escogemos la opción insert (insertar) La opción topic( tema) Ejemplo:

| liser Modify Tools Help<br>Edit: View<br>File<br><b>CITY AND GALL</b><br><b>CALL B-MHI</b><br>? 下和 下全 中国设置<br>$\rightarrow$ $\rightarrow$ $\beta$<br>田<br>$+3$ 0<br><b>** 13</b><br>St. Outline, 22 100, Overview<br>Ministerio (1971)<br>ute.<br>4 Hd Workbook<br>a [1] Sheet 1<br>[C] hole<br>Drill Douni<br>m<br>rs.<br>hola<br><b>Instalt</b><br>Enter<br>旧<br><b>Topic</b><br>٠<br><b>TEL Markers</b><br><b>Yab</b><br>Markers<br>Subtopic<br>×<br>Tripic Between<br>Shift+Enter<br>Ciria X<br>Cut<br>чť<br>Clab Enter<br><b>Thavent Taxanc</b><br>$Cut + C$<br>Copy<br>ūк<br>U)<br>Paste<br>Ctrl+V<br>lamage<br>٠<br>e.<br>Ratetionship<br>Displicate<br>$Cth+L$<br><b>KD</b><br>att.<br>Detete<br>Baundary<br>$C0 + 8$<br><b>Delete</b><br>×<br>Ħ<br>Summery<br>$Cth+1$<br>面<br>Extend All<br>$\overline{a}$<br>s<br>Attachment<br>Collapse All<br>t.<br>b<br>13<br>Label<br>Sort.<br>New Sheet From Topic<br>Ctrl+Alt+1<br>Nistes<br>F4<br>霞<br>F<br>Ventana<br>$\sim$<br>Hyperlink.<br>Ctrl+H<br>15<br>m.<br>K.<br>18:<br>n.<br>48<br>Task info [Pro]<br>6.6<br>G: 100%<br>Sheet 1<br>Shructure<br>٠<br>Auto Save: Off<br>Tepic (Nath) | ▩ | <b>XMind - Workbook 1</b> |  | $-10$             |
|----------------------------------------------------------------------------------------------------|---|---------------------------|--|-------------------|
|                                                                                                    |   |                           |  | H<br><b>WIN</b> * |
|                                                                                                    |   |                           |  | $-1.1$<br>$-$     |
|                                                                                                    |   |                           |  | $\mu_1$           |
|                                                                                                    |   | Properties<br>Alt+Enter   |  |                   |

Imagen46 Insertar

Mediante esta opción como muestra la imagen podemos centrar el titulo o elemento.

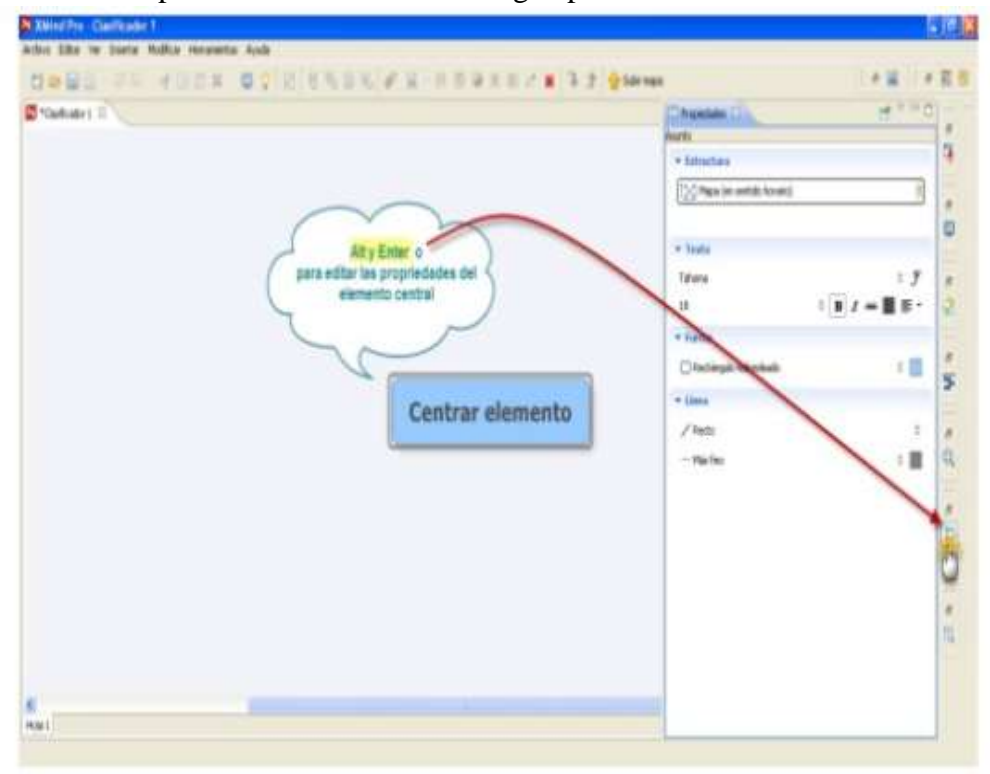

Imagen 47 Cambiar el aspecto general.

1. Barra de menú. Donde encontramos las opciones de archivo, editar, ver, insertar, modificar, herramientas y ayuda.

2. Barra de herramientas. con opciones para crear un nuevo mapa, abrir uno existente, exportarlo, guardarlo on-line, imprimirlo, insertar temas y subtemas, imágenes, links, etc. 3. Área de trabajo. donde elaboramos el mapa mental.

4. El visor de esquema. que nos muestra la estructura de nuestro mapa y las hojas donde podemos tener diferentes mapas.

5. Hoja de propiedades. donde elegimos la tipografía de las formas, el color, la transparencia, etc.

6. Las hojas. Alojan cada una un mapa

7. Zoom. Para aumentar y reducir el mapa

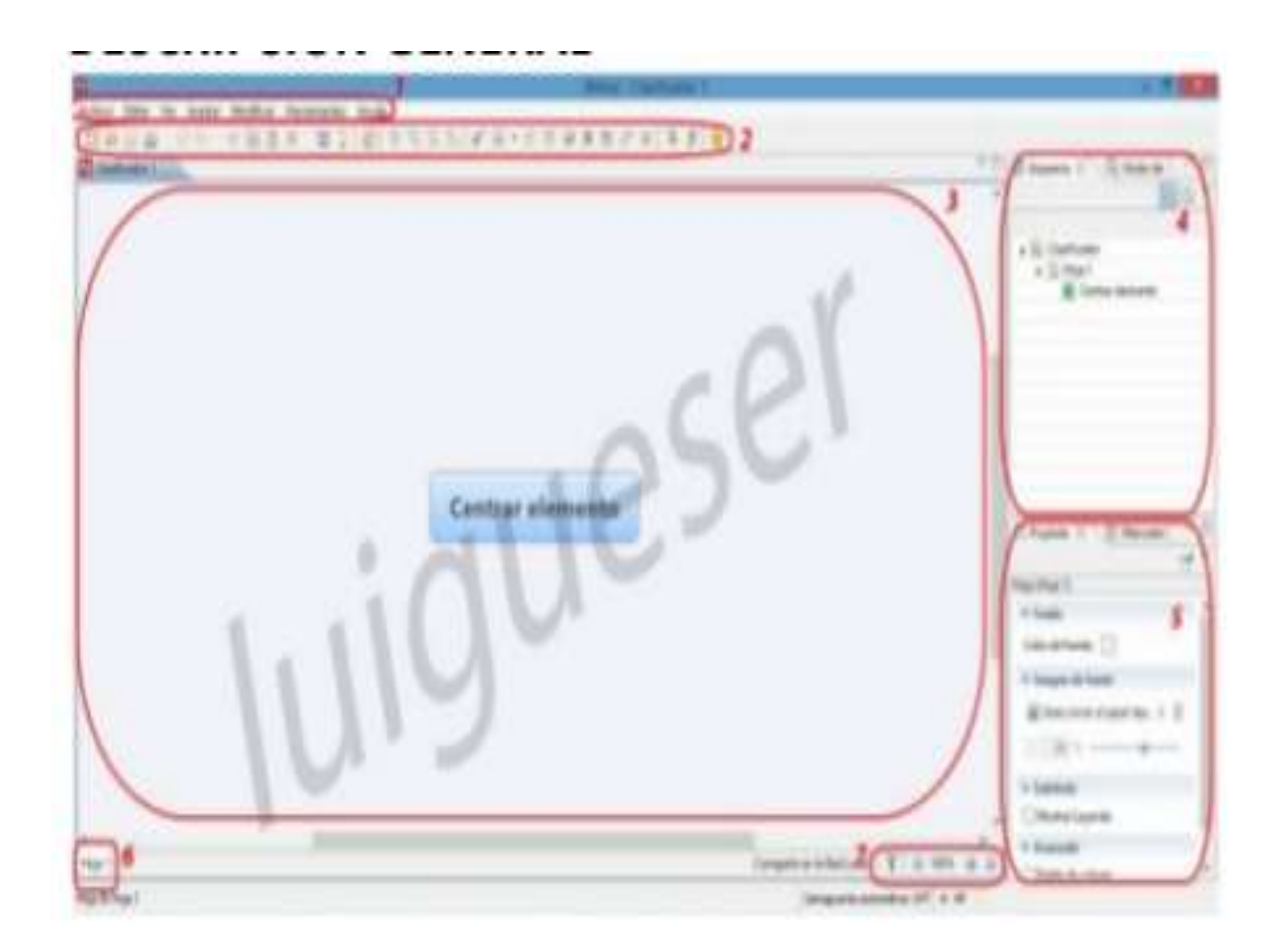

Imagen 48 Barras de menu

Para insertar una imagen

Nos vamos en la parte superior donde está el icono de imagen

Damos clic Seleccionamos la imagen adecuada Abrir

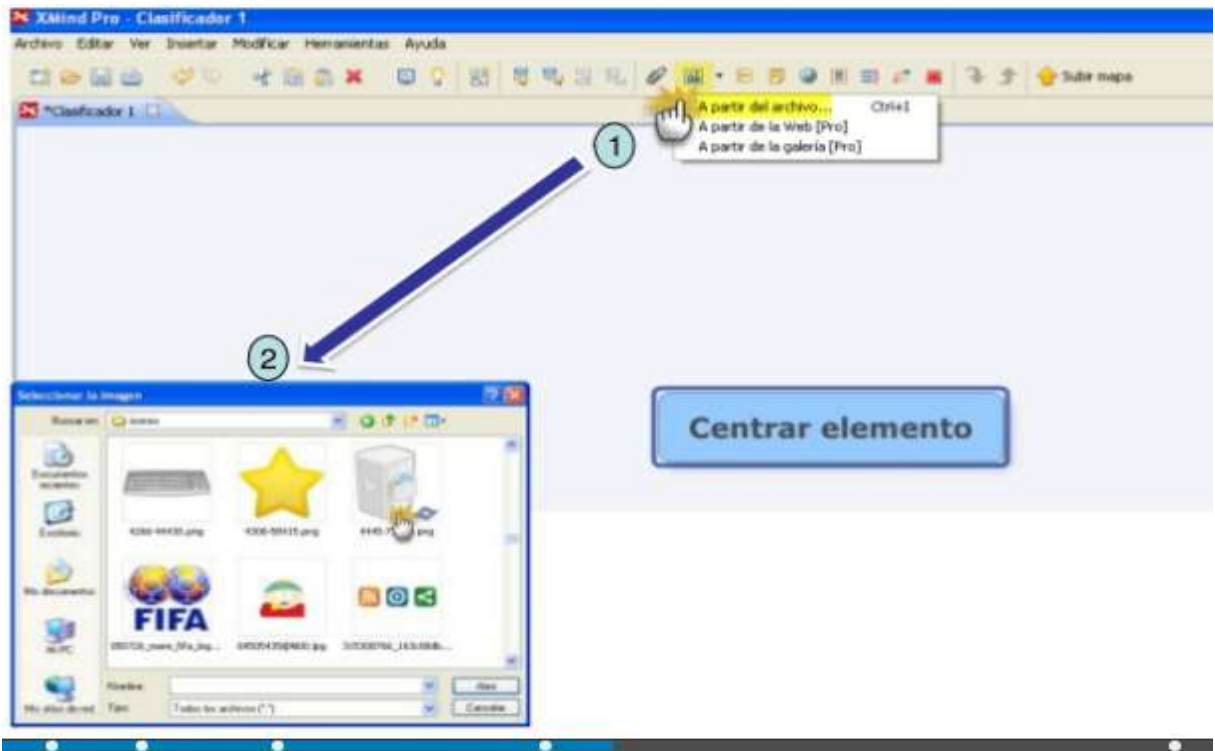

Imagen 49 Insertar una imagen

Ejemplo de imagen insertada.

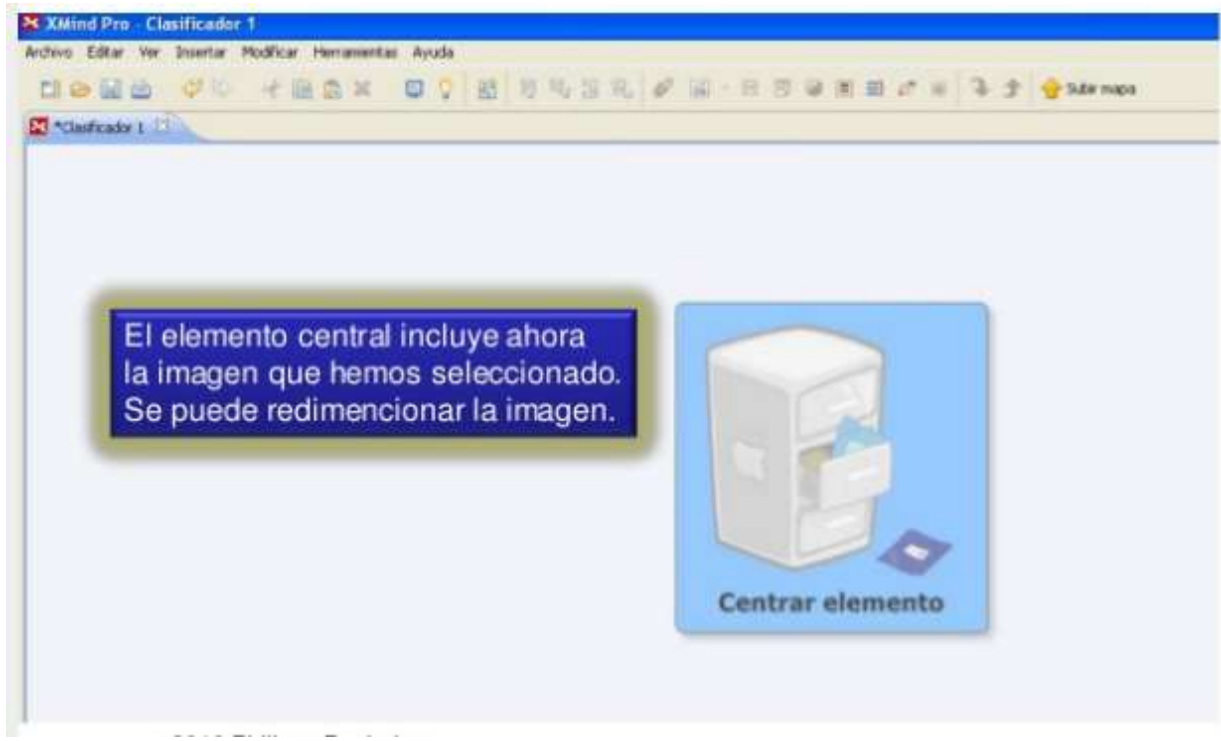

Imagen 50 Imagen insertada.

Como añadir una rama principal

Clic sobre el centro para seleccionar de donde queremos que salga nuestra rama Pulsar enter para añadir una rama principal

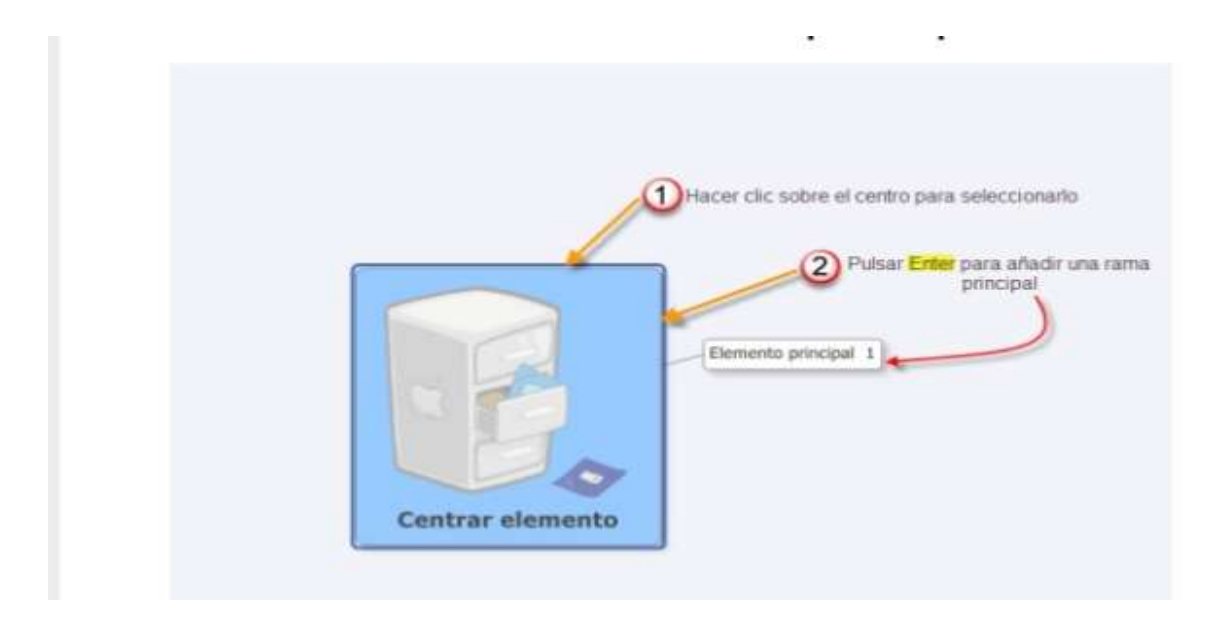

Imagen 51 Añadir una rama principal

En la segunda opción luego de insert (insertar) tenemos markers (marcadores) donde tenemos unas series de ejemplo que podemos elegir de acuerdo al tema que se vaya a tratar por ejemplo:

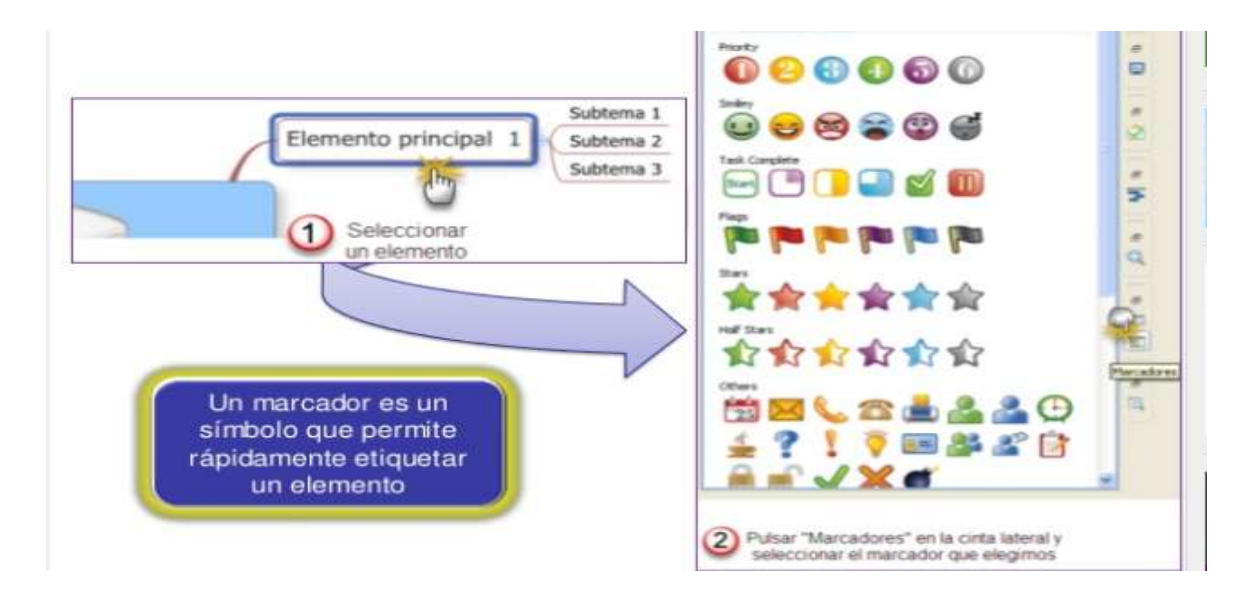

Imagen 52 Insertar Marcadores

Como insertar marcadores Hacer clic derecho sobre el elemento Seleccionar la opción markers Escogemos un marcador adecuado al tema

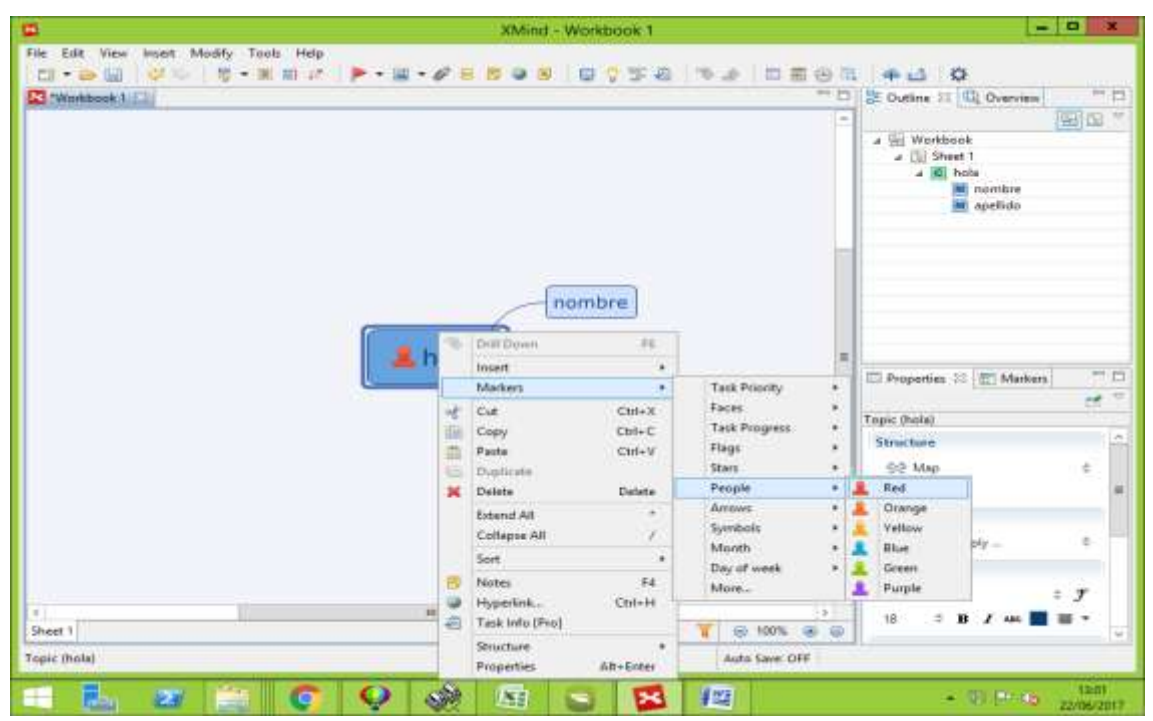

#### Imagen53 Marcadores

Una vez elegido el marcador se nos mostrara de esta manera ejemplo imagen 51

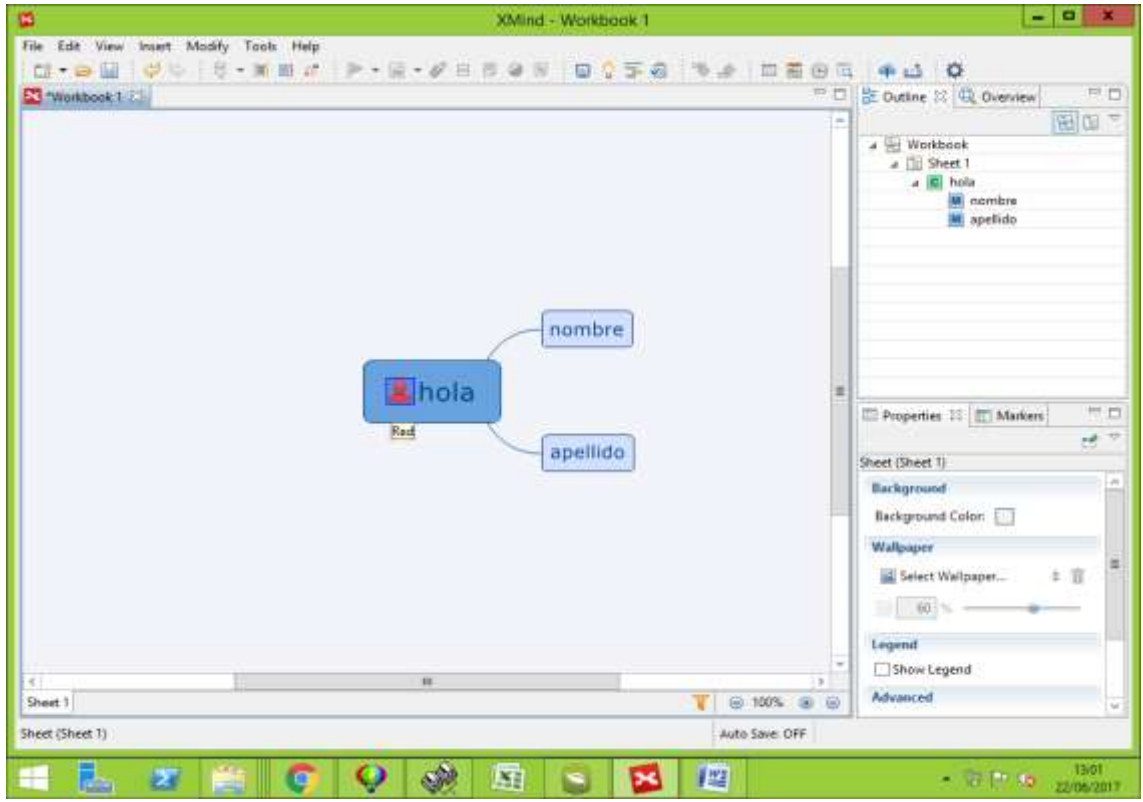

Imagen 54 Marcadores seleccionado

varios ejemplos de marcadores que se pueden elegir.

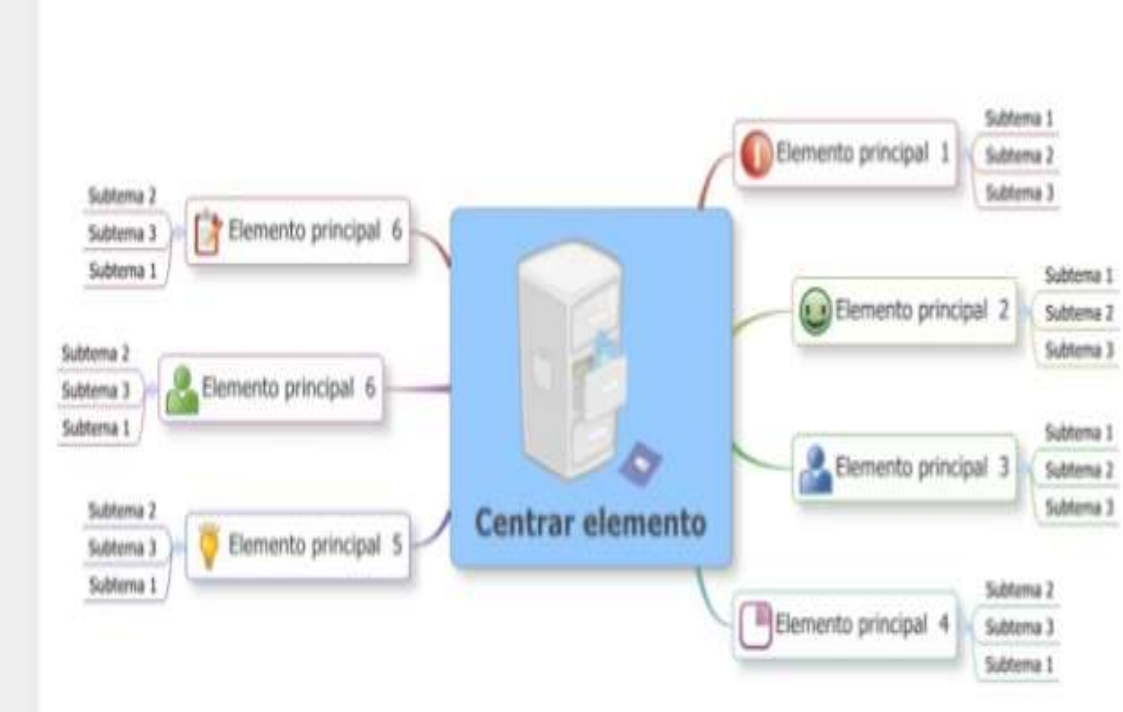

Imagen 55 Ejemplo de marcadores

Como guardar el archivo como xmind Clic en la parte superior en el icono de guardar Seleccionamos guardar como xmind

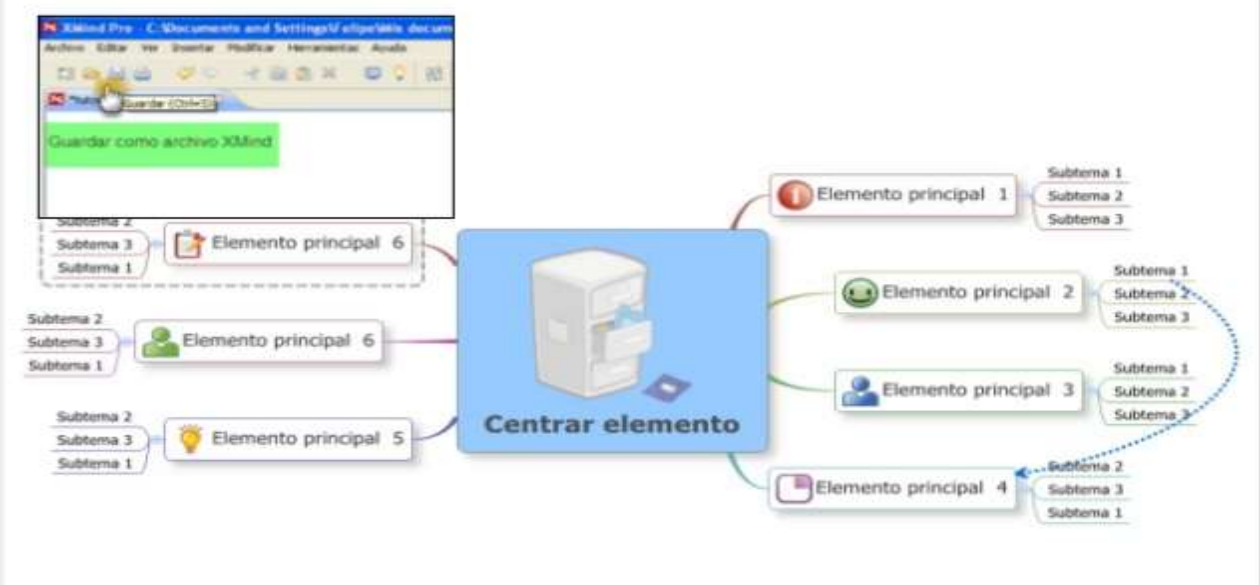

2010 Philippe Boukobza

Imagen56 Guardar como archivo xmind

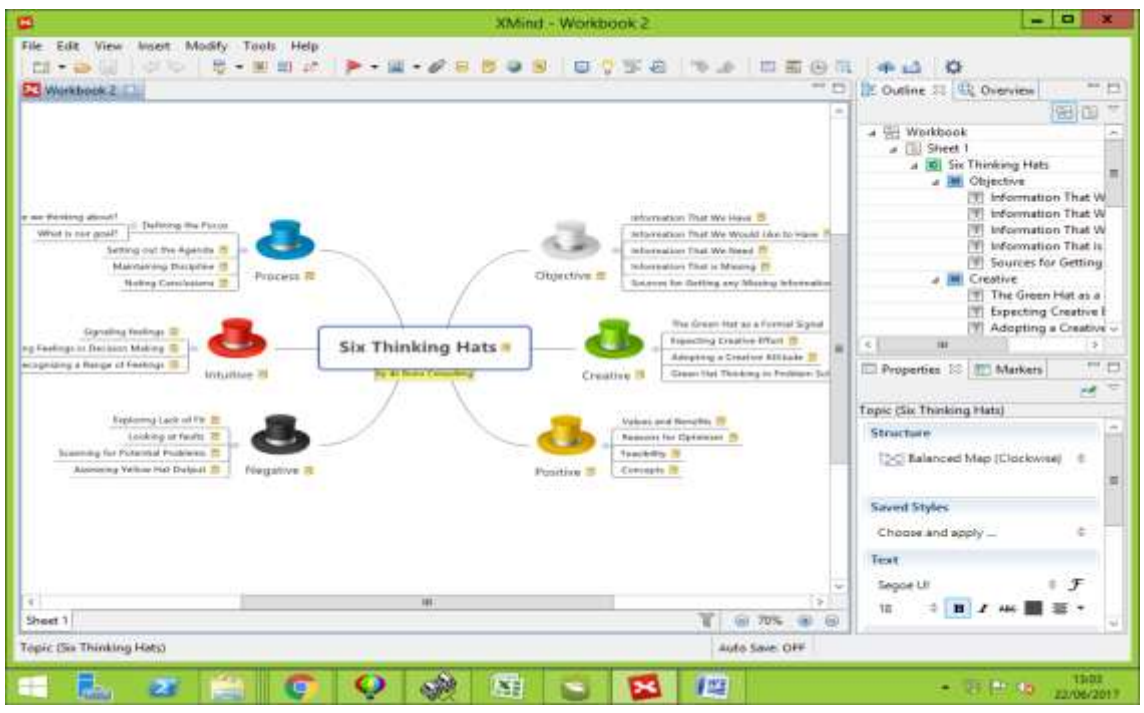

26.- También podemos elegir mapas mentales elaborados y solo editarlos.

Imagen 57 Mapas mentales elaborados

Como se podrá dar cuenta no solo podemos insertar tema subtemas o marcadores si no también imágenes hacer hipervínculos poner notas etc. Xmind es una herramienta muy útil para el desarrollo de destrezas ideas creatividad en el que hace de la clase más dinámica activa mediante ella.

# **4.4 RESULTADOS ESPERADOS DE LA ALTERNATIVA**

Una vez efectuada la encuesta a los estudiantes de la Unidad Educativa Francisco Robles, se tiene como resultado de la alterativa, que con esto se procurar que los estudiantes del primero de bachillerato, interactúe y hagan uso de las herramientas colaborativas, haciendo las clases más participativas dinámicas en lo cual mejora el proceso de enseñanza aprendizaje logrando un buen rendimiento académico.

#### **BIBLIOGRAFÍA.**

- Maimo Arturo Chi, A. P. (2011). *Fundamentos conceptuales y metodologicos para una enseñanzaaprendizaje .*
- Ferres Carlos, . (2013). *TextFlow.*
- Carrascal, N. (2014). *las herramientas colaborativas son sistemas que facilitan la comunicacion.* cartagena .
- Castro, J. (2017). *xmind el mas completo y potente.*
- Colina. (2011). *Propuesta de una Guia.*
- Correa, V. (2015). *HERRAMIENTAS COLABORATIVAS COMO RECURSOS DIDACTICOS.*
- Daniel, A. (2011). *herramienta educativa y colaborativa en el internet.* Universidad Tecnico Juan Pablo.
- Echeverria. (2011). *facilita a los ususarios a comunicarse .*
- Ortega Enrique Rocha, F. R. (s.f.). *proceso de enseñanza aprendizaje .*
- FLORES RIOS, T. I. (2016). *implementacion de wikipaces para entorno.* Machala.
- Fons Elizabeth, G. M. (s.f.). *Herramientas de trabajo que ofrece gratiutimanete google.*
- Garcia, D. (2015). *herramientas colaborativas.*
- Hernan Torres Maldonado, D. A. (s.f.). *didactica general ,importacia de los procesos enseñanza\_aprendizaje-1,ed-San Jose, C.R.:Coordinacion Educativa y Cultural Centroamericana.*
- Jesus, M. (2013). *lo util de la wikipaces.*
- Labs, M. (2017). *El Economista*.
- Lopez, J. M. (s.f.). *xmind potente herramienta de creacion de mapas.* 2016.
- Malaga, U. d. (2015).
- Maldonado, H. T. (2015). *didactica general .*
- Martin. (2014). *herramientas colaborativas contexto nacional .*
- Merida, U. d. (2014). *proceso de enseñanza aprendizaje.*
- Merida, U. M. (2016). *proceso de aprendizaje.*
- Morales, J. A. (2013). desarrollo de la educacion virtual en el nivel secundario del departamento de tarija-Bolivia . *revista Ventana Cientifica* .
- Onofrio. (2013). *herramientas colaborativas como el boom de las tic.*
- Pacheco. (2011). *Modulo Instruccional como Recurso Didactico.*
- Quintero, C. (2014). *otras ventajas de las herramientas colaborativas en la educacion .*
- Ramirez, L. F. (2015). *por que usar wikipaces como herramienta colaborativa .*

Jurado Raquell, . A. (2013). *xmindworkbook.*

- Salazar, F. D. (2015). *graficos ventajas de las herramientas colaborativas web 2.0.* Universidad Tecnica deLoja.
- Universidad Alberto Hurtado/Andrea Ruffinelli, M. J. (s.f.). *proceso de enseñanza aprendizaje desde la perspetiva de los profesores.*
- Vanessa, C. (2015). *herramienta colaborativa como recurso didactico.*

Yucarivillar. (2016). *Mindomo .*

# **ANEXO**
# **ENCUESTA APLICADA A LOS DOCENTES**

**PREGUNTA 1** *i*. Cómo docente al impartir sus clases en el aula hace el uso de las herramientas colaborativas?

Tabla Nª1 Uso de las herramientas colaborativas

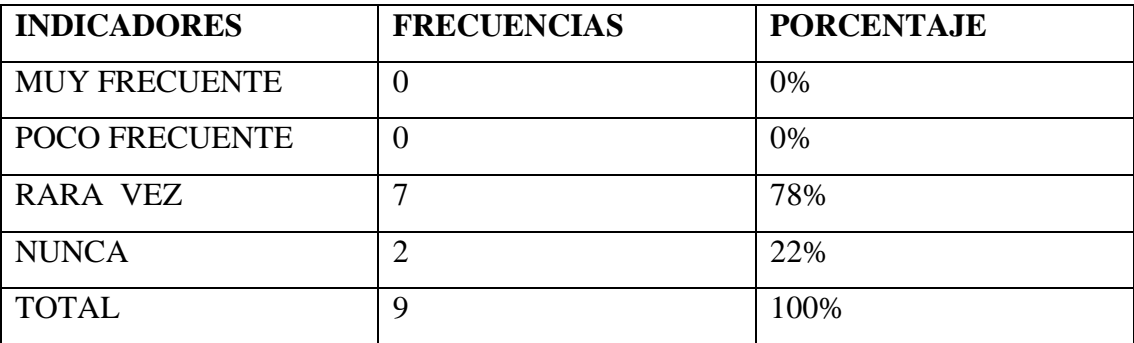

Elaborado: Mayra Caravedo Contreras

Fuente: Docente de la Unidad Educativa Francisco Robles.

#### Grafico Nª1 Uso de las herramientas colaborativas

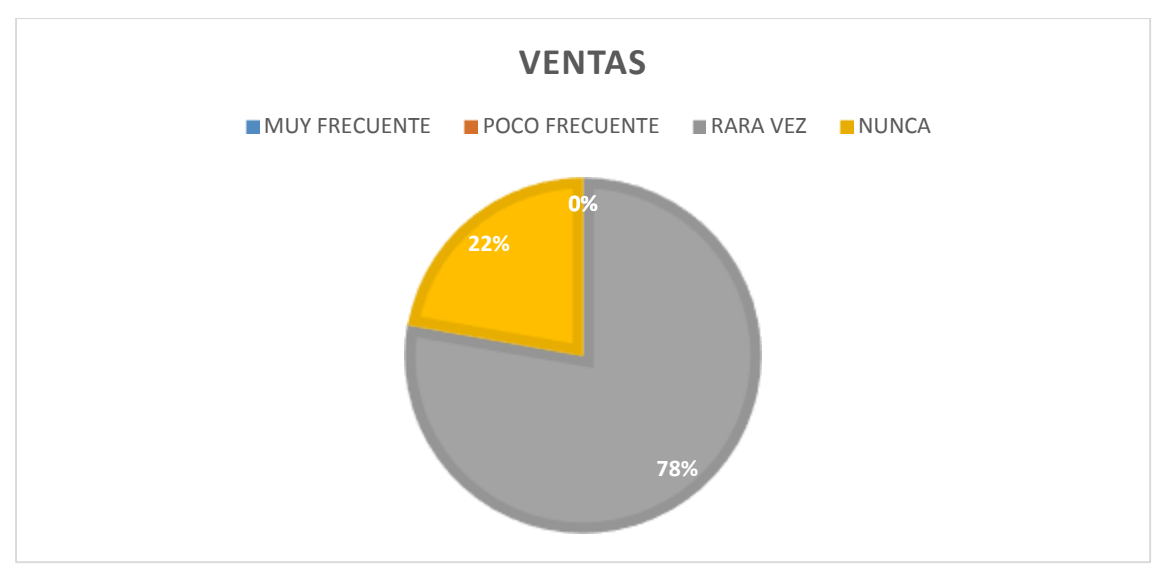

Elaborado: Mayra Caravedo Contreras

**Análisis e interpretación.-**se determinó que con un 78% rara vez utilizan las herramientas colaborativas durante la clase y que con un 22%nunca han sido participes de las herramientas colaborativas. **Se interpreta,** que la mayor parte de los docentes no usan las herramientas colaborativas, lo cual hacen de las clases un aprendizaje tradicional.

**PREGUNTA 2** ¿Considera herramientas colaborativas un canal útil en la comunicación docente/alumno?

| <b>INDICADORES</b>    | <b>FRECUENCIAS</b> | <b>PORCENTAJE</b> |
|-----------------------|--------------------|-------------------|
| <b>TODO EL TIEMPO</b> |                    | 67%               |
| A VECES               |                    | 33%               |
| <b>NUNCA</b>          |                    |                   |
| <b>TOTAL</b>          |                    | 100%              |

Tabla Nª2 Herramientas colaborativas

Elaborado: Mayra Caravedo Contreras

Fuente: Docente de la Unidad Educativa Francisco Robles.

## Grafico Nª2 Herramientas colaborativas

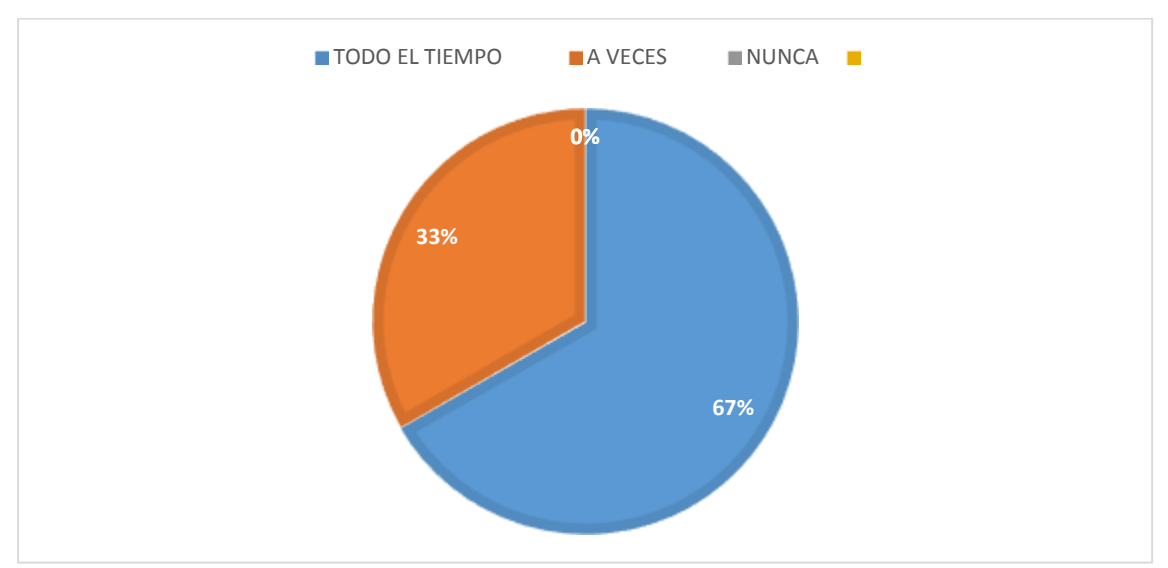

Elaborado: Mayra Caravedo Contreras

**Análisis e interpretación.-** El 67% de los docente dicen que todo el tiempo las herramientas colaborativas son un canal útil en la comunicación docente/alumno y con un 33% a veces puede ser necesario las herramientas colaborativas como canal de comunicación **interpreta,**  actualmente en la educación está de acuerdo a que las herramientas colaborativas son un medio de comunicación y que son de mucha ayuda.

**PREGUNTA 3** ¿Desde su experiencia en el aula, las herramientas colaborativa al utilizarlas, influyen positivamente en el Proceso Enseñanza en sus alumnos?

| <b>INDICADORES</b> | <b>FRECUENCIAS</b> | <b>PORCENTAJE</b> |
|--------------------|--------------------|-------------------|
| <b>MUCHO</b>       | 9                  | 100%              |
| <b>ALGO</b>        | O                  |                   |
| <b>NADA</b>        | 0                  |                   |
| <b>TOTAL</b>       | 9                  | 100%              |

Tabla Nª3 Las herramientas colaborativas influyen en el proceso de enseñanza aprendizaje.

Elaborado: Mayra Caravedo Contreras

Fuente: Docente de la Unidad Educativa Francisco Robles.

Grafico Nª3 Las herramientas colaborativas influyen en el proceso de enseñanza aprendizaje.

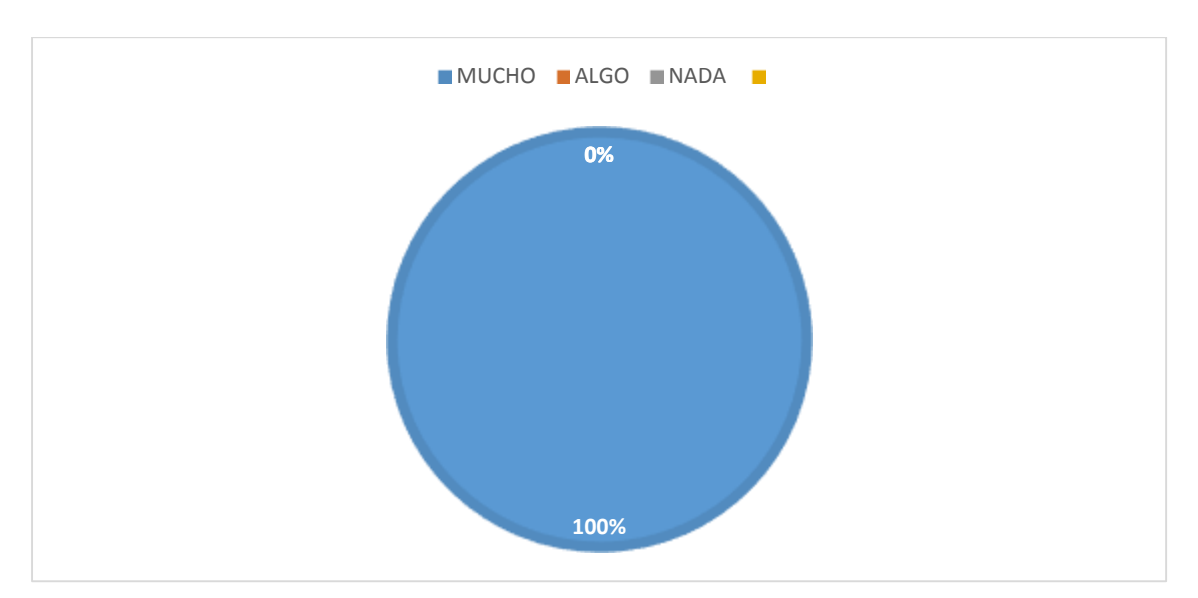

Elaborado: Mayra Caravedo Contreras

**Análisis e interpretación.-** Según el análisis se puede constatar que el 100% de los docente dijeron que mucho. **Se interpreta; que todos docente** están de acuerdo en que las herramientas colaborativas influyen positivamente en el Proceso Enseñanza en sus alumnos

**PREGUNTA 4** ¿Considera que al utilizar las herramientas colaborativas desarrollaría

habilidades cognitivas?

Tabla Nª4 Habilidades cognitivas

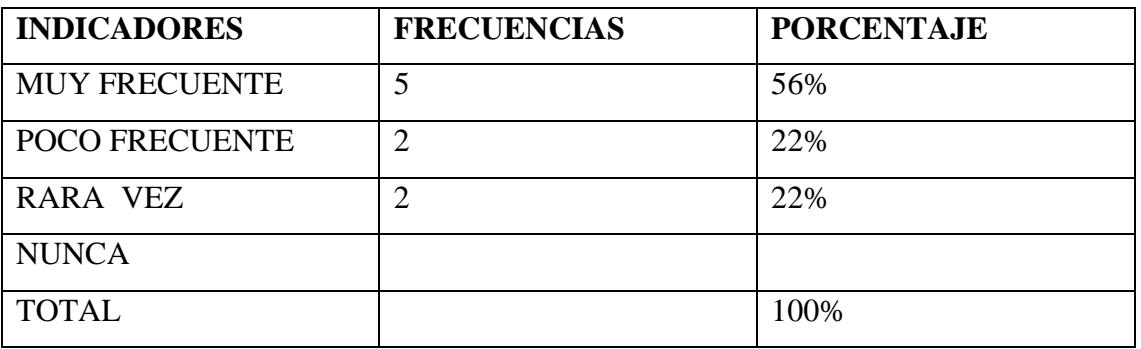

Elaborado: Mayra Caravedo Contreras

Fuente: Docente de la Unidad Educativa Francisco Robles.

## Grafico Nª4 Habilidades cognitivas

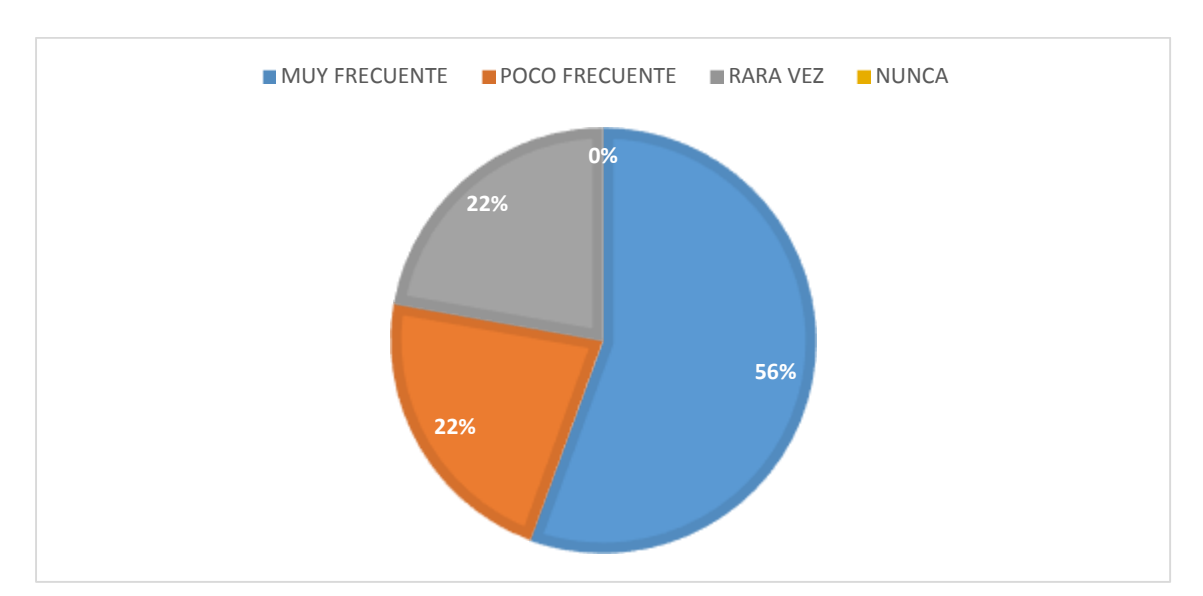

Elaborado: Mayra Caravedo Contreras

**Análisis e interpretación.- M**ediante el grafico podemos observar que el 56% muy frecuente que el 22% poco frecuente y el 22% rara vez **interpreta,** la mayor parte de los docente considera que se desarrollarían habilidades cognitivas mediantes estas herramientas colaborativas.

**PREGUNTA 5** *i*. Cree usted que los herramientas colaborativas pueden contribuir al proceso de enseñanza aprendizaje de la institución?

| <b>INDICADORES</b>   | <b>FRECUENCIAS</b> | <b>PORCENTAJE</b> |
|----------------------|--------------------|-------------------|
| MUY SATISFACTORIO    | 7                  | 82%               |
| POCO SATISFAC        | $\overline{2}$     | 18%               |
| <b>TORIO</b>         |                    |                   |
| <b>SATISFACTORIO</b> |                    |                   |
| <b>TOTAL</b>         | 9                  | 100%              |

Tabla Nª5 Las herramientas colaborativas pueden contribuir

Elaborado: Mayra Caravedo Contreras

Fuente: Docente de la Unidad Educativa Francisco Robles.

Grafico Nª5 Las herramientas colaborativas pueden contribuir

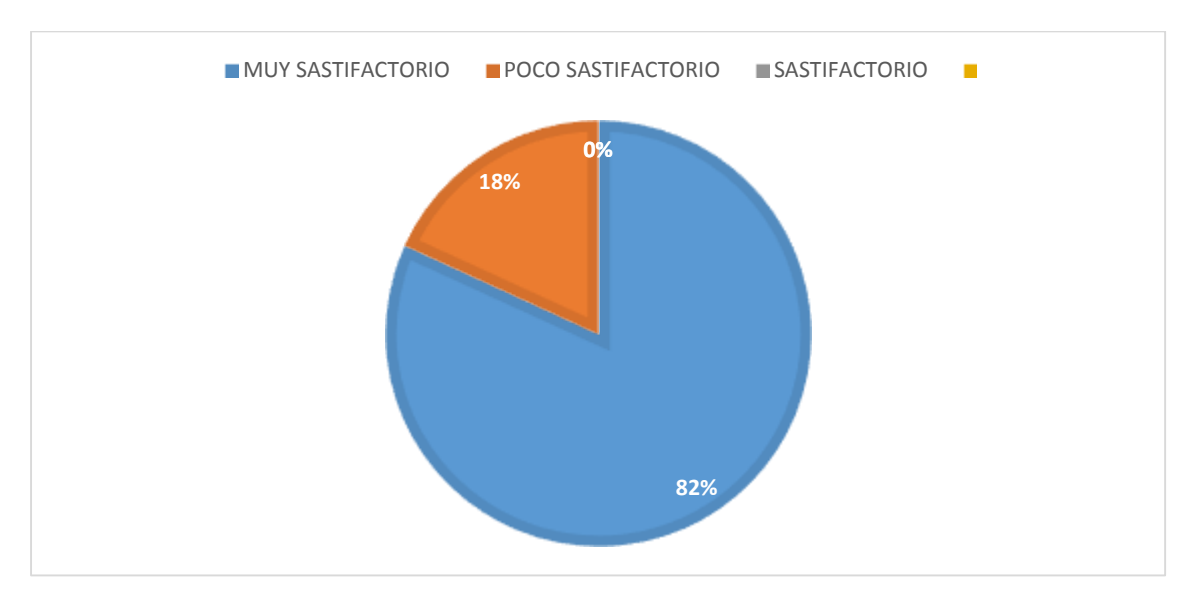

Elaborado: Mayra Caravedo Contreras

**Análisis e interpretación.-** En esta pregunta se obtuvo como resultado que el 82% muy satisfactorio y con el 18% poco satisfactorio. **Se interpreta;** en la actualidad la educación esta teniendo cambios contaste lo cual la mayor parte de los docente están de acuerdo en que las herramientas colaborativas contribuyen en el proceso de enseñanza aprendizaje.

**PREGUNTA 6** *i*Considera que el uso de las herramientas colaborativas con fines educativos, mejoraría la relación profesional docente alumno?

| <b>INDICADORES</b> | <b>FRECUENCIAS</b> | <b>PORCENTAJE</b> |
|--------------------|--------------------|-------------------|
| <b>MUCHO</b>       | 8                  | 89%               |
| <b>ALGO</b>        |                    | 11%               |
| <b>CASI NADA</b>   |                    |                   |
| <b>TOTAL</b>       | 9                  | 100%              |

Tabla Nª6 Las herramientas colaborativas con fin educativo

Elaborado: Mayra Caravedo Contreras

Fuente: Docente de la Unidad Educativa Francisco Robles.

Grafico Nª6 Las herramientas colaborativas con fin educativo

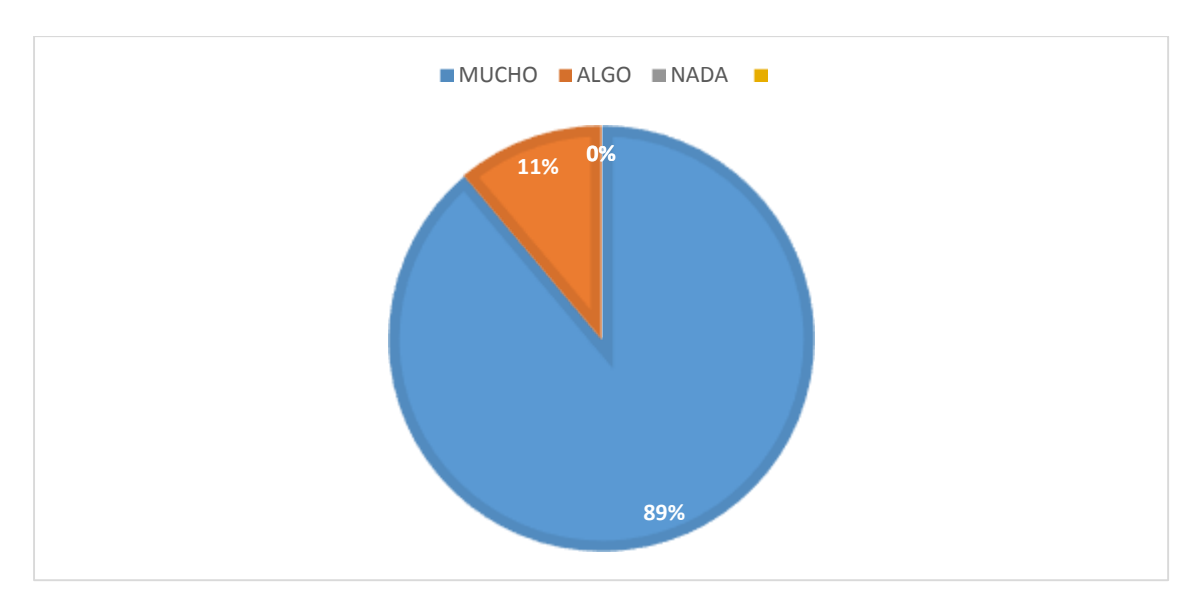

Elaborado: Mayra Caravedo Contreras

**Análisis e interpretación.-** Según el análisis el 89% manifestaron que mucho y el tan solo 11% que algo. **Se interpreta;** que la mayor parte de los docente piensa que si mejoraría la relación estudiante docente mediante este medio de las herramientas colaborativas.

**PREGUNTA 7** *i*Mediantes las herramientas colaborativas considera que el uso de ellas mejora la productividad y eficacia de su trabajo?

| <b>INDICADORES</b> | <b>FRECUENCIAS</b> | <b>PORCENTAJE</b> |
|--------------------|--------------------|-------------------|
| <b>MUCHO</b>       |                    | 78%               |
| <b>ALGO</b>        | 2                  | 22%               |
| <b>CASI NADA</b>   |                    |                   |
| <b>TOTAL</b>       | 9                  | 100%              |

Tabla Nª7 Productividad y eficacia de su trabajo

Elaborado: Mayra Caravedo Contreras

Fuente: Docente de la Unidad Educativa Francisco Robles.

## Grafico Nª7 Productividad y eficacia de su trabajo

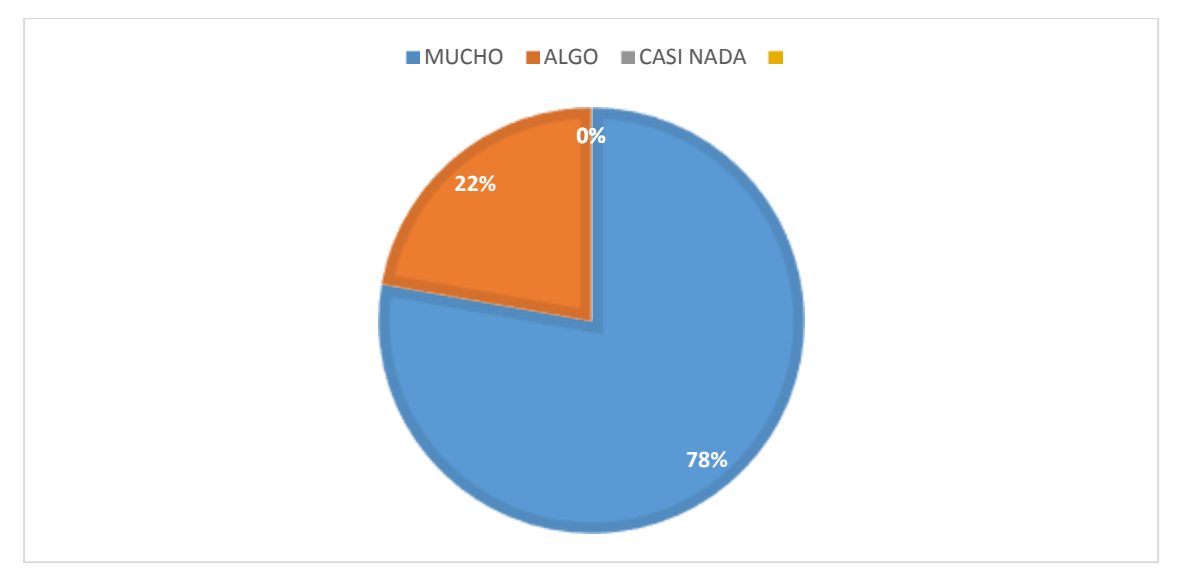

Elaborado: Mayra Caravedo Contreras

**Análisis e interpretación.-** EL 78% dijeron que mucho, que considera que el uso de ellas mejora la productividad y eficacia de su trabajo, el 22% dijo que algo. **Se interpreta;** que mediante esta herramienta colaborativas en la e educación ayuda a los docente a que su trabajo sea más eficaz.

**PREGUNTA 8** ¿Cree que tiene ventaja al utilizar las herramientas colaborativas en su rol como docente?

#### Tabla Nª8 Ventajas

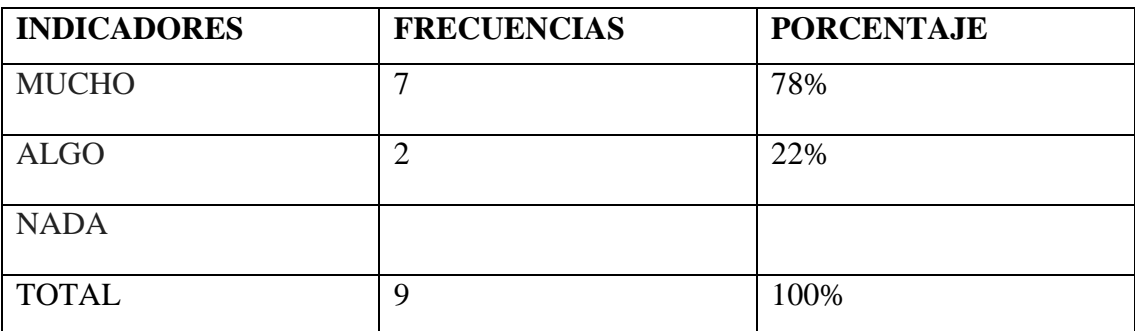

Elaborado: Mayra Caravedo Contreras

Fuente: Docente de la Unidad Educativa Francisco Robles.

#### Grafico Nª8 Ventajas

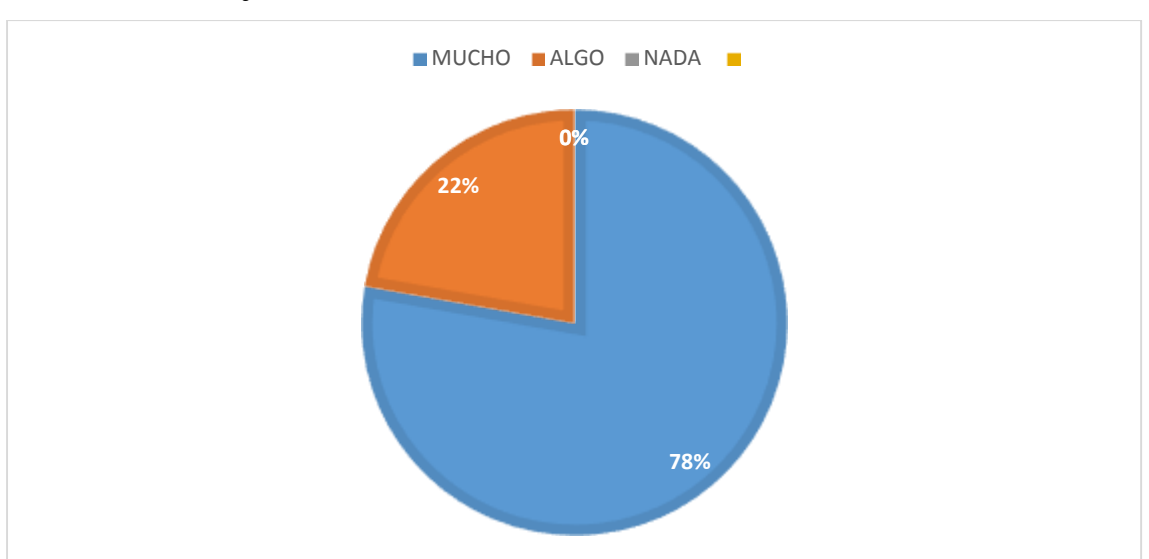

Elaborado: Mayra Caravedo Contreras

**Análisis e interpretación.-** según el análisis un 78% nos dice que mucho y un 22% que algo. Se interpreta; que las ventajas que ofrecen las herramientas colaborativas ayudan favorablemente a los docentes en su rol de trabajo como mediador del conocimiento.

**PREGUNTA 9** ¿Considera que las herramientas colaborativas son recursos didácticos que se debe implementar?

Tabla Nª9 Recursos didácticos

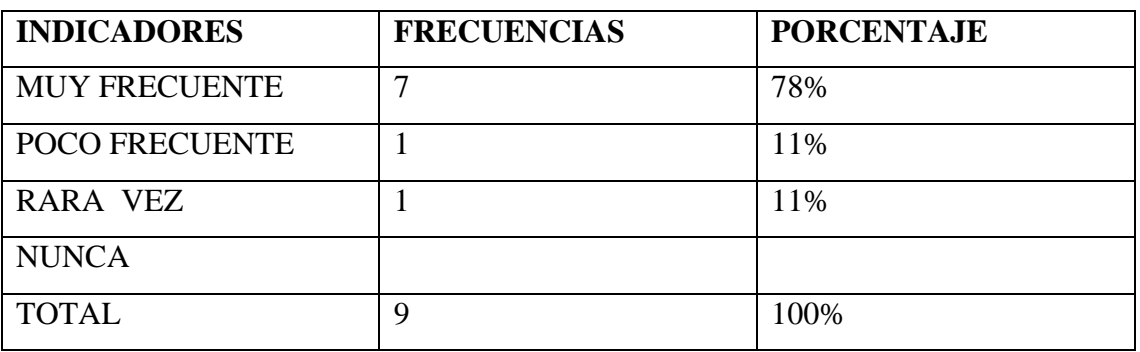

Elaborado: Mayra Caravedo Contreras

Fuente: Docente de la Unidad Educativa Francisco Robles.

#### Grafico Nª9 Recursos didácticos

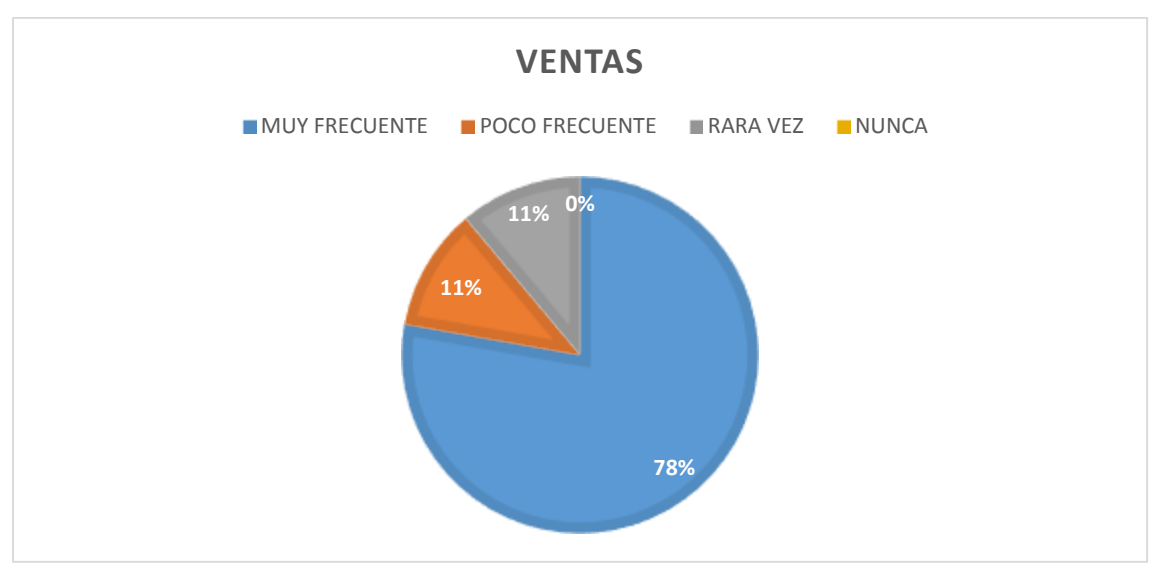

Elaborado: Mayra Caravedo Contreras

**Análisis e interpretación.-** se determinó que un 78% de los docente consideran que muy frecuentes se debe de implementar estas herramientas con 11% dice que poco frecuente y un 11% rara vez, **Se interpreta** que en la educación actual es de suma importancia implementar las herramientas colaborativas por lo cual el docente juega un rol fundamental y hacer uso de ellas en su labor.

# **ENCUESTAS A LOS ESTUDIANTES**

**PREGUNTA 1** *i*. Tiene conocimientos sobre las herramientas colaborativas?

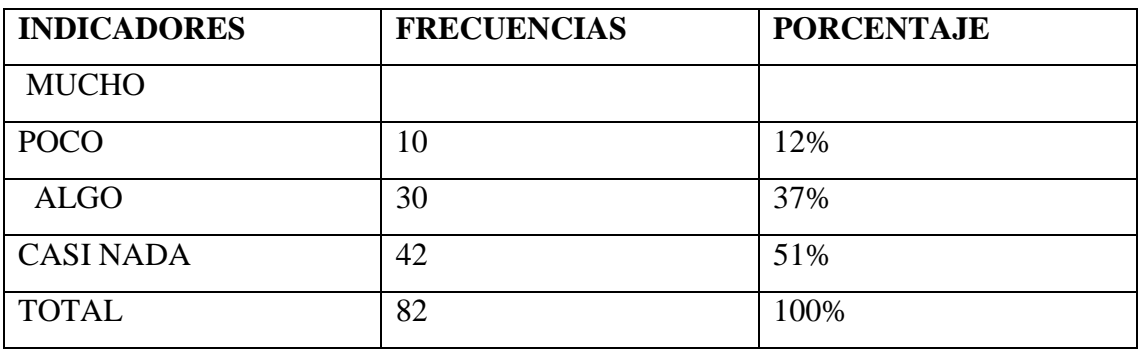

Tabla Nª10 Herramientas colaborativas

Elaborado: Mayra Caravedo Contreras

Fuente: Estudiantes de la Unidad Educativa Francisco Robles.

#### Grafico Nª10 Herramientas colaborativas

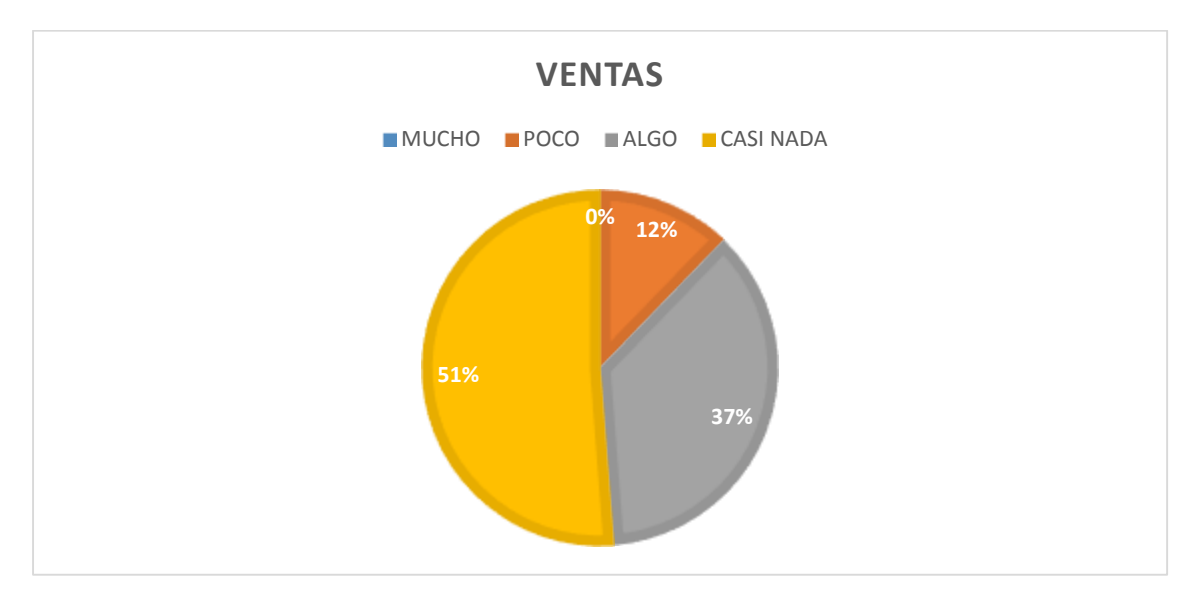

Elaborado: Mayra Caravedo Contreras

**Análisis e interpretación.-** 51% de los estudiantes casi nada tienen conocimiento de las herramientas colaborativa, con un 37% algo y con un 12% poco conocimiento de las herramientas colaborativas **Se interpreta;** que la mayor parte de los estudiantes no tienen conocimiento sobre las herramientas colaborativas ya que el docente no esta haciendo el uso de estas herramientas colaborativas que ofrece el mundo de las tic ayudando en su proceso de enseñanza aprendizaje.

**PREGUNTA 2** ¿Considera usted como estudiante que el uso de las herramientas colaborativas ayudaría a la mejora de la educación?

| <b>INDICADORES</b>   | <b>FRECUENCIAS</b> | <b>PORCENTAJE</b> |
|----------------------|--------------------|-------------------|
| <b>MUY FRECUENTE</b> | 70                 | 85%               |
| POCO FRECUENTE       | 9                  | 11%               |
| <b>RARA VEZ</b>      | 3                  | 4%                |
| <b>NUNCA</b>         |                    |                   |
| <b>TOTAL</b>         | 82                 | 100%              |

Tabla Nª11 Herramientas colaborativas mejora de la educación.

Elaborado: Mayra Caravedo Contreras

Fuente: Estudiantes de la Unidad Educativa Francisco Robles.

Grafico Nª11 Herramientas colaborativas mejora de la educación.

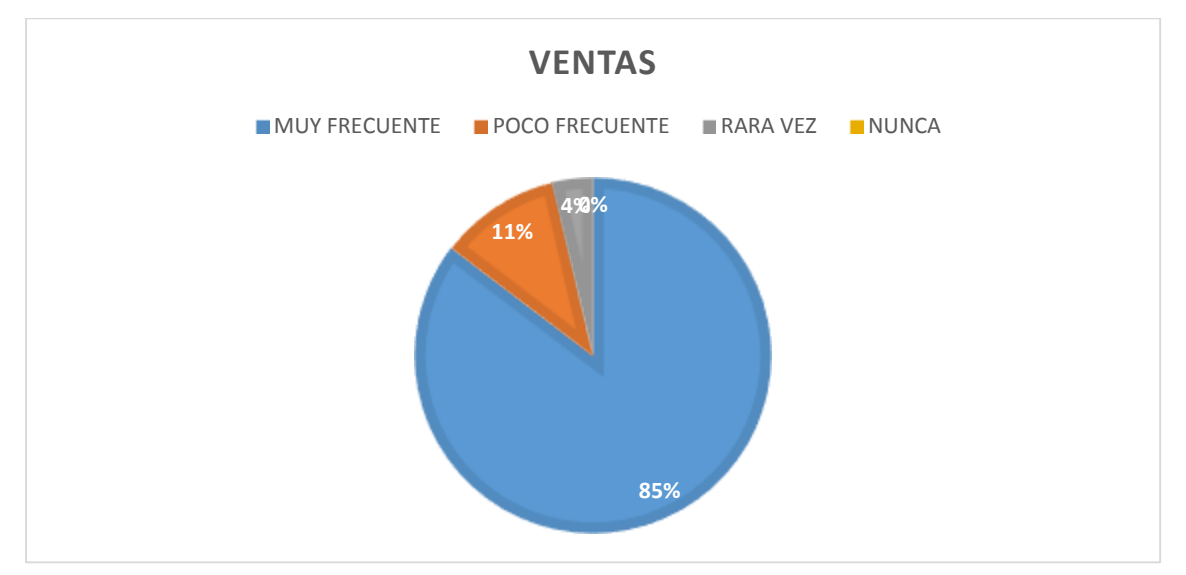

Elaborado: Mayra Caravedo Contreras

**Análisis e interpretación.-** según el análisis el 85% muy frecuente considera que las herramientas colaborativas ayudarían en la educación, con un 11% poco frecuente consideran que ayudaría a mejorar la educación y con un 4% rara vez, **Se interpreta;** una gran parte de los estudiantes si consideran que las herramientas colaborativas ayudan a mejorar la educación.

**PREGUNTA 3** ¿Su maestro ha utilizado alguna herramienta colaborativa para explicar su clase?

Tabla Nª12 Explicación de clase

| <b>INDICADORES</b>    | <b>FRECUENCIAS</b> | <b>PORCENTAJE</b> |
|-----------------------|--------------------|-------------------|
| <b>HABITUALMENTE</b>  |                    |                   |
| <b>OCASIONALMENTE</b> |                    |                   |
| <b>CASI NUNCA</b>     | 82                 | 100%              |
| <b>TOTAL</b>          | 82                 | 100%              |

Elaborado: Mayra Caravedo Contreras

Fuente: Estudiantes de la Unidad Educativa Francisco Robles.

#### Grafico Nª12 Explicación de clase

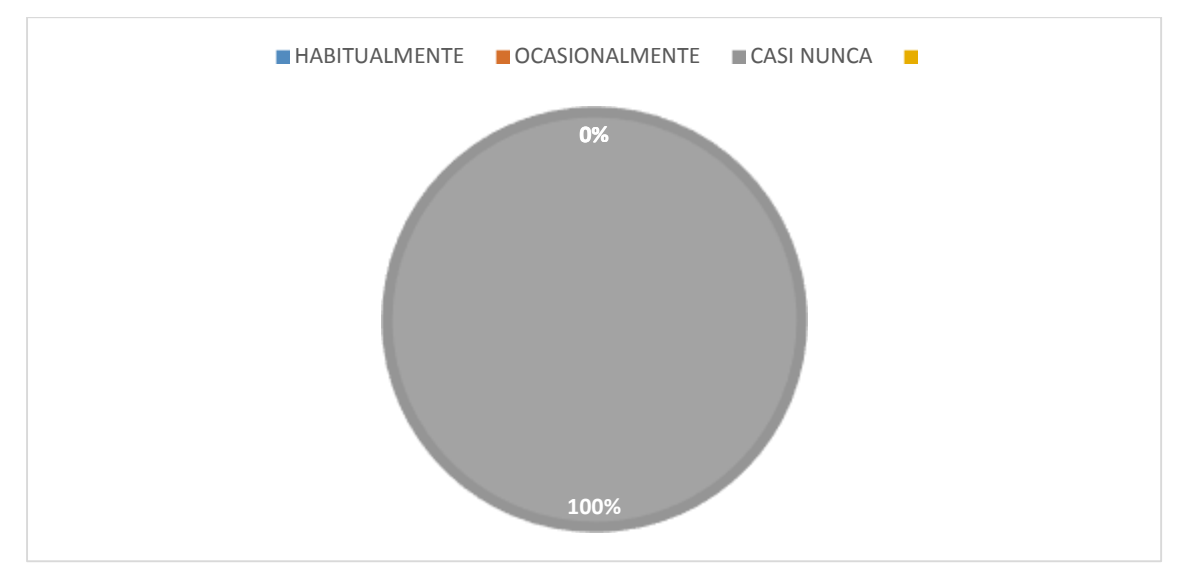

Elaborado: Mayra Caravedo Contreras

**Análisis e interpretación.-**Se determina que el 100% dijeron que casi nunca utilizan su maestro las herramientas colaborativas en clases. **Se interpreta;** que los docentes no están haciendo uso de las herramientas colaborativas con sus estudiantes

**PREGUNTA 4** *i*Cree usted que las herramientas colaborativas ayudan en su proceso de aprendizaje?

Tabla Nª13 Proceso de aprendizaje

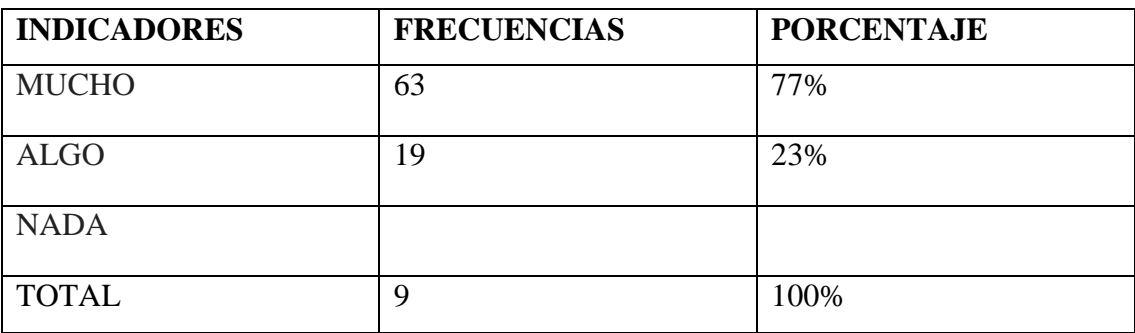

Elaborado: Mayra Caravedo Contreras

Fuente: Estudiantes de la Unidad Educativa Francisco Robles.

#### Grafico Nª13 Proceso de aprendizaje

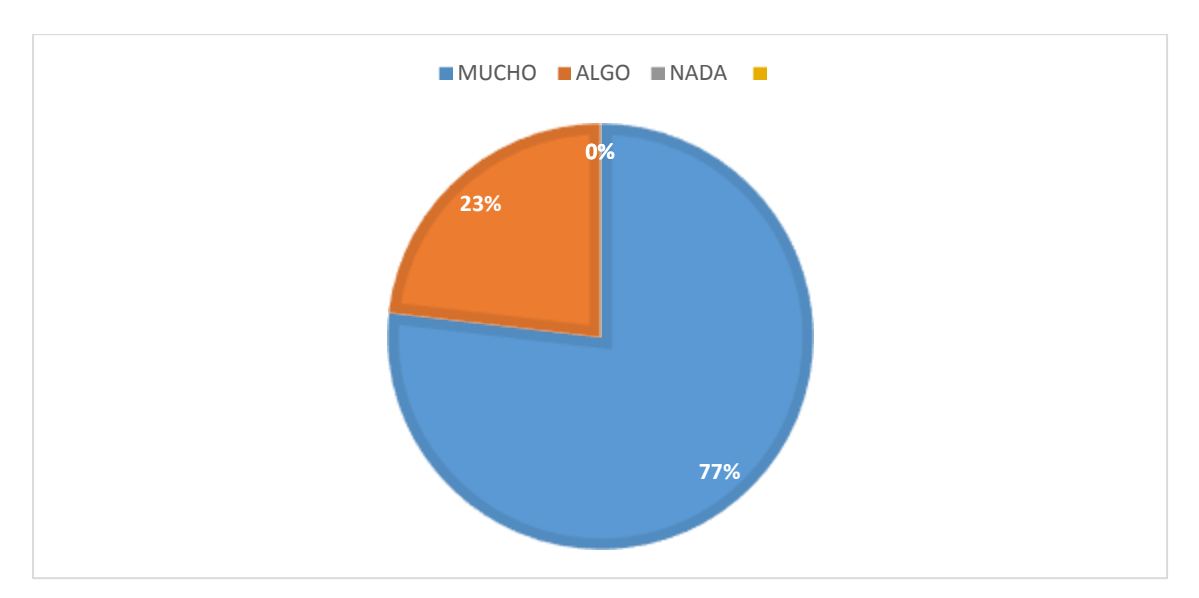

Elaborado: Mayra Caravedo Contreras

**Análisis e interpretación.-** el 77% de los estudiantes consideran que mucho las herramientas colaborativas ayudarían en su proceso de aprendizaje mientras tanto el 23% considera que algo. **Se interpreta;** que en el ámbito educativo como estudiantes estasn de acuerdo en que las herramientas colaborativas serias de útil uso en lo cual ayudarían en su proceso de aprendizaje.

**PREGUNTA 5** *i*, Le gustaría aprender a utilizar la herramienta colaborativa wikispace con su docente?

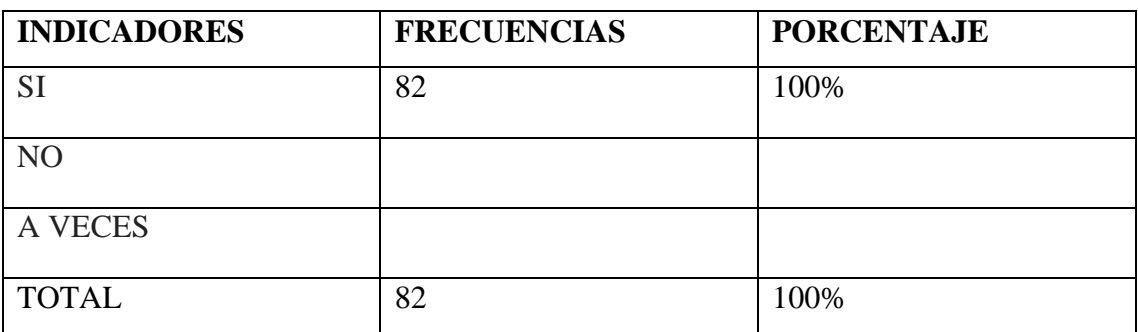

Tabla Nª14 Utilizar las herramientas colaborativas

Elaborado: Mayra Caravedo Contreras

Fuente: Estudiantes de la Unidad Educativa Francisco Robles.

# Grafico Nª14 Utilizar las herramientas colaborativas

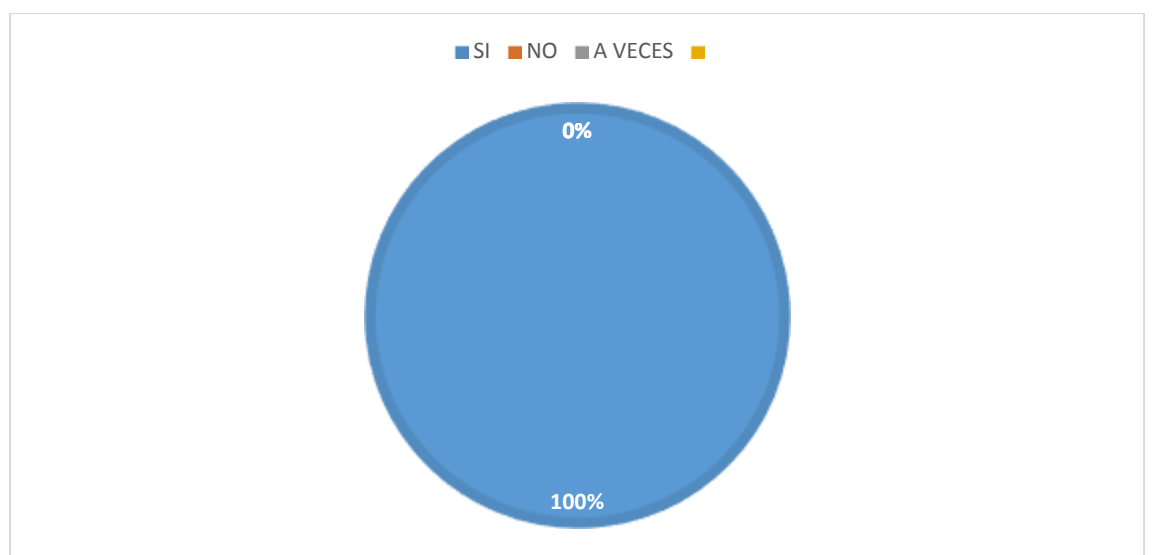

Elaborado: Mayra Caravedo Contreras

**Análisis e interpretación.-** Según el análisis el 100% de los estudiantes están interesados en que se dé el uso de esta herramienta colaborativa **Se interpreta;** que todos los estudiantes les gustaría utilizar esta herramienta colaborativa con su docente en clase

**PREGUNTA 6** *i*, La herramientas xmind permite crear mapas mentales (insertar textos, sonidos, imágenes etc.; le gustaría trabajar en clases con estas herramientas?

#### Tabla Nª15 Xmind

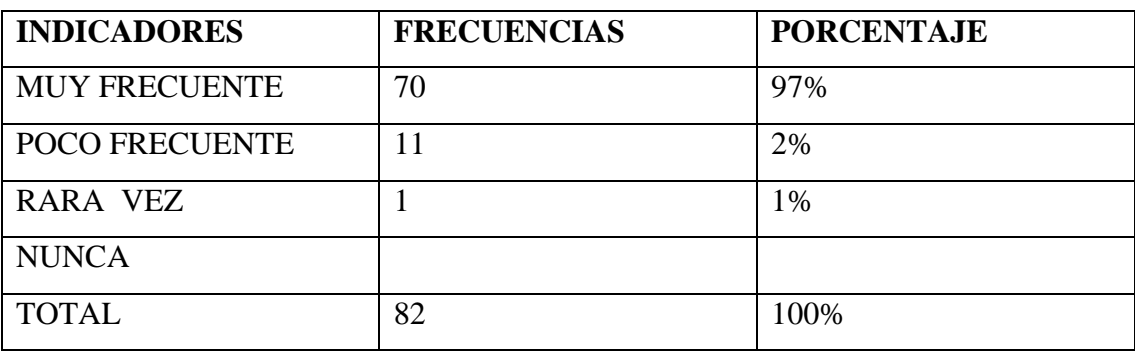

Elaborado: Mayra Caravedo Contreras

Fuente: Estudiantes de la Unidad Educativa Francisco Robles.

#### Grafico Nª15 Xmind

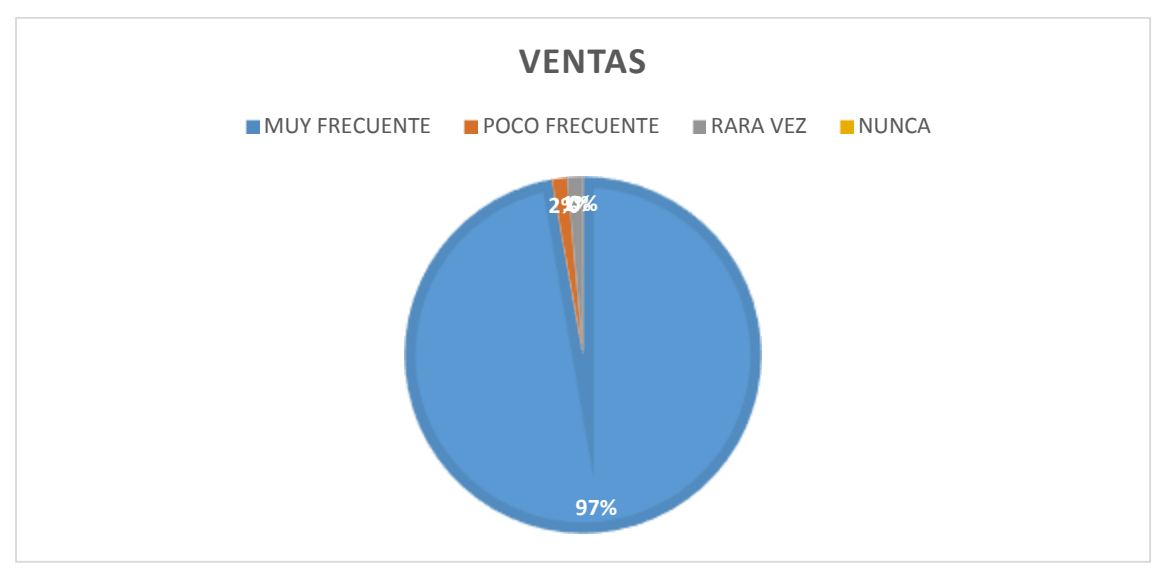

Elaborado: Mayra Caravedo Contreras

**Análisis e interpretación.-** se determina que el 97% muy frecuentemente le gustaría utilizar esta herramienta con el 2 % poco frecuente y con 1% rara vez**, se interpreta;** que esta herramienta colaborativa los estudiantes les gustaría utilizarla muy frecuentemente ya que les permite crear mapas mentales (insertar textos, sonidos, imágenes etc

**PREGUNTA 7** *i*, Les parece interesante las herramientas colaborativas wikispace y xmind?

| <b>INDICADORES</b>     | <b>FRECUENCIAS</b> | <b>PORCENTAJE</b> |
|------------------------|--------------------|-------------------|
| <b>MUY INTERESANTE</b> | 82                 | 100%              |
| POCO INTERESANTE       |                    |                   |
| <b>CASI NADA</b>       |                    |                   |
| <b>TOTAL</b>           | 82                 | 100%              |

Tabla Nª16 Herramientas colaborativas wikispace y xmind

Elaborado: Mayra Caravedo Contreras

Fuente: Estudiantes de la Unidad Educativa Francisco Robles.

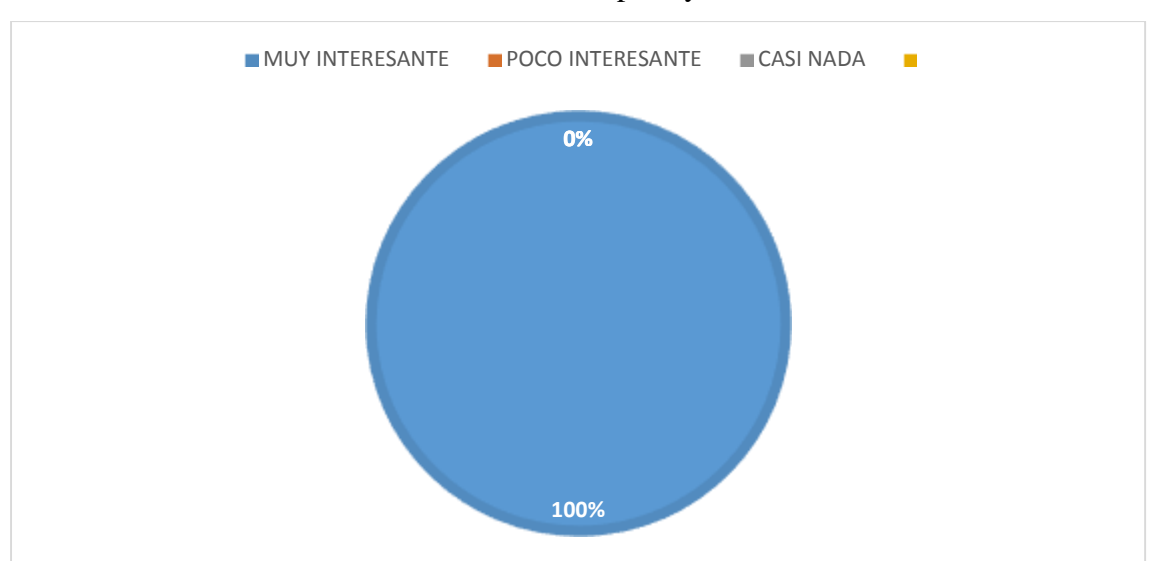

## Grafico Nª16 Herramientas colaborativas wikispace y xmind

Elaborado: Mayra Caravedo Contreras

**Análisis e interpretación.-**el 100% de los estudiantes les parece muy interesantes las herramientas colaborativas wikispace y xmind, s**e interpreta;** que los estudiantes en su totalidad las herramientas colaborativas les parece interesantes

**PREGUNTA 8** ¿En el proceso de enseñanza aprendizaje aplicando las herramientas colaborativas wikisapace y xmind mejoraría su nivel de formación como estudiantes?

| <b>INDICADORES</b> | <b>FRECUENCIAS</b> | <b>PORCENTAJE</b> |
|--------------------|--------------------|-------------------|
| <b>SI</b>          | 78                 | 95%               |
| N <sub>O</sub>     |                    | 5%                |
| <b>RARA VEZ</b>    |                    |                   |
| <b>TOTAL</b>       | 82                 | 100%              |

Tabla Nª17 Nivel de formación

Elaborado: Mayra Caravedo Contreras

Fuente: Estudiantes de la Unidad Educativa Francisco Robles.

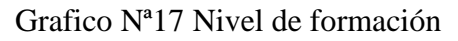

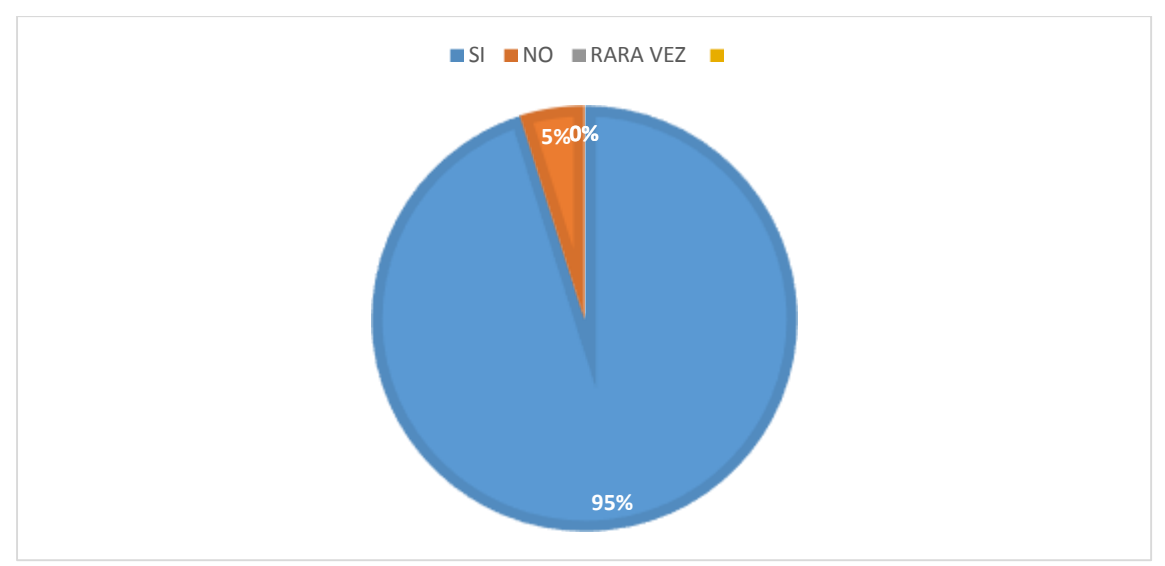

Elaborado: Mayra Caravedo Contreras

**Análisis e interpretación.-** Según el análisis el 95% de los estudiantes dicen que si mejoraría el nivel de formación usando las herramientas colaborativas por lo tanto el 5% dice que no, **se interpreta;** que los estudiantes si concuerda que las herramientas colaborativas ayudan a mejorar el nivel de formación.

**PREGUNTA 9**¿Utilizando la herramienta colaborativas wikispace y xmind sería más participativa la clase por parte del docente?

| <b>INDICADORES</b> | <b>FRECUENCIAS</b> | <b>PORCENTAJE</b> |
|--------------------|--------------------|-------------------|
| <b>MUCHO</b>       | 61                 | 74%               |
| <b>ALGO</b>        | 18                 | 22%               |
| <b>NADA</b>        | 3                  | 4%                |
| <b>TOTAL</b>       | 82                 | 100%              |

Tabla Nª18 Utilizan las herramientas colaborativas

Elaborado: Mayra Caravedo Contreras

Fuente: cEstudiantes de la Unidad Educativa Francisco Robles.

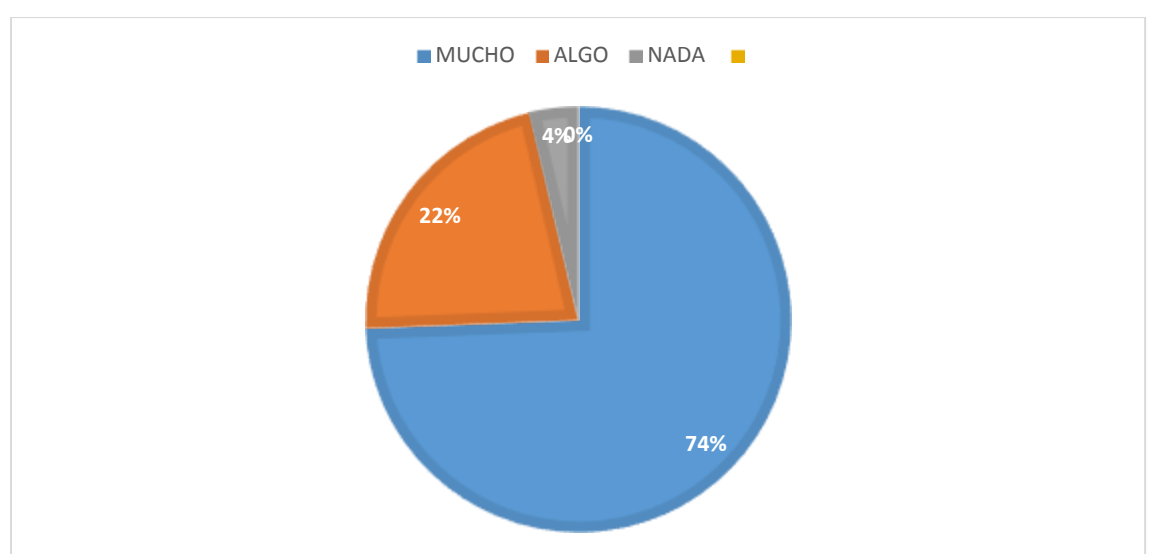

## Grafico Nª18 Utilizan las herramientas colaborativas

Elaborado: Mayra Caravedo Contreras

**Análisis e interpretación.-** 79% de los estudiantes dicen que mucho seria las clases participativas mediantes estas herramientas colaborativas como son las wikispace y xmind, y con un 22% algo sería más participativa la clase y tan solo con un 4% de estudiantes dicen que nada, **se interpreta;** que mediantes estas herramientas las clases impartidas por los maestros/ docentes serían más participativas gracias a ellas**.**

# **Encuesta realizada a los estudiantes**

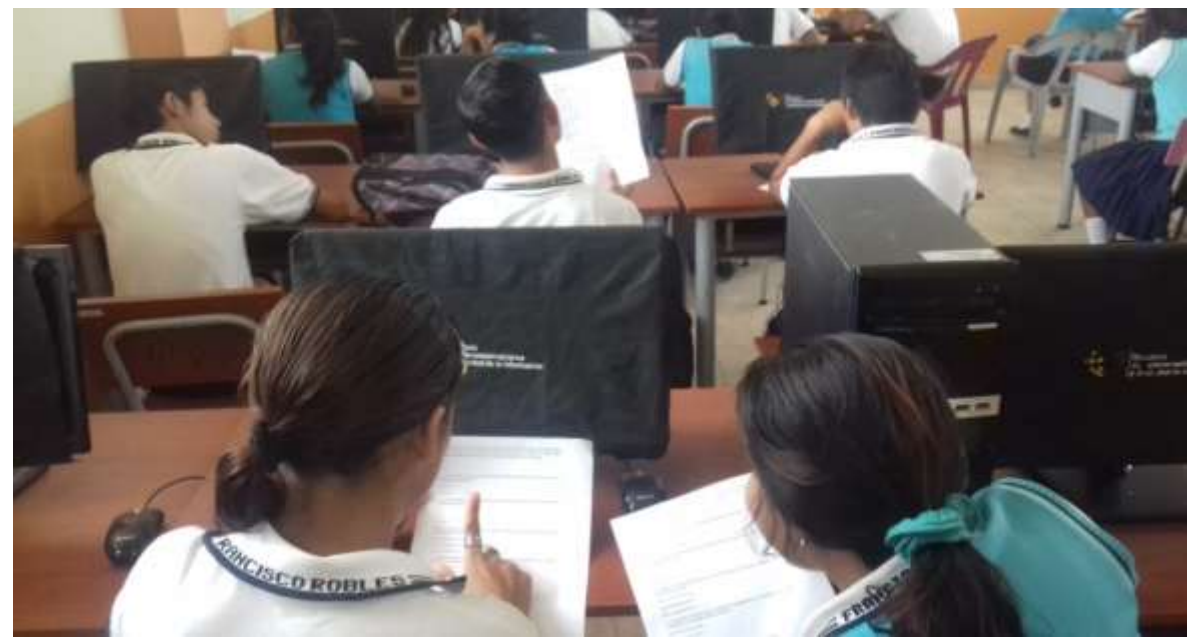

Estudiantes desarrollando encuestas

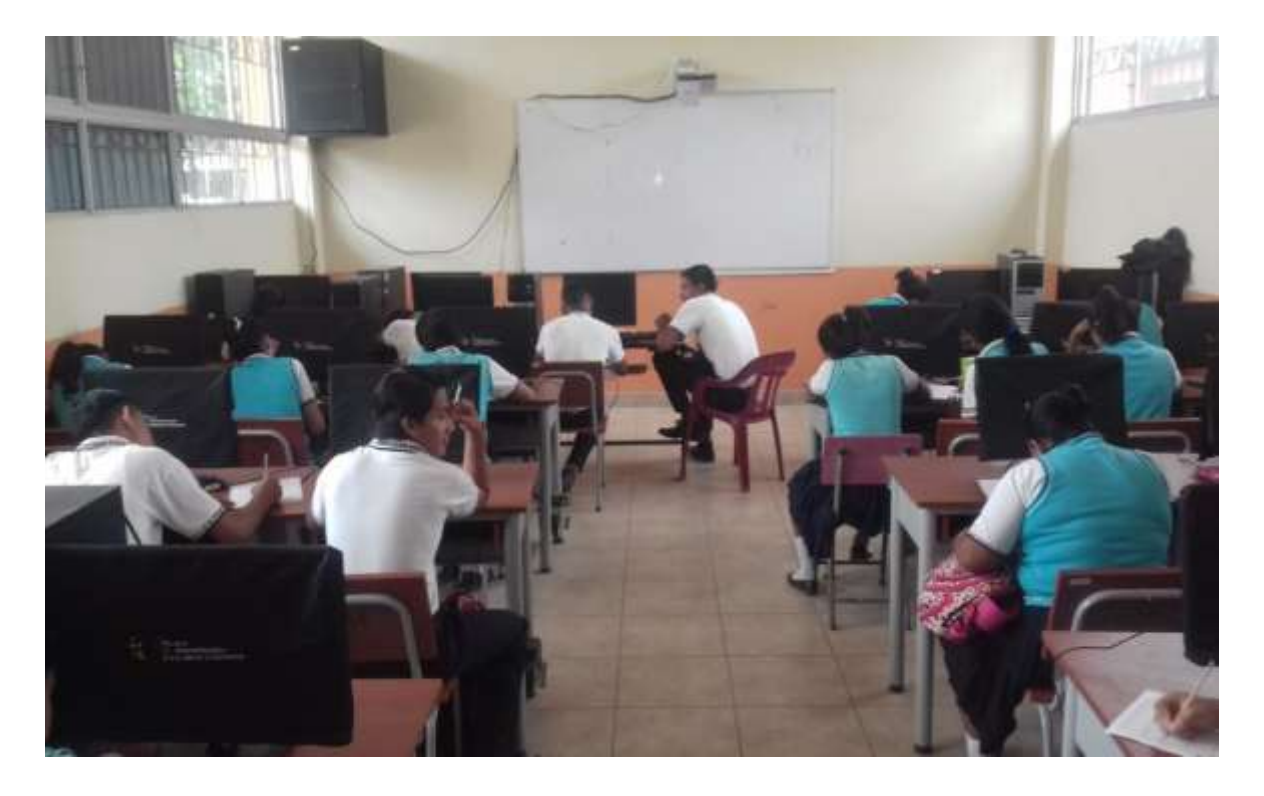

**Encuesta realizada a los docentes.**

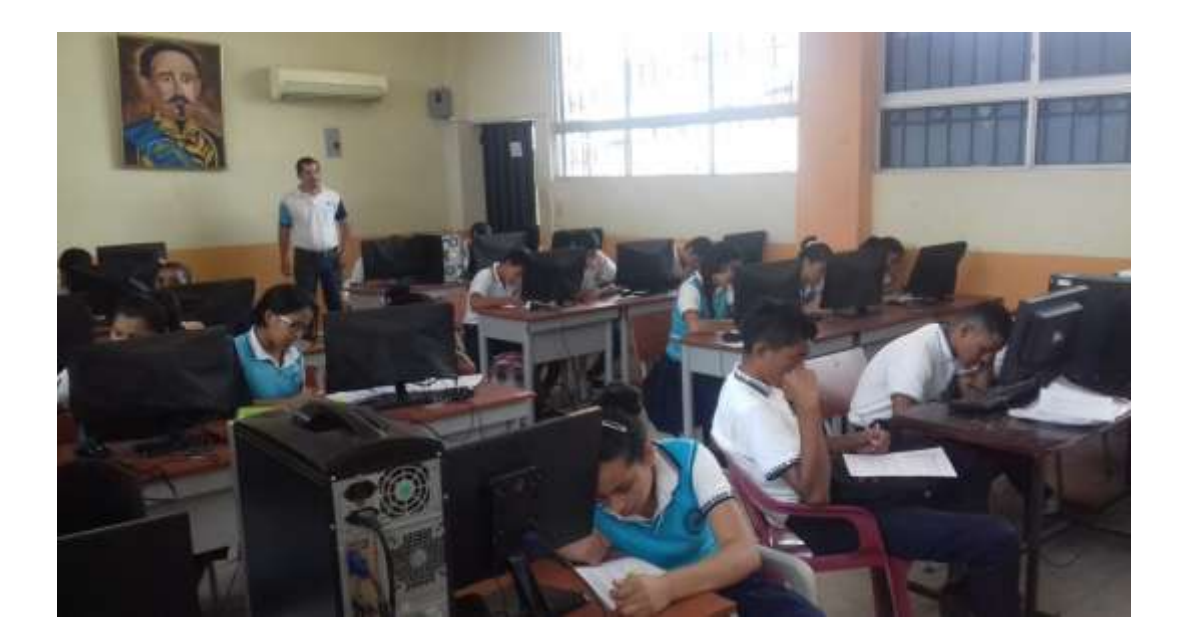

**Encuesta realizada a los docentes.**

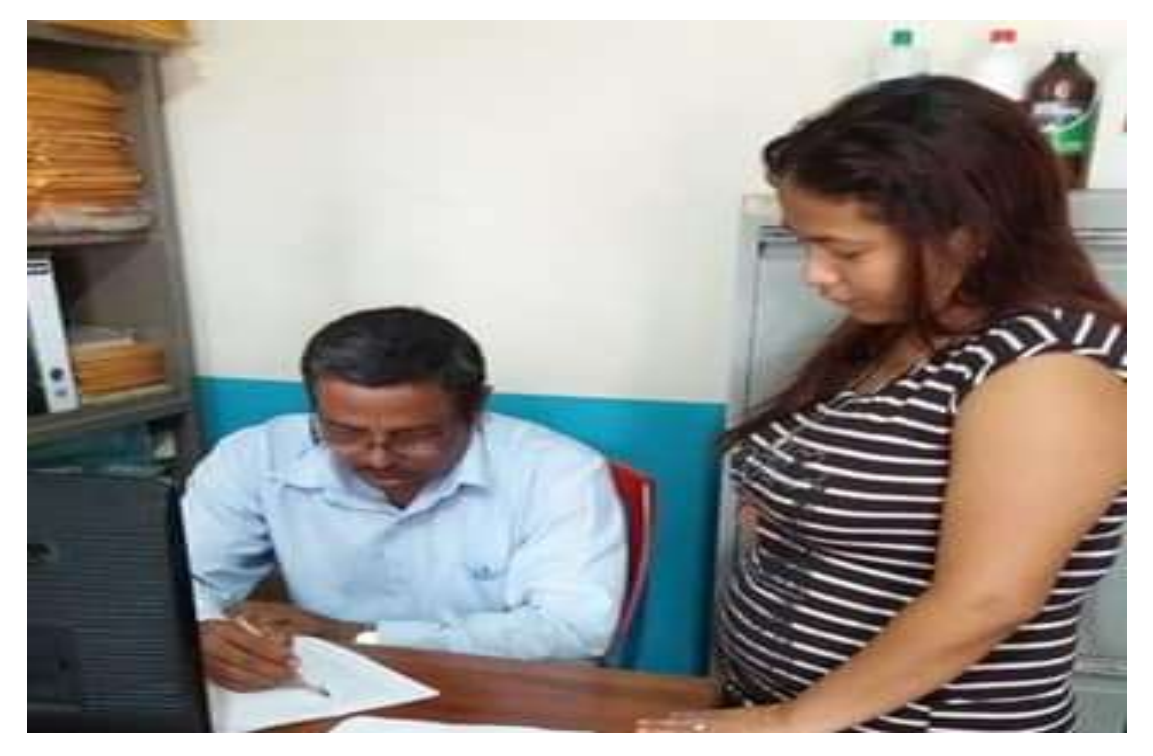

# **Revisión y correcciones del informe final**

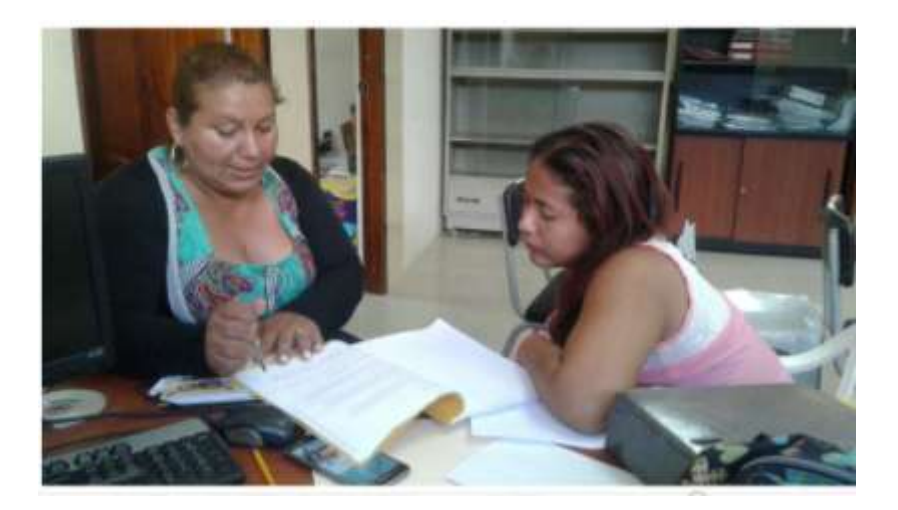